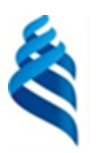

#### МИНИСТЕРСТВО ОБРАЗОВАНИЯ И НАУКИ РОССИЙСКОЙ ФЕДЕРАЦИИ Федеральное государственное автономное образовательное учреждение высшего образования

**«Дальневосточный федеральный университет»**

(ДВФУ)

#### **ИНЖЕНЕРНАЯ ШКОЛА**

«СОГЛАСОВАНО» Руководитель ОП

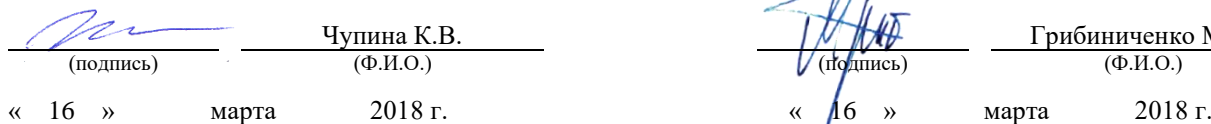

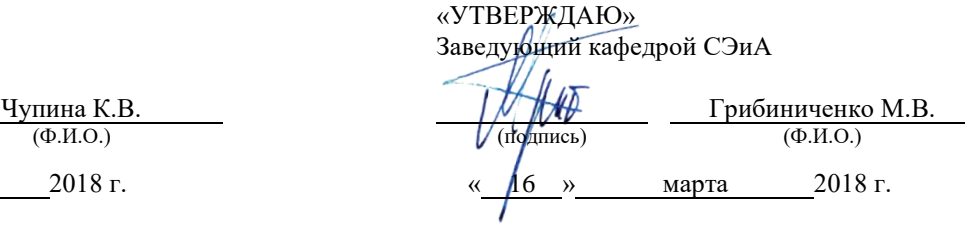

#### **РАБОЧАЯ ПРОГРАММА ДИСЦИПЛИНЫ**

Прикладная механика

#### **Специальность 26.05.07 Эксплуатация судового электрооборудования и средств автоматики**  Специализация «Эксплуатация электроэнергетических систем кораблей» **Форма подготовки очная**

курс 2 семестр 4 лекции 18 час. практические занятия 36 час. лабораторные работы 00 час. в том числе с использованием МАО лек. 00 / пр. 00 /лаб. 00 час. всего часов аудиторной нагрузки 54 час. в том числе с использованием МАО 00 час. самостоятельная работа 90 час. в том числе на подготовку к экзамену 27 час. контрольные работы не предусмотрены курсовая работа / курсовой проект: не предусмотрены зачет не предусмотрен экзамен 4 семестр

Рабочая программа составлена в соответствии с требованиями федерального государственного образовательного стандарта высшего профессионального образования, утвержденного приказом Министерства образования и науки РФ от 23.12.2010 г. №2026.

Рабочая программа обсуждена на заседании кафедры Судовой энергетики и автоматики протокол № 5 от «16» марта 2018 г.

Заведующий кафедрой: Грибиниченко М.В. Составитель: Васильченко Н.П.

> **Владивосток 2018**

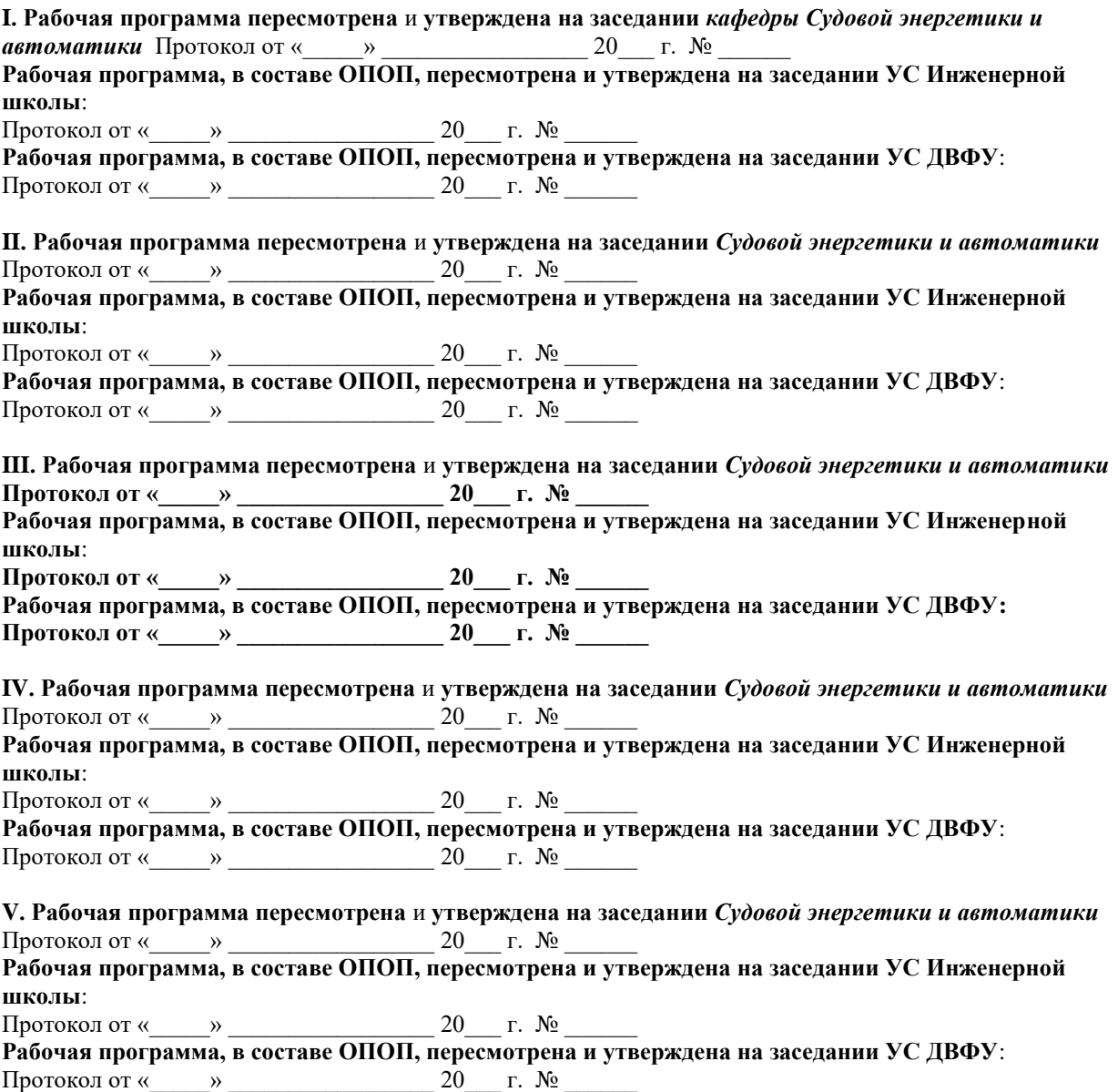

## **Аннотация к рабочей программе дисциплины «Прикладная механика»**

Рабочая программа дисциплины разработана для студентов, обучающихся по специальности 26.05.07 Эксплуатация судового электрооборудования и средств автоматики специализация «Эксплуатация электроэнергетических систем кораблей» и включена в базовую часть Блока С3.Профессиональный цикл учебного плана (С3.Б.02.02).

Общая трудоёмкость дисциплины составляет 144 часа (4 зачётные единицы). Учебным планом предусмотрены лекционные занятия (18 часов), практические занятия (36 часов) и самостоятельная работа студента (90 часов, в том числе 27 часов на подготовку к экзамену). Дисциплина реализуется на 2 ом курсе в 4-ом семестре. Форма контроля – экзамен.

Для успешного изучения дисциплины «Прикладная механика» студенты должны освоить дисциплины: «Физика», «Математический анализ», «Информатика», «Теоретическая механика».

**Цель** изучения дисциплины – овладеть общими методами кинематического и динамического анализа и синтеза механизмов. расчетами на прочность элементов конструкций и деталей машин и применять принципы конструирования с учетом требований стандартов.

**Задачи** дисциплины:

• изучить основные виды механизмов, методы исследования расчета их кинематических и динамических характеристик, методы расчета на прочность и жесткость типовых элементов конструкций;

• применять методы анализа и синтеза исполнительных механизмов, методы расчета и конструирования деталей машин и узлов механизмов;

• приобретение навыков использования методов из теории механизмов и машин, сопротивления материалов, деталей машин и основ конструирования; решения практических задач; теоретического и экспериментального исследования.

Для успешного изучения дисциплины «Прикладная механика» у обучающихся должны быть сформированы следующие предварительные компетенции:

•владением математической и естественнонаучной культурой как частью профессиональной и общечеловеческой культуры;

•способностью и готовностью разработать проекты объектов профессиональной деятельности с учетом физико-технических, механикотехнологических, эстетических, эргономических, экологических и экономических требований.

Планируемые результаты обучения по данной дисциплине, соотнесенные с планируемыми результатами освоения образовательной программы, характеризуют этапы формирования следующих компетенций:

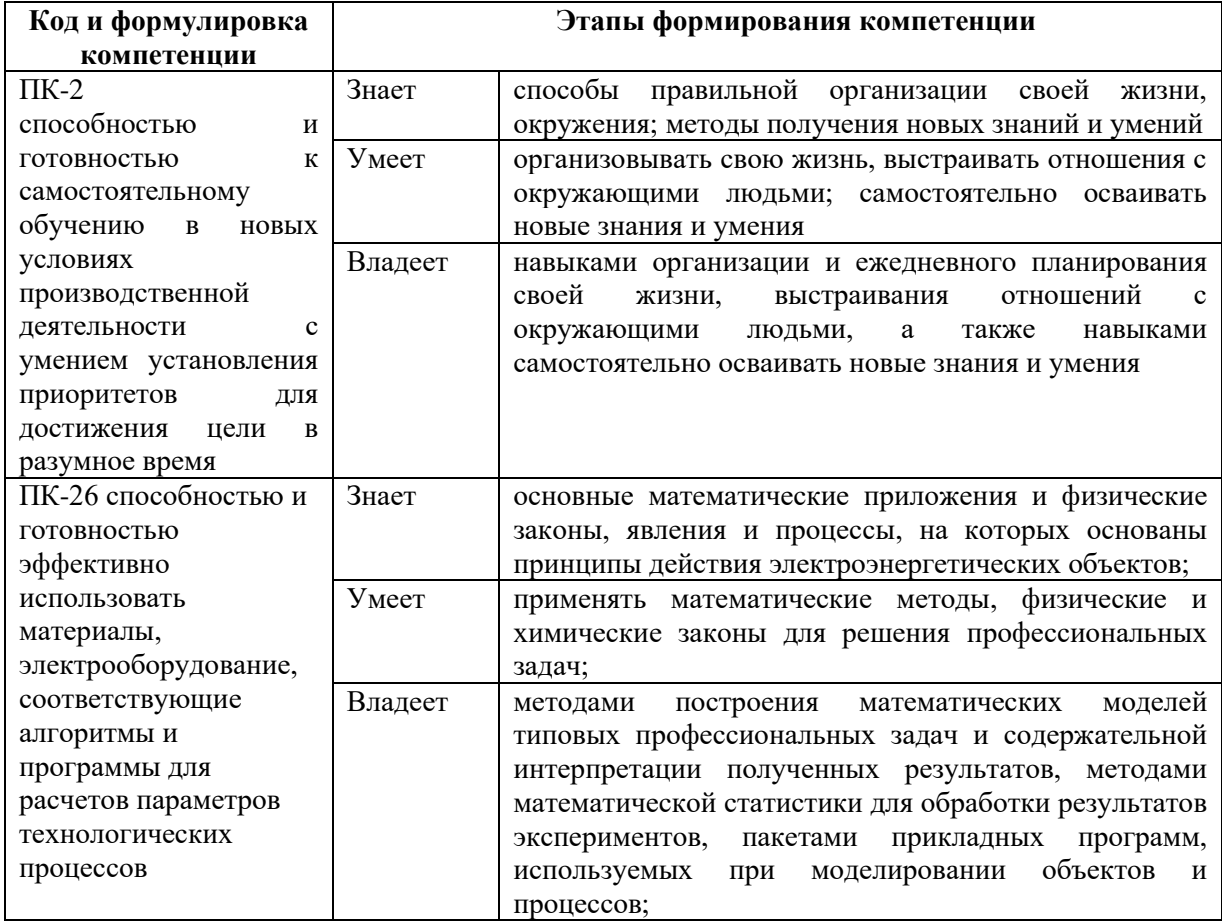

# **I. СТРУКТУРА И СОДЕРЖАНИЕ ТЕОРЕТИЧЕСКОЙ ЧАСТИ КУРСА (18 часов)**

**Раздел I. Простейшие деформации упругих элементов конструкций (13 часов)**

## **Тема 1. Основные понятия сопротивления материалов**

Краткое содержание темы "Основные понятия сопротивления материалов": Действие внешних сил на физические тела. Анализ реального объекта и составление расчетной модели. Внутренние силы. Напряжения, как мера внутренних сил. Деформации линейные и угловые. Связь напряжений и деформаций. Закон Гука. Геометрические характеристики плоских сечений. Рассмотрение примера. Выдано РПР -1

## **Тема 2. Осевое растяжение - сжатие**

Краткое содержание темы: Осевое растяжение–сжатие - простейшая деформация. Внутренние силовые факторы и напряжения при осевом растяжении.

Деформации при изменении температуры. Основные механические характеристики материала. Расчет статически определимых и неопределимых конструкций в состоянии осевого растяжения – сжатия. Рассмотрение примеров. Выдано РПР-2

#### **Тема 3. Деформации сдвига и кручения**

Деформация сдвига или среза. Расчет болтовых, заклепочных и сварных соединений. Кручение – касательные напряжения и деформация при кручении. Расчет вала на кручение. Различие в поведении и разрушении вала при кручении, изготовленного из пластичного и хрупкого материала. Кручение вала некруглого поперечного сечения. Мембранная аналогия.

#### **Тема 4. Прямой поперечный изгиб призматического бруса**

Деформация поперечного изгиба, определение внутренних силовых факторов при изгибе и напряжений, условие прочности при изгибе.

Аналитический способ определения деформаций. Определение перемещений при поперечном изгибе: основное дифференциальное уравнение упругой линии бруса. Интегрирование основного дифференциального уравнения. Метод начальных параметров. Универсальное уравнение упругой линии балки. Условие жесткости при изгибе. Рассмотрение примеров. Выдано РПР-3

## **Тема 5. Напряженно деформированное состояние бруса**

Объемное напряженное состояние. Главные оси, главные напряжения и главные деформации. Круг Мора для напряженно-деформированного состояния. Типы напряженного состояния. Теории прочности.

## **Тема 7. Сложное сопротивление**

Внецентренное растяжение-сжатие. Ядро сечения. Косой и сложный изгиб. Совместное действие изгиба и кручения.

## **Тема 8. Устойчивость элементов конструкций**

Понятие об устойчивости формы сжатых стержней. Задача Эйлера для сжатого стержня. Пример практических расчетов на устойчивость.

## **Раздел II. Статически неопределимые системы. (5 часов)**

# **Тема 6. Энергетические методы определения перемещений. Раскрытие статической неопределимости конструкций методом сил**

Определение потенциальной энергии деформации. Определение перемещений на основе теоремы о сохранении энергии. Теорема Кастильяно. Интегралы Максвелла-Мора. Способ Верещагина. Теорема о взаимности работ. Статически неопределимые балки и рамы. Раскрытие статической неопределимости конструкций Методом сил. Расчет неразрезных балок, уравнение трех моментов.

## **Тема 9. Динамическое действие нагрузок**

Учет сил инерции и колебаний. Напряжения при ударе. Изменение свойств материалов при знакопеременных нагрузках. Предел выносливости. Усталостная прочность металлов. Влияние

# **Тема 10. Экспериментальные методы исследования напряженнодеформированного состояния материалов и конструкций**

Методы тензометрирования в исследовании напряженнодеформированного состояния. Поляризационно-оптический метод исследования напряжений.

# **II. СТРУКТУРА И СОДЕРЖАНИЕ ПРАКТИЧЕСКОЙ ЧАСТИ КУРСА И САМОСТОЯТЕЛЬНОЙ РАБОТЫ (36 часов)**

## **Практические занятия (36 часов)**

# **Занятие 1. Напряженно-деформированное состояние бруса (4 часа)**

Определение потенциальной энергии деформации конструкции.

# **Занятие 2. Энергетические методы определения перемещений (4 часа)**

Теорема о сохранении энергии. Теорема Кастильяно.

# **Занятие 3. Энергетические методы определения перемещений (4 часа)**

Использование интегралов Мора для определения перемещений точек бруса.

**Занятие 4. Энергетические методы определения перемещений (4 часа)**

Определение перемещение способом Верещагина.

# **Занятие 5. Метод сил (4 часа)**

*Экспресс-контрольная работа* на тему: Способ Верещагина.

Раскрытие неопределимости стержневой конструкции методом сил. Выбор основной системы.

# **Занятие 6. Метод сил (4 часа)**

Использование свойств симметрии конструкции и внешней нагрузки для упрощения решения задач.

# **Занятие 7. Метод сил (4 часа)**

Неразрезная балка. Уравнение трех моментов.

## **Занятие 8. Сложное сопротивление (4 часа)**

Решение задач на внецентренное растяжение-сжатие. Построение ядра сечения.

## **Занятие 9. Сложное сопротивление (4 часа)**

Решение задач на сложный изгиб, Изгиб с кручением

# **III. УЧЕБНО-МЕТОДИЧЕСКОЕ ОБЕСПЕЧЕНИЕ САМОСТОЯТЕЛЬНОЙ РАБОТЫ ОБУЧАЮЩИХСЯ**

Учебно-методическое обеспечение самостоятельной работы обучающихся по дисциплине «Прикладная механика» включает в себя:

•план-график выполнения самостоятельной работы по дисциплине, в том числе примерные нормы времени на выполнение по каждому заданию;

•характеристика заданий для самостоятельной работы студентов и методические рекомендации по их выполнению;

• требования к представлению и оформлению результатов самостоятельной работы;

•критерии оценки выполнения самостоятельной работы.

| $N_2$            | Дата/сроки | Вид                               | Примерные  | нормы | Форма контроля                                |
|------------------|------------|-----------------------------------|------------|-------|-----------------------------------------------|
|                  | выполнения | самостоятельной                   | времени    | на    |                                               |
|                  |            | работы                            | выполнение |       |                                               |
| 1.               | 3 неделя   | Конспект, опрос                   | 9          |       | УО-1 Собеседование                            |
| 2.               | 6 неделя   | Конспект, опрос                   | 9          |       | УО-1 Собеседование                            |
| 3.               | 9 неделя   | Конспект. Выполненное<br>задание. | 13         |       | УО-1 Собеседование<br>$\Pi$ K-12 P $\Gamma$ P |
| $\overline{4}$ . | 12 неделя  | Конспект, опрос                   | 9          |       | УО-1 Собеседование                            |
| 5.               | 15 неделя  | опрос                             | 9          |       | УО-1 Собеседование                            |
| 6.               | 18 неделя  | Опрос, защита РГР                 | 14         |       | УО-1 Собеседование<br>$\Pi K-12$ P $\Gamma P$ |
| 7.               |            | Экзамен                           | 27         |       | УО-1 Собеседование                            |

**План-график выполнения самостоятельной работы по дисциплине**

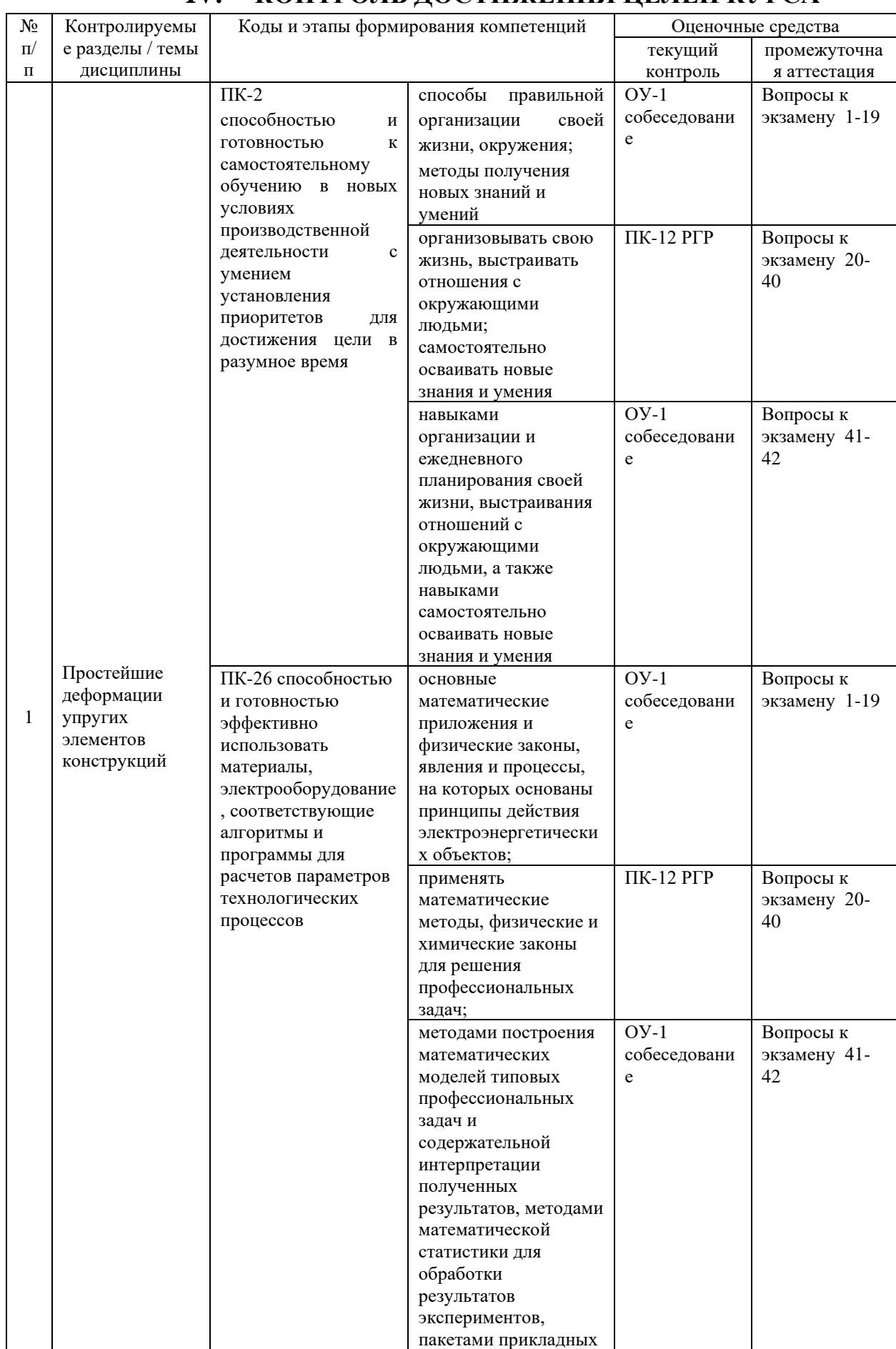

# IV. КОНТРОЛЬ ДОСТИЖЕНИЯ ЦЕЛЕЙ КУРСА

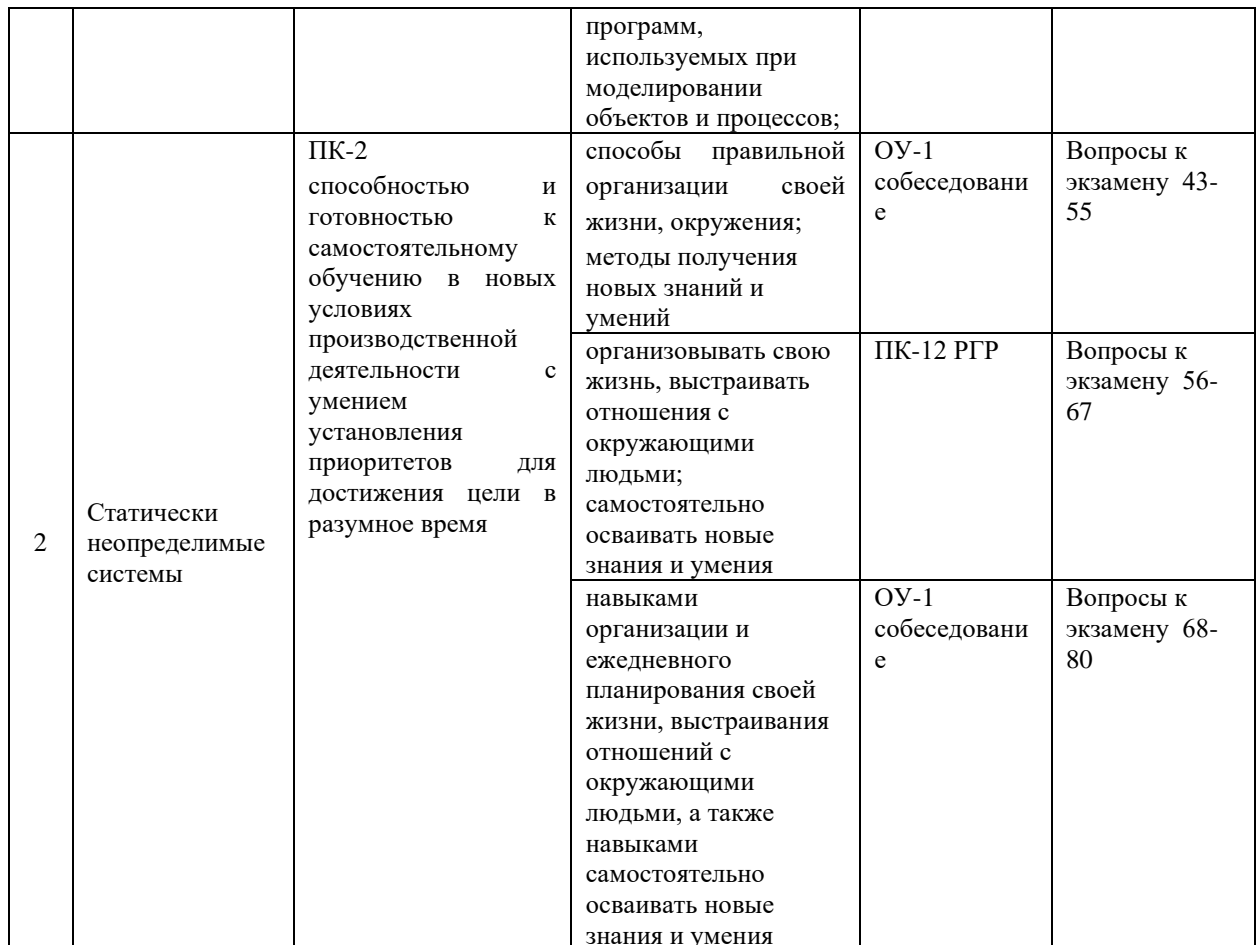

Типовые контрольные задания, методические материалы, определяющие процедуры оценивания знаний, умений и навыков и (или) опыта деятельности, а также критерии и показатели, необходимые для оценки знаний, умений, навыков и характеризующие этапы формирования компетенций в процессе освоения образовательной программы, представлены в VIII разделе.

# **V. СПИСОК УЧЕБНОЙ ЛИТЕРАТУРЫ И ИНФОРМАЦИОННОЕ** ОБЕСПЕЧЕНИЕ ДИСЦИПЛИНЫ

## Список основной литературы

1. «Прикладная механика в примерах и задачах». Том 1. Бать М.И., Джанелидзе  $\Gamma$ . HO.. Кельзон  $A.C.$ 2012  $\Gamma$ .. 672 c.http://e.lanbook.com/books/element.php?pl1\_cid= $25\&p11_id=4551$ 

2. «Прикладная механика в примерах и задачах. Том 2: Динамика» Бать М.И., Джанелидзе Г.Ю., Кельзон А.С. 2012 г.,640 с[.http://e.lanbook.com/books/element.php?pl1\\_cid=25&pl1\\_id=4552](http://e.lanbook.com/books/element.php?pl1_cid=25&pl1_id=4552)

3. Прикладная механика [Электронный ресурс] : учебное пособие / Х.С. Гумерова [и др.]. — Электрон. текстовые данные. — Казань: Казанский национальный исследовательский технологический университет, 2014. — 142 c. — 978-5-7882-1571-6. — Режим доступа: <http://www.iprbookshop.ru/62001.html>

#### **Список дополнительной литературы**

1. В. Е. Павлов. Прикладная механика. Учебное пособие. 313 с. М: Академия. 2009.

2. Павловский М.А. и др. Прикладная механика. Динамика: Учеб. для втузов/М.А.Павловский, Л.Ю.Акинфиева, О.Ф.Бойчук; Под общ. ред. М.А.Павловского.- Киев: Выща.шк., 2007. - 479 c.

3. Цывильский В.Л. Прикладная механика: Учебник для втузов.-М.: Высшая школа, 2008.-318 с.

## **Перечень информационных технологий и программного обеспечения**

При осуществлении образовательного процесса студентами и профессорско-преподавательским составом используется следующее программное обеспечение:

1. Microsoft Office (Access, Excel, PowerPoint, Word и т. д).

2. MathCAD.

3. Программное обеспечение электронного ресурса сайта ДВФУ, включая ЭБС ДВФУ.

При осуществлении образовательного процесса студентами и профессорско-преподавательским составом используются следующие информационно-справочные системы:

1. Научная электронная библиотека eLIBRARY.

- 2. Электронно-библиотечная система издательства «Лань».
- 3. Электронно-библиотечная система «IPRbooks».
- 4. Электронно-библиотечная система «Znanium»

## **VI.МЕТОДИЧЕСКИЕ УКАЗАНИЯ ПО ОСВОЕНИЮ ДИСЦИПЛИНЫ**

По каждой теме дисциплины «Прикладная механика» предполагается проведение аудиторных занятий и самостоятельной работы, т. е. чтение лекций, вопросы для контроля знаний. Время, на изучение дисциплины и планирование объема времени на самостоятельную работу студента отводится согласно рабочему учебному плану данной магистерской программы.

Для сокращения затрат времени на изучение дисциплины в первую очередь, необходимо своевременно выяснить, какой объем информации следует усвоить, какие умения приобрести для успешного освоения дисциплины, какие задания выполнить для того, чтобы получить оценку. Сведения об этом (списки рекомендуемой и дополнительной литературы, темы практических занятий, а также другие необходимые материалы) имеются в разработанной рабочей программе учебной дисциплины.

Регулярное посещение лекций и практических занятий не только способствует успешному овладению профессиональными знаниями, но и помогает наилучшим образом организовать время, т.к. все виды занятий распределены в семестре планомерно, с учетом необходимых временных затрат. Важная роль в планировании и организации времени на изучение дисциплины отводится знакомству с планом-графиком выполнения самостоятельной работы студентов по данной дисциплине. В нем содержится виды самостоятельной работы для всех разделов дисциплины, указаны примерные нормы времени на выполнение и сроки сдачи заданий.

Чтобы содержательная информация по дисциплине запоминалась, целесообразно изучать ее поэтапно – по темам и в строгой последовательности, поскольку последующие темы, как правило, опираются на предыдущие. При подготовке к практическим занятиям целесообразно за несколько дней до занятия внимательно 1–2 раза прочитать нужную тему, попытавшись разобраться со всеми теоретико-методическими положениями и примерами. Для более глубокого усвоения материала крайне важно обратиться за помощью к основной и дополнительной учебной, справочной литературе, журналам или к преподавателю за консультацией. Программой предусмотрены варианты, когда результаты самостоятельного изучения темы излагаются в виде конспектов, которые содержат структурированный материал, пройденный на лекционных занятиях.

Важной частью работы студента является знакомство с рекомендуемой и дополнительной литературой, поскольку лекционный материал, при всей его важности для процесса изучения дисциплины, содержит лишь минимум необходимых теоретических сведений. Высшее образование предполагает более глубокое знание предмета. Кроме того, оно предполагает не только усвоение информации, но и формирование навыков исследовательской работы. Для этого необходимо изучать и самостоятельно анализировать статьи периодических изданий и Интернет-ресурсы.

Работу по конспектированию дополнительной литературы следует выполнять, предварительно изучив планы практических занятий. В этом случае ничего не будет упущено и студенту не придется возвращаться к знакомству с источником повторно. Правильная организация работы, чему должны способствовать данные выше рекомендации, позволит студенту своевременно выполнить все задания, получить достойную оценку и избежать, таким образом, необходимости тратить время на переподготовку и пересдачу предмета.

Подготовленный студент легко следит за мыслью преподавателя, что позволяет быстрее запоминать новые понятия, сущность которых выявляется в контексте лекции. Повторение материала облегчает в дальнейшем подготовку к экзамену.

Студентам рекомендуется следующим образом организовать время, необходимое для изучения дисциплины «Прикладная механика»:

– изучение конспекта лекции в тот же день после лекции – 1 час;

– повторение лекции за день перед следующей лекцией – 1 час;

– изучение теоретического материала по рекомендуемой литературе и конспекту – 2 часа в неделю;

– подготовка к практическому занятию – 2 часа.

Тогда общие затраты времени на освоение курса «Прикладная механика» студентами составят около 6 часов в неделю.

Пояснения к формам работы:

1. По мере накопления теоретического материала и его закрепления на практике, лекционные занятия переводятся в форму активного диалога с обучающимися с целью выработки суждений по изучаемой дисциплине.

2. Все практические занятия сформированы на основе существующих потребностей производства в средствах автоматизации отдельных видов проектно-конструкторских работ.

3. Контрольные опросы проводятся в форме активного диалогаобсуждения на определенные преподавателем темы.

*Рекомендации по ведению конспектов лекций*

Конспектирование лекции – важный шаг в запоминании материала, поэтому конспект лекций необходимо иметь каждому студенту. Задача студента на лекции – одновременно слушать преподавателя, анализировать и конспектировать информацию. При этом как свидетельствует практика, не нужно стремиться вести дословную запись. Таким образом, лекцию преподавателя можно конспектировать, при этом важно не только внимательно слушать лектора, но и выделять наиболее важную информацию и сокращенно записывать ее. При этом одно и то же содержание фиксируется в сознании четыре раза: во-первых, при самом слушании; во-вторых, когда выделяется главная мысль; в-третьих, когда подыскивается обобщающая фраза, и, наконец, при записи. Материал запоминается более полно, точно и прочно.

Хороший конспект – залог четких ответов на занятиях, хорошего выполнения устных опросов, самостоятельных и контрольных работ. Значимость конспектирования на лекционных занятиях несомненна. Проверено, что составление эффективного конспекта лекций может сократить в четыре раза время, необходимое для полного восстановления нужной информации. Для экономии времени, перед каждой лекцией необходимо внимательно прочитать материал предыдущей лекции, внести исправления, выделить важные аспекты изучаемого материала

Конспект помогает не только лучше усваивать материал на лекции, он оказывается незаменим при подготовке экзамену. Следовательно, студенту в дальнейшем важно уметь оформить конспект так, чтобы важные моменты культурологической идеи были выделены графически, а главную информацию следует выделять в самостоятельные абзацы, фиксируя ее более крупными буквами или цветными маркерами. Конспект должен иметь поля для заметок. Это могут быть библиографические ссылки и, наконец, собственные комментарии.

#### *Рекомендации по работе с литературой*

Приступая к изучению дисциплины «Прикладная механика», студенты должны не только ознакомиться с рабочей программой, учебной, научной и методической литературой, имеющейся в научной библиотеке ДВФУ, но и обратиться к рекомендованным электронным учебникам и учебнометодическим пособиям, завести тетради для конспектирования лекций и работы с первоисточниками. Самостоятельная работа с учебниками и книгами – это важнейшее условие формирования у студента научного способа познания. Учитывая, что работа студентов с литературой, в частности, с первоисточниками, вызывает определенные трудности, методические рекомендации указывают на методы работы с ней.

Во-первых, следует ознакомиться с планом и рекомендациями преподавателя, данными к практическому занятию. Во-вторых, необходимо проработать конспект лекций, основную литературу, ознакомиться с дополнительной литературой, новыми публикациями в периодических изданиях, а также дополнительно использовать интернет-ресурсы. Список обязательной и дополнительной литературы, включающий первоисточники, научные статьи, учебники, учебные пособия, словари, энциклопедии, представлен в рабочей учебной программе данной дисциплины, В-третьих, все прочитанные статьи, первоисточники, указанные в списке основной литературы, следует законспектировать. Вместе с тем это не означает, что надо конспектировать «все подряд»: можно выписывать кратко основные идеи автора и иногда приводить наиболее яркие и показательные цитаты (с указанием страниц и источника). Законспектированный материал поможет проанализировать различные точки зрения по спорным вопросам и аргументировать собственную позицию, будет способствовать выработке собственного мнения по проблеме.

Конспектирование первоисточников предполагает краткое, лаконичное письменное изложение основного содержания, смысла (доминанты) какоголибо текста. Вместе с тем этот процесс требует активной мыслительной работы. Конспектируемый материал содержит информацию трех видов: главную, второстепенную и вспомогательную. Главной является информация, имеющая основное значение для раскрытия сущности того или иного вопроса, темы. Второстепенная информация служит для пояснения, уточнения главной мысли. К этому типу информации относятся разного рода комментарии. Назначение вспомогательной информации – помочь читателю лучше понять данный материал. Это всякого рода напоминания о ранее изолгавшемся материале, заголовки, вопросы.

Работая над текстом, следует избегать механического переписывания текста. Важно выделять главные положения, фиксирование которых сопровождается, в случае необходимости, цитатами. Вспомогательную информацию при конспектировании не записывают. В конспекте необходимо указывать источник в такой последовательности: 1) автор; 2) название работы; 3) место издания; 4) название издательств; 5) год издания; 6) нумерация страниц (на полях конспекта). Эти данные позволят быстро найти источник, уточнить необходимую информацию при подготовке к опросу, тестированию. К контрольной работе. Усвоению нового материала неоценимую помощь оказывают собственные схемы, рисунки, таблицы, графическое выделение важной мысли. На каждой странице конспекта возможно выделение трехчетырех важных моментов по определенной теме. Необходимо в конспекте отражать сущность проблемы, поставленного вопроса, что служит решению поставленной на практическом занятии задаче.

Самое главное на практическом занятии - уметь изложить свои мысли окружающим, поэтому необходимо обратить внимание на полезные советы. Если вы чувствуете, что не владеете навыком устного изложения, составляйте подробный план материала, который будете излагать. Но только план, а не подробный ответ, т.к. В этом случае вы будете его читать. Старайтесь отвечать, придерживаясь пунктов плана. Старайтесь не волноваться. Говорите внятно при ответе, не употребляйте слова-паразиты. Преодолевайте боязнь выступлений. Смелее вступайте в полемику и не страдайте, если вам не удастся в ней победить.

Консультирование преподавателем. Назначение консультации - помочь студенту в организации самостоятельной работы, в отборе необходимой дополнительной литературы, содействовать разрешению **ВОЗНИКШИХ** вопросов, проблем по содержанию или методике преподавания, а также проверке знаний студента пропущенного занятия. Обычно консультации, которые проходят в форме беседы студентов с преподавателем имеют факультативный характер, т.е. Не являются обязательными для посещения. Консультация как дополнительная форма учебных занятий предоставляет студентам возможность разъяснить вопросы, возникшие на лекции, при подготовке к практическим занятиям или экзамену, при написании студенческой научной работы, при самостоятельном изучении материала.

*Рекомендации по подготовке к экзамену*

Формой промежуточного контроля знаний студентов по дисциплине «Прикладная механика» является экзамен. Подготовка к экзамену и успешное освоение материала дисциплины начинается с первого дня изучения дисциплины и требует от студента систематической работы:

1) не пропускать аудиторные занятия (лекции, практические занятия);

2) активно участвовать в работе (выполнять все требования преподавателя по изучению курса, приходить подготовленными к занятию);

3) своевременно выполнять контрольные работы, написание и защита, конспектов, курсового проекта;

4) регулярно систематизировать материал записей лекционных, практических занятий: написание содержания занятий с указанием страниц, выделением (подчеркиванием, цветовым оформлением) тем занятий, составление своих схем, таблиц, диаграмм.

Подготовка к экзамену предполагает самостоятельное повторение ранее изученного материала не только теоретического, но и практического.

Для получения допуска к сдаче экзамена студенту необходимо посетить все лекционные и практические занятия, активно работать на них; выполнить все контрольные, самостоятельные работы, устно доказать знание основных понятий и терминов по дисциплине «Прикладная механика».

Студенты готовятся к экзамену согласно вопросам к экзамену, на котором должны показать, что материал курса ими освоен. При подготовке к экзамену студенту необходимо:

– ознакомиться с предложенным списком вопросов;

– повторить теоретический материал дисциплины, используя материал лекций, практических занятий, учебников, учебных пособий;

– повторить основные понятия и термины.

В экзаменационном билете по дисциплине «Прикладная механика» предлагается два задания в виде вопросов, носящих теоретический и практический характер. Время на подготовку к экзамену устанавливается в соответствии с общими требованиями, принятыми в ДВФУ.

| Наименование             |                                                  |                                |  |
|--------------------------|--------------------------------------------------|--------------------------------|--|
| специальных              |                                                  | Перечень лицензионного         |  |
| помещений и              | Оснащенность специальных помещений и             | программного обеспечения.      |  |
| помещений для            | помещений для самостоятельной работы             | Реквизиты подтверждающего      |  |
| самостоятельной          |                                                  | документа                      |  |
| работы                   |                                                  |                                |  |
| 690922,                  | Мультимедийная аудитория:                        | 1.<br>Academic Campus 500      |  |
| Приморский край, г.      | Помещение<br>укомплектовано                      | 2.<br>Professional<br>Inventor |  |
| Владивосток, остров      | учебной<br>специализированной<br>мебелью         | 2020                           |  |
| Русский,                 | (посадочных мест - 24)                           | 3.<br>AutoCAD 2020             |  |
| полуостров               | Экран с электроприводом 236*147 см Trim          | 4.<br><b>MAYA 2018</b>         |  |
| Саперный, поселок        | Screen Line; Проектор DLP, 3000 ANSI Lm,         | 5.<br>VideoStudio Pro x10 Lite |  |
| Аякс, 10, корпус Е,      | WXGA 1280x800, 2000:1 EW330U Mitsubishi;         | 6.<br>CorelDraw                |  |
| ауд. №951, учебная       | Подсистема специализированных креплений          | 7.<br>Academic<br>Mathcad      |  |
| аудитория для            | оборудования CORSA-2007 Tuarex; Подсистема       | License 14.0                   |  |
| проведения               | видеокоммутации: матричный коммутатор DVI        | 8.<br>MathCad<br>Education     |  |
| практических и           | DXP 44 DVI Pro Extron; удлинитель DVI по         | <b>Universety Edition</b>      |  |
| лекционных занятий       | витой паре DVI 201 Tx/Rx Extron; Подсистема      | 9.<br>Компас<br>3D<br>Система  |  |
| И ДЛЯ                    | аудиокоммутации и звукоусиления;                 | прочностного анализа v16       |  |
| самостоятельной          | акустическая система для потолочного монтажа     | 10.<br>Компас 3D модуль ЧПУ.   |  |
| работы.                  | SI 3CT LP Extron; цифровой аудиопроцессор        | Токарная обработка v16         |  |
|                          | DMP 44 LC Extron; расширение для контроллера     | 11.<br>SolidWorks Campus 500   |  |
|                          | управления IPL T CR48                            |                                |  |
| 690922,                  | Мультимедийная аудитория:                        | 1.<br>Academic Campus 500      |  |
| Приморский край, г.      | Помещение<br>укомплектовано                      | Professional<br>2.<br>Inventor |  |
| Владивосток, о.          | учебной<br>специализированной<br>мебелью         | 2020                           |  |
| Русский,                 | (посадочных мест - 44)                           | 3.<br>AutoCAD 2020             |  |
| 10,<br>Аякс,<br>Π.<br>Д. | Проектор 3-chip DLP, 10 600 ANSI-лм, WUXGA 1     | 4.<br><b>MAYA 2018</b>         |  |
| корпус Е, ауд. №848,     | 920х1 200 (16:10) РТ-DZ110XE Panasonic; экран    | 5.<br>VideoStudio Pro x10 Lite |  |
| учебная<br>аудитория     | 316х500 см, 16:10 с эл. приводом;                | 6.<br>CorelDraw                |  |
| проведения<br>ДЛЯ        | подсистема видеоисточников документ-камера       | 7.<br>Mathcad<br>Academic      |  |
| практических             | CP355AF<br>Avervision;<br>подсистема             | License 14.0                   |  |
| занятий                  | видеокоммутации; подсистема аудиокоммутации      | 8.<br>Education<br>MathCad     |  |
|                          | и звукоусиления; подсистема интерактивного       | <b>Universety Edition</b>      |  |
|                          | управления; беспроводные ЛВС обеспечены          | 9.<br>3D<br>Компас<br>Система  |  |
|                          | системой на базе точек доступа 802.11a/b/g/n 2x2 | прочностного анализа v16       |  |
|                          | MIMO(2SS).                                       | 10.<br>Компас 3D модуль ЧПУ.   |  |
|                          | Ноутбук Lenovo idea Pad S 205 Bra                | Токарная обработка v16         |  |
|                          |                                                  | SolidWorks Campus 500<br>11.   |  |

**VII. МАТЕРИАЛЬНО-ТЕХНИЧЕСКОЕ ОБЕСПЕЧЕНИЕ ДИСЦИПЛИНЫ**

В целях обеспечения специальных условий обучения инвалидов и лиц с ограниченными возможностями здоровья в ДВФУ все здания оборудованы пандусами, лифтами, подъемниками, специализированными местами,

табличками информационнотуалетными комнатами, оснащенными

навигационной поддержки.

#### Коли Этапы формирования критерии показатели компетеннии формулировка компетенции способы знание основных способность правильной методов перечислить организации самообучения в методы знает своей жизни. производственной самообучения в (пороговый окружения; деятельности производственн уровень) методы ой леятельности получения новых знаний и умений  $\Pi K-2$ организовывать умение способность способностью  $\mathbf{M}$ свою жизнь. устанавливать лостигать готовностью  $\mathbf{K}$ выстраивать приоритеты для определенные самостоятельному vmeer отношения  $\mathbf{c}$ достижения цели в нели за обучению в новых разумное время поставленные (продвинуты окружающими условиях й) люльми: сроки производственной самостоятельно деятельности  $\mathbf{c}$ осваивать новые умением знания и умения способность установления навыками влаление навыками приоритетов обучению в ДЛЯ организации и самостоятельному лостижения цели в ежелневного обучению в новых новых условиях разумное время; производственн планирования условиях своей жизни. произволственной ой леятельности выстраивания деятельности владеет отношений  $\mathbf{c}$ (высокий) окружающими люльми, а также навыками самостоятельно осваивать новые знания и умения знает Функциональны Функциональное Умеет опенить  $\Pi$ K-26 (пороговый назначение назначение й состав способностью и уровень) суловой отлельных отлельных готовностью технической элементов эпементов эффективно системы конкретной конкретной использовать судовой системы судовой системы материалы. управления управления электрооборудовани умеет Производить производить выбор Справочную и е, соответствующие

(продвинуты

й)

алгоритмы и

расчетов

параметров

программы для

выбор

средств

судовой

технических

проектировании

при

электротехническо

го оборудования

функциональной

как элементов

схемы

техническую

реализации

схемы и

литературу для

функциональной

# **VIII. ФОНДЫ ОЦЕНОЧНЫХ СРЕДСТВ**

# Шкала оценивания уровня сформированности компетенций

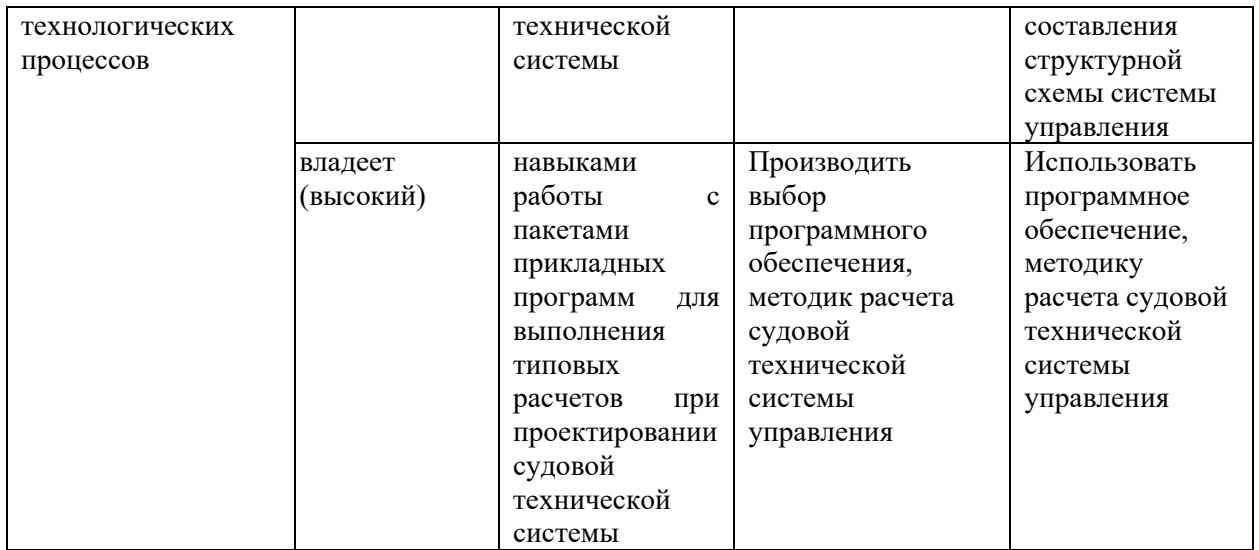

# **Методические рекомендации, определяющие процедуры оценивания результатов освоения дисциплины**

**Текущая аттестация студентов**. Текущая аттестация студентов по дисциплине «Прикладная механика» проводится в соответствии с локальными нормативными актами ДВФУ и является обязательной.

Текущая аттестация по дисциплине «Прикладная механика» проводится в форме контрольных работ по оцениванию фактических результатов обучения студентов и осуществляется ведущим преподавателем.

Объектами оценивания выступают:

− учебная дисциплина (активность на занятиях, своевременность выполнения различных видов заданий, посещаемость всех видов занятий по аттестуемой дисциплине);

− степень усвоения теоретических знаний;

− уровень овладения практическими умениями и навыками по всем видам учебной работы;

− результаты самостоятельной работы.

Оценка освоения учебной дисциплины «Прикладная механика» является комплексным мероприятием, которое в обязательном порядке учитывается и фиксируется ведущим преподавателем. Такие показатели этой оценки, как посещаемость всех видов занятий и своевременность выполнения заданий фиксируется в журнале посещения занятий.

Степень усвоения теоретических знаний оценивается такими контрольными мероприятиями как устный опрос и контрольной работой.

#### Контрольные вопросы

1. Что такое ось бруса?

 $2.$ Что такое центр тяжести сечения?

 $\mathfrak{Z}$ . Что такое статический момент сечения?

 $\mathcal{A}_{\cdot}$ Укажите главную ось в пределах контура равнобедренного треугольника, относительно которой осевой момент инерции имеет максимальное значение.

Где находится Ц.Т. сечения, состоящего из двух одинаковых  $5<sub>1</sub>$ частей?

 $6<sub>l</sub>$ Что такое центральные оси сечения?

 $7<sup>7</sup>$ Что такое осевой момент инерции?

8. Может ли главная ось быть нецентральной?

9. Что такое собственный момент инерции?

10. Что такое переносный момент инерции?

11. Ограничено ли изменение осевых моментов инерции при повороте координатных осей на 180□?

12. Есть ли связь между осевыми моментами инерции и полярным моментом инерции сечения?

13. Как определить наибольшее значение центробежного момента инерции сечения?

14. Что такое главные оси сечения?

15. Какое соотношение между осевыми моментами инерции сечения, если центробежный момент инерции достигает своего максимального знячения?

16. Что такое полюс сечения?

17. На какой угол нужно повернуть координатные оси, чтобы осевой момент инерции стал равным нулю?

18. Для какой оси из множества параллельных, осевой момент инерции принимает минимальное значение?

19. Когда положение главных осей можно определить без вычислений?

20. Сколько главных осей можно указать для любого сечения?

21. Какие параметры сечения необходимо знать, чтобы вычислить осевые моменты инерции при параллельном переносе осей?

22. Какова размерность статического момента площади сечения?

23. Какова размерность полярного момента инерции?

24. Как, зная один главный момент инерции и два осевых момента инерции, определить максимальный центробежный момент инерции сечения?

25. Как, зная один главный момент инерции и два осевых момента инерции, определить второй главный?

26. Как определить центр тяжести сечения, имеющего две оси симметрии?

27. Как определить центр тяжести сечения, имеющего одну ось симметрии?

28. Что называется напряжением?

29. Какие выделяют компоненты напряжения в площадке сечения?

30. Почему составляющие напряжения носят такие названия?

31. Почему осевое растяжение-сжатие относится к простым деформациям?

32. Объяснить Закон Гука?

33. Какой геометрический смысл имеет модуль Юнга?

34. Какой физический смысл имеет модуль Юнга?

35. Что такое абсолютное удлинение?

36. Что такое относительная деформация?

37. Абсолютное удлинение и относительная деформация, которое из них несет большую информацию о деформированном состоянии?

38. От чего зависит деформация при осевом растяжении-сжатии?

39. В чем состоит принцип суперпозиции, и есть ли предел его применимости?

40. Что называется жесткостью при осевом растяжении-сжатии?

41. Что такое «допускаемое напряжение»?

42. В чем смысл условия прочности?

43. В чем смысл условия жесткости?

44. Что такое предел текучести материала σт?

45. Что влияет на выбор коэффициента запаса прочности?

46. В чем состоит условность диаграммы растяжения образца из мягкой стали?

47. Почему по диаграмме σ – ε разрушение при растяжении происходит не при наибольших напряжениях?

48. Имеет ли смысл предел временного сопротивления?

49. Как определяется величина силы в сечении?

50. Какие задачи называют статически неопределимыми.

51. Что называют степенью статической неопределимости?

52. Как называется дополнительное уравнение при раскрытии статической неопределимости?

53. Чем объясняется " ступенька" на эпюре внутреннего силового фактора?

54. Когда на контуре эпюры появляется излом?

55. Почему поперечный изгиб не относится к сложному сопротивлению?

56. В чем состоит принцип суперпозиции, и есть ли предел его применимости?

57. Что называется жесткостью при изгибе?

58. Что такое предел текучести материала σт?

59. Что такое поперечная сила?

60. Что такое изгибающий момент?

61. Как определяется величина силы в сечении?

62. Что называется плечом переноса силы?

63. Как проверить правильность построения эпюры Мизг по эпюре Q?

64. Как "угадать" характер эпюры Мизг по эпюре Q?

65. Как найти значение изгибающего момента в сечении, если есть в наличии эпюра Q?

66. Объяснить на примере интегральную связь между Q и Мизг.

67. Записать основное дифференциальное уравнение при изгибе бруса.

68. Какие допущения принимаются при получении основного дифференциального уравнения упругой линии бруса?

69. В чем смысл постоянных интегрирования основного дифференциального уравнения?

70. Что называется граничным условием?

71. Чем отличаются граничные условия от начальных условий?

72. Что такое чистый изгиб?

73. Что такое поперечный изгиб?

74. Как определить нормальные напряжения в любой точке сечения при чистом изгибе?

75. Как определяются наибольшие нормальные напряжения при изгибе?

76. Что такое опасное сечение?

77. Что называют осевым моментом сопротивления?

78. Что характеризует осевой момент сопротивления?

79. Как выгоднее установить брус квадратного сечения, испытывающего деформацию изгиба?

80. Что характеризует экономичность бруса, испытывающего деформацию изгиба?

81. Почему изгибающий момент в сечении врезанного в брус шарнира равен нулю?

82. Какие гипотезы принимаются при исследовании деформации

чистого изгиба?

83. Какая из принятых гипотез не находит подтверждения при поперечном изгибе?

84. В случае каких внешних нагрузок при поперечном изгибе можно пользоваться формулой для нормальных напряжений при чистом изгибе?

85. Как по эпюре Мизг представить вид изогнутой оси бруса?

86. В каком случае при поперечном изгибе учитываются оба напряжения: нормальное и касательное?

87. Какие параметры входят в формулу Журавского?

88. Почему в формуле Журавского допускается раздвоение в определении статического момента части сечения?

89. Что называется напряжением?

90. Почему составляющие напряжения носят такие свои названия?

91. Что такое допускаемое напряжение?

92. Что такое изгибающий момент?

93. Как определяется величина поперечной силы в сечении?

94. Что называется плечом переноса силы?

95. Как проверить правильность построения эпюры Мизг по эпюре Q?

96. Как найти значение изгибающего момента в сечении, если есть в наличии эпюра Q?

97. Какие задачи называют статически неопределимыми?

98. Что называют степенью статической неопределимости?

99. Как называется дополнительное уравнение при раскрытии статической неопределимости?

100. Как определить нормальные напряжения в любой точке сечения при чистом изгибе?

101. Что называют осевым моментом сопротивления?

102. Как выгоднее установить брус квадратного сечения, испытывающего деформацию изгиба?

103. Что характеризует экономичность бруса, испытывающего

деформацию изгиба?

104. Почему при изгибе в сечении врезанного шарнира на эпюре момент равен нулю?

105. Как по эпюре Мизг представить вид изогнутой оси бруса?

106. В каком случае при поперечном изгибе учитываются оба напряжения: нормальное и касательное?

107. Какие параметры входят в формулу Журавского?

108. Почему допускается раздвоение в определении статического момента в формуле Журавского?

109. Чем объясняется " ступенька" на эпюре внутреннего силового фактора?

110. Когда на контуре эпюры появляется излом?

111. Почему «метод сил» носит такое название?

112. Что уравнивает каноническое уравнение метода сил?

113. Что уравнивает уравнение трех моментов?

114. Какими способами можно построить суммарную эпюру изгибающих моментов для неразрезной балки?

115. Какая конструкция называется плоской рамой?

116. Как определяется степень статической неопределимости плоской рамы?

117. В чем состоит принцип суперпозиции, и есть ли предел его применимости?

118. В чем смысл коэффициента «½» в выражении потенциальной энергии деформации?

119. Какие задачи называют статически неопределимыми?

120. Как называется дополнительное уравнение, составляемое при раскрытии статической неопределимости?

121. Что такое поперечный изгиб?

122. Как определить нормальные напряжения в любой точке сечения при чистом изгибе?

123. Какая гипотеза не находит подтверждения при поперечном изгибе?

124. При каких внешних нагрузках, вызывающих поперечный изгиб, можно пользоваться формулой для нормальных напряжений при чистом изгибе?

125. Как по эпюре Мизг представить вид изогнутой оси бруса?

126. В каком случае при поперечном изгибе учитываются оба напряжения: нормальное и касательное?

127. Почему допускается раздвоение в определении статического момента в формуле Журавского?

128. Почему «метод сил» имеет такое название?

129. Что уравнивает каноническое уравнение метода сил?

130. В чем суть коэффициента канонического уравнения метода сил?

131. Как воспользоваться преимуществами геометрически симметричной рамы?

132. Как проверить правильность эпюры изгибающих моментов, полученной после раскрытия статической неопределимости?

133. Как определяется перемещение сечения статически неопределимой рамы?

134. Почему при определении перемещения сечения рамы рассматривается не исходная неопределимая рама, а любая возможная основная система?

#### **Критерии оценки (устный ответ) при собеседовании**

100-85 баллов - если ответ показывает прочные знания основных процессов изучаемой предметной области, отличается глубиной и полнотой раскрытия темы; владение терминологическим аппаратом; умение объяснять сущность, явлений, процессов, событий, делать выводы и обобщения, давать аргументированные ответы, приводить примеры; свободное владение монологической речью, логичность и последовательность ответа; умение приводить примеры современных проблем изучаемой области.

85-76 - баллов - ответ, обнаруживающий прочные знания основных процессов изучаемой предметной области, отличается глубиной и полнотой раскрытия темы; владение терминологическим аппаратом; умение объяснять сущность, явлений, процессов, событий, делать выводы и обобщения, давать аргументированные ответы, приводить примеры; свободное владение монологической речью, логичность и последовательность ответа. Однако допускается одна - две неточности в ответе.

75-61 - балл – оценивается ответ, свидетельствующий в основном о знании процессов изучаемой предметной области, отличающийся недостаточной глубиной и полнотой раскрытия темы; знанием основных вопросов теории; слабо сформированными навыками анализа явлений, процессов, недостаточным умением давать аргументированные ответы и приводить примеры; недостаточно свободным владением монологической речью, логичностью и последовательностью ответа. Допускается несколько ошибок в содержании ответа; неумение привести пример развития ситуации, провести связь с другими аспектами изучаемой области.

60-50 баллов – ответ, обнаруживающий незнание процессов изучаемой предметной области, отличающийся неглубоким раскрытием темы; незнанием основных вопросов теории, несформированными навыками анализа явлений, процессов; неумением давать аргументированные ответы, слабым владением монологической речью, отсутствием логичности и последовательности. Допускаются серьезные ошибки в содержании ответа; незнание современной проблематики изучаемой области.

## **РГР**

# **Характеристика заданий для самостоятельной работы обучающихся и методические рекомендации по их выполнению**

#### **Расчетно-проектировочные задания**

**Расчетно-проектировочное задание** (РПЗ) является формой контроля СРС. Выполняется студентами в виде индивидуального домашнего задания (ИДЗ), которое выдается студентам по индивидуальным вариантам из сборника заданий для курсовых работ по номеру зачетной книжки, и после проверки защищается студентом при индивидуальном собеседовании с преподавателем. РПЗ оценивается в форме зачета (оценивается оценкой «зачтено» или «не зачтено»). Не зачтенное РПЗ возвращается студенту для выполнения работы над ошибками, после чего оно может быть сдано для проверки повторно. РПЗ считается выполненным, если оно получило итоговую оценку «зачтено».

Содержание и сроки выполнения мероприятий текущего контроля освоения дисциплины определены в п. 4 настоящей РПУД.

#### ТЕМА 1. ГЕОМЕТРИЧЕСКИЕ ХАРАКТЕРИСТИКИ ПЛОСКИХ СЕЧЕНИЙ

Рассматриваемое поперечное сечение состоит из трех частей. Для упрощения анализа состава сечения на схеме между элементами выделены зазоры, которые фактически отсутствуют, поэтому при определении размеров конструкции следует считать примыкание элементов плотным, без зазоров. Вычерчивая контуры составных частей, уклоны и сопряжения можно выполнять условно, поскольку точная графика не является целью задания. На чертеж выносятся все размеры, необходимые для определения координат центров тяжести отдельных частей в общей системе координат. Информации, считываемой с чертежа, должно быть достаточно для заполнения ячеек таблицы 1.1. Табличная форма решения задачи позволяет значительно сократить объем пояснительной записки, сделать решение легко читаемым и, самое главное, легко проверяемым. Прививая навыки табличного оформления расчетной документации, мы повышаем культуру инженерноконструкторской деятельности. Табличная форма представления решения сокращает время на многократное переписывание формул, снижает возможность совершения невынужденной ошибки, позволяет контролировать процесс вычисления на любом его шаге. Предлагается форма таблицы 1.1.

Координаты центра тяжести составного сечения определяются по формулам

$$
y_C = \frac{Sx}{A} = \frac{\Sigma_2}{\Sigma_1}
$$
,  $x_C = \frac{Sy}{A} = \frac{\Sigma_3}{\Sigma_1}$ .

Главные моменты инерции сечения можно вычислять по формулам, в которых отсутствуют тригонометрические функции

$$
I_{u,v} = \frac{1}{2} \left[ \left( I_x + I_y \right) \pm \sqrt{\left( I_x - I_y \right)^2 + 4I_{xy}^2} \right] \text{ with}
$$
\n
$$
I_{u,v} = \frac{1}{2} \left[ \left( \Sigma_{10} + \Sigma_{11} \right) \pm \sqrt{\left[ \left( \Sigma_{10} - \Sigma_{11} \right)^2 + 4\Sigma_{12}^2 \right]} \right].
$$

Вывести эту формулу не составит большого труда, если студент разобрался с ее графическим представлением на Круге Мора. Круг Мора это диаграмма в координатах: осевой момент инерции - центробежный момент инерции (рис.1.1).

Слагаемое перед знаком радикала представляет собой координату центра Круга Мора точки С на рисунке. Значение, получаемое из-под радикала, радиус Круга Мора и одновременно наибольший центробежный момент инерции рассматриваемого сечения относительно центральных осей. Основная точка Круга Мора точка D имеет координаты Iy и Ixy. Вспомогательная точка D' имеет координаты Ix и  $(-ixy)$ . Поскольку центробежный момент может быть и отрицательным, то D будет находиться выше либо ниже оси, а D'

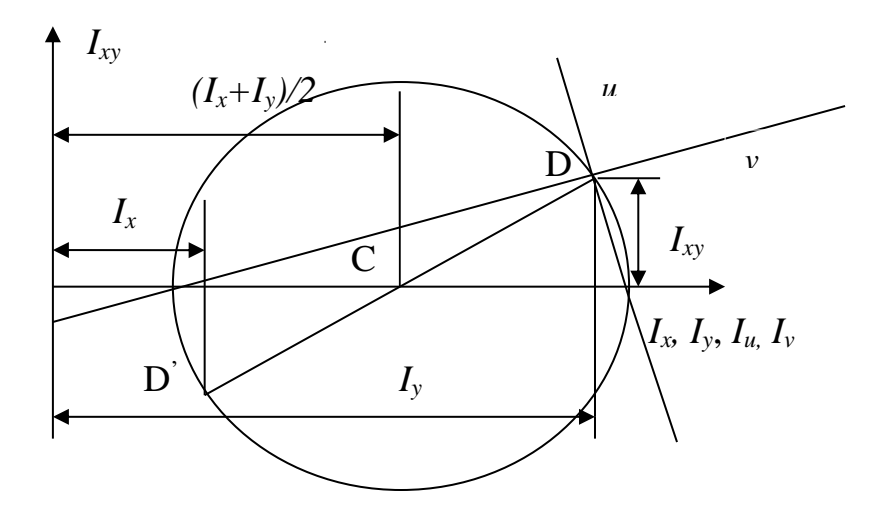

Рис. 1.1. Элементы Круга Мора.

соответственно противоположно. На середине отрезка DD' и одновременно на оси абсцисс лежит центр Круга Мора. Радиусом CD проводится окружность. Окружность пересекает ось абсцисс в точках, которые определяют значения главных осевых моментов инерции: левая определяет минимальный *Iv*, а правая максимальный главный момент инерции *Iu*. Проводя прямую через D и точку с координатой *Iu*, находим положение главной центральной оси, относительно которой осевой момент принимает максимальное значение. Через D' и точку с координатой *Iv* проходит ось *v* – вторая главная центральная ось сечения.

Таблица 1.1

# Вычисление центральных моментов инерции сечения

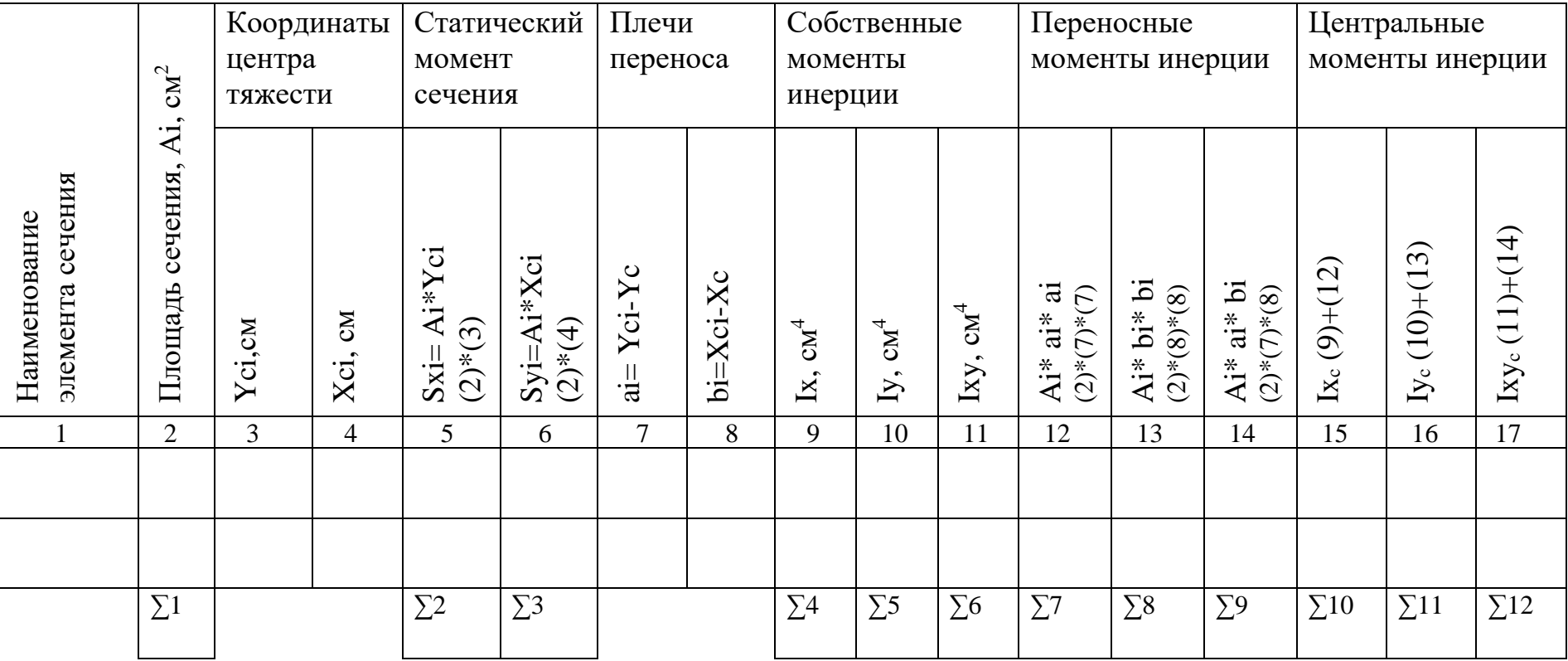

Угол между осями и и у прямой, что вытекает из свойства вписанного в окружность угла, опирающегося на диаметр. Направление осей должно совпасть с расчетным значением угла  $\alpha$ , получаемым по формуле

$$
tg2\alpha = \frac{2I_{xy}}{I_y - I_x} = \frac{2\Sigma_{12}}{\Sigma_{11} - \Sigma_{10}}.
$$

Разобравшись свойствами Круга Mopa.  $\overline{c}$ студент может самостоятельно получить формулу для вычисления центробежного момента инерции стандартного прокатного профиля вида равнобокого и неравнобокого уголка:

для равнобокого 
$$
I_{xy} = I_{\text{max}} - I_x;
$$
  
для неравнобокого 
$$
I_{xy} = (I_x - I_{\text{min}})tg\alpha = (I_{\text{max}} - I_y)tg\alpha,
$$

где параметры в правой части заданы в таблице ГОСТа для каждого профиля.

Знак центробежного момента инерции определяется расположением профиля относительно координатных осей. По определению центробежный момент равен  $I_{xy} = \int xy dA$ . Знак интеграла обозначает только суммирование произведений площадей элементарных площадок на расстояния их центров тяжести до осей координат. Поэтому при  $dA > 0$ , что имеет место всегда, когда площадка существует, знак слагаемого определяется сочетанием знаков координат *х* и у: в I и III квадрантах координаты имеют одинаковые знаки,  $IxV>0$ ; so II *u* IV соответственно квадрантах знаки координат противоположные, соответственно Ixy<0. Теперь, обратив внимание на то, как расположено сечение относительно выбранной местной центральной системы координат сечения, можно визуально определить, какой знак будет превалировать "+" или "-".

Выполнив самостоятельно задание и разобравшись со свойствами Круга Мора, любой студент ответит на контрольные вопросы, приведенные после вариантов исходных данных задания, и будет готов к защите задания.

# ЗАДАНИЕ 1. **Определение главных центральных моментов инерции сечения и положения главных центральных осей сечения**

1.Найти положение главных центральных осей и величину главных центральных моментов инерции.

2.Начертить в масштабе составной профиль, указать на нем все

оси и все необходимые для вычислений размеры.

3.Проверить вычисления построением круга Мора

*Примечание*. Размеры *а* и *b* заданы в сантиметрах.

Таблица 1.2.

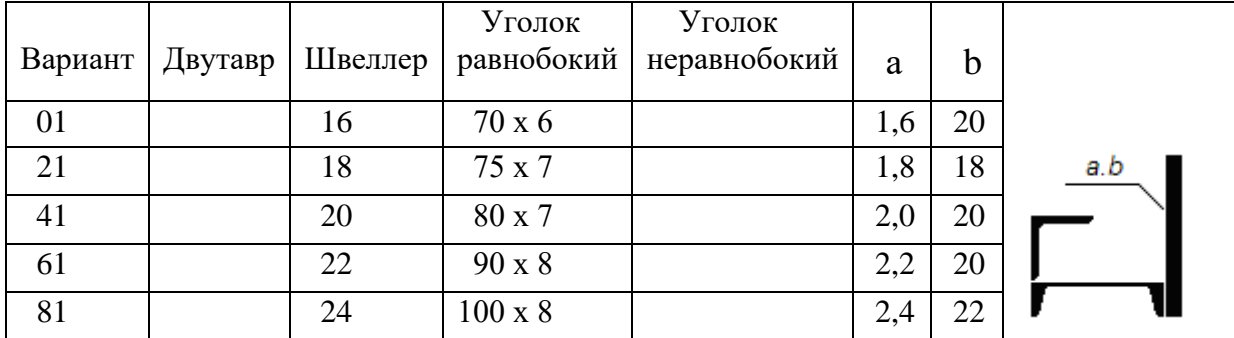

## Варианты задания

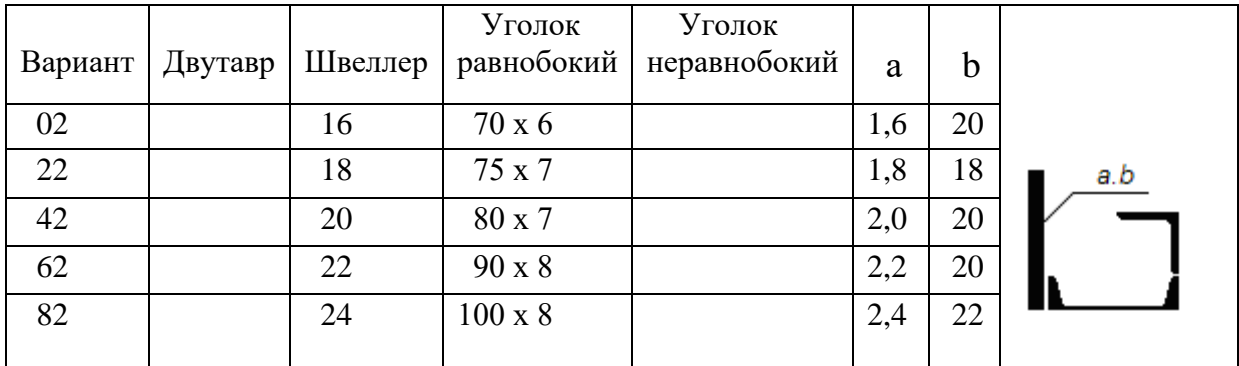

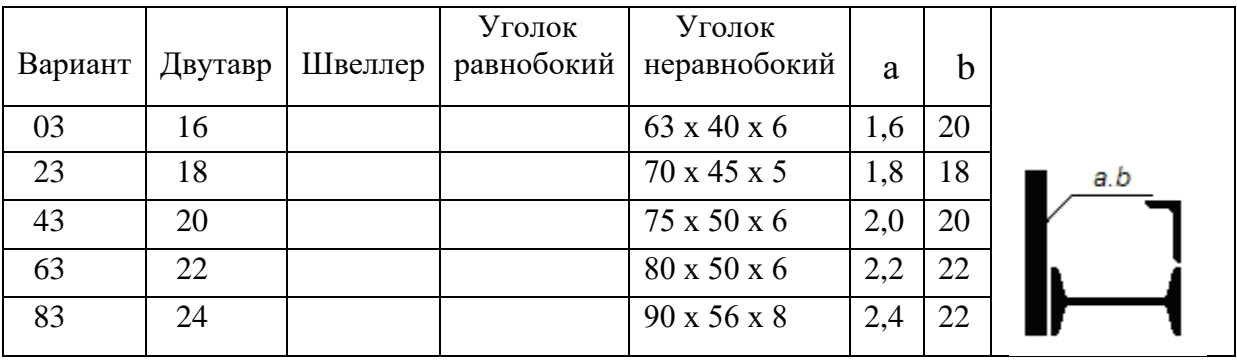

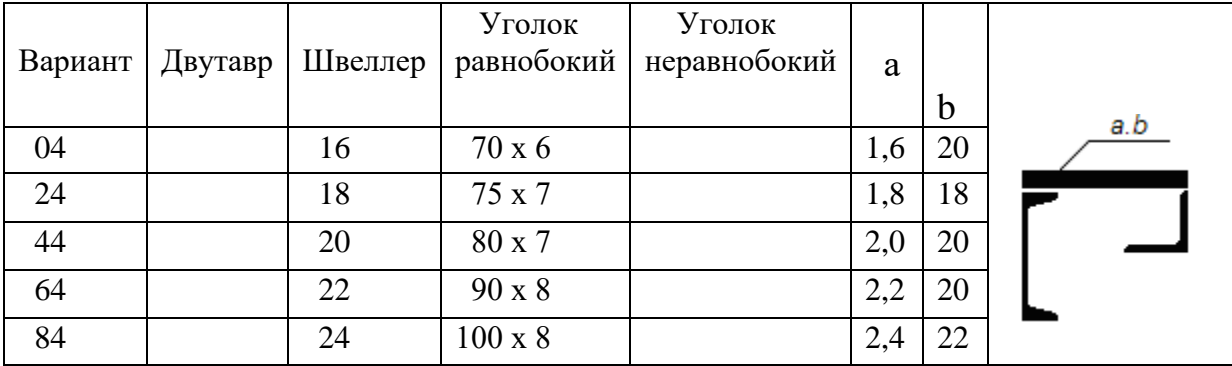

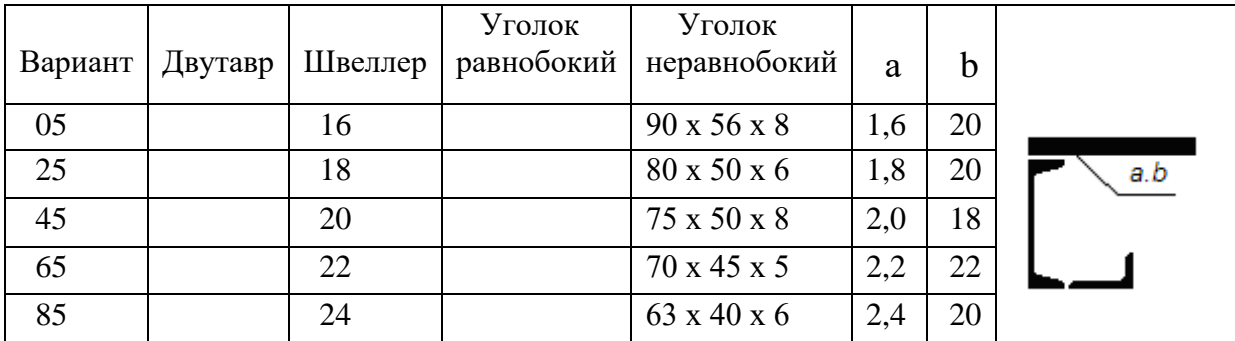

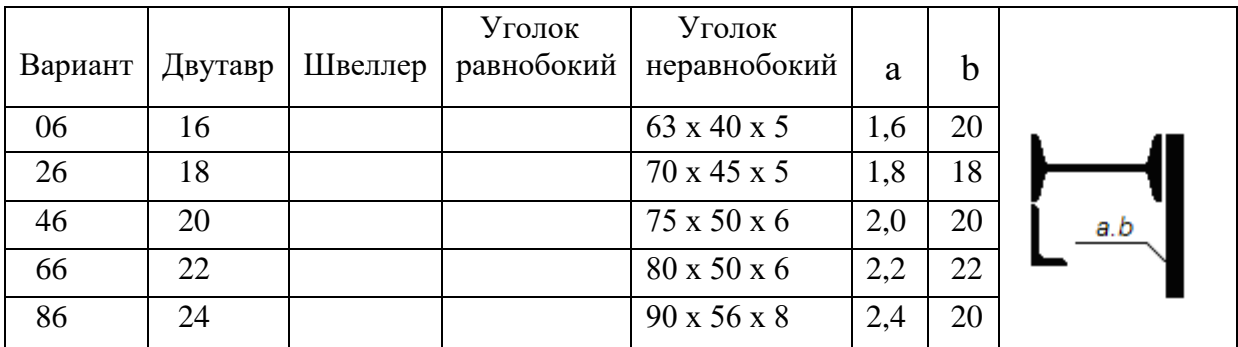

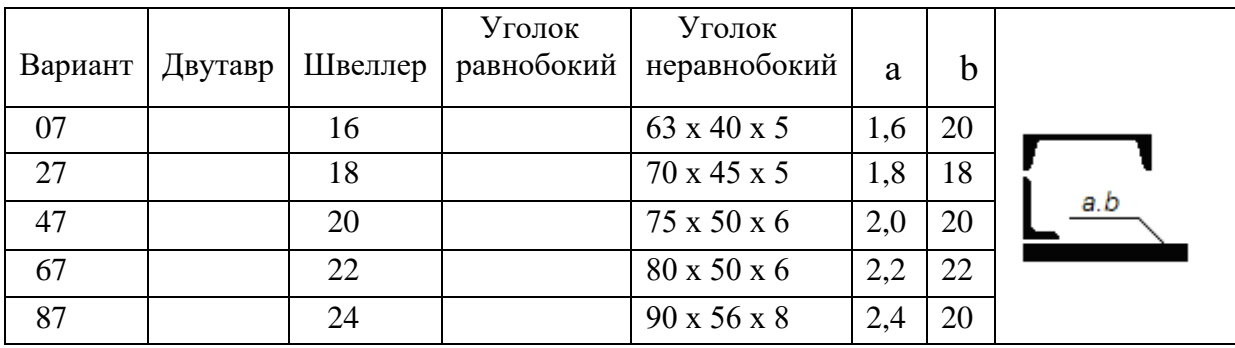

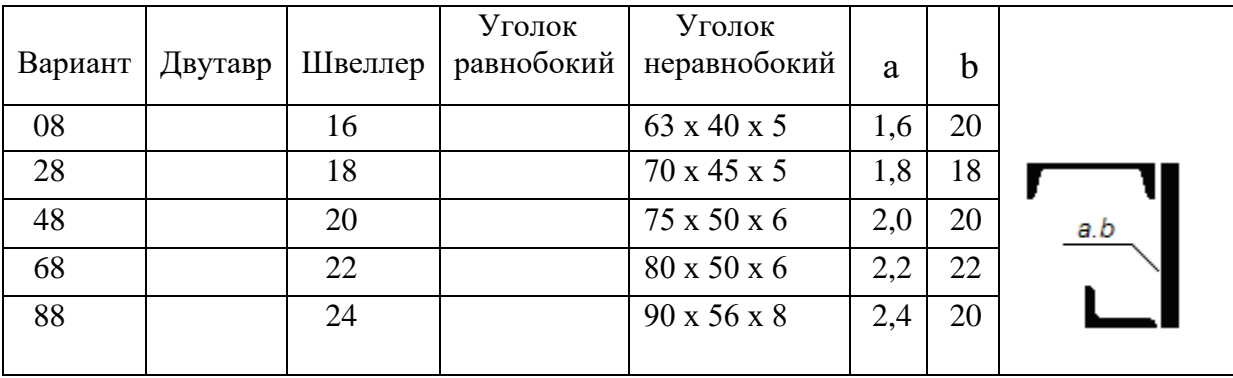

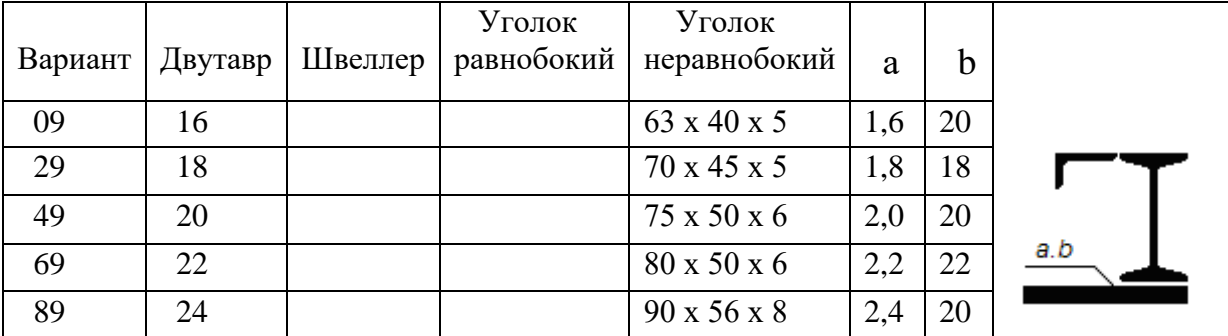

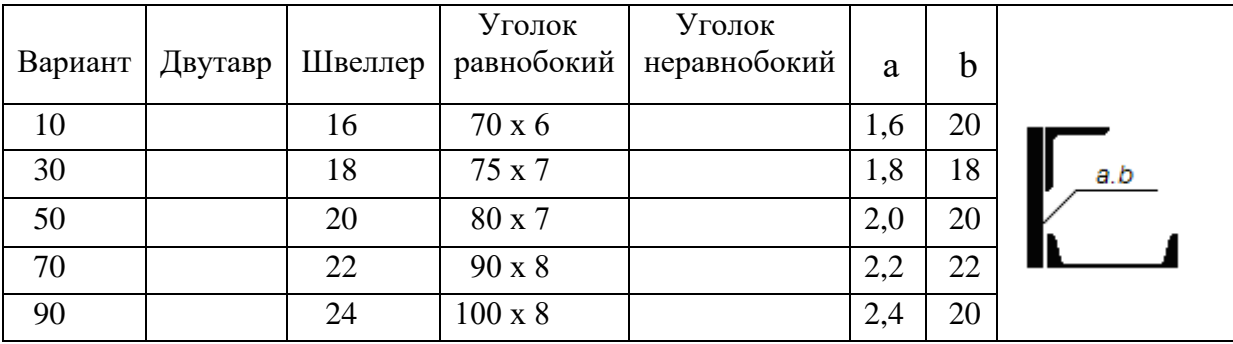

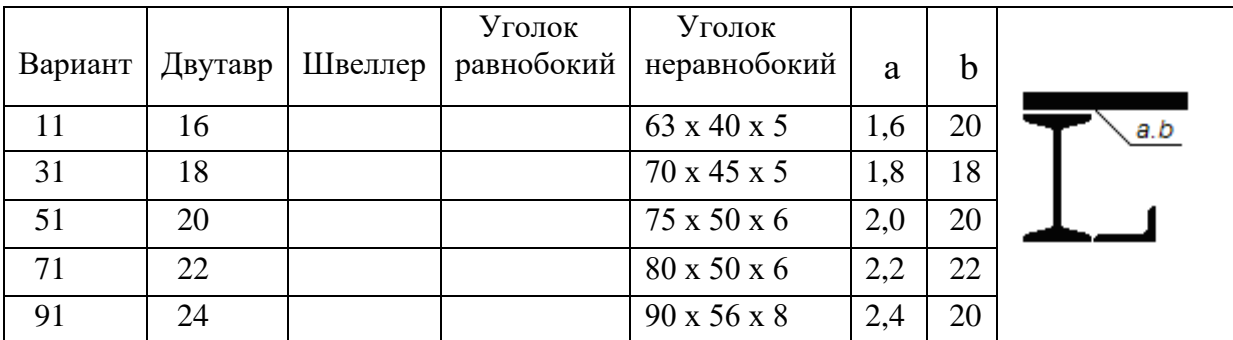

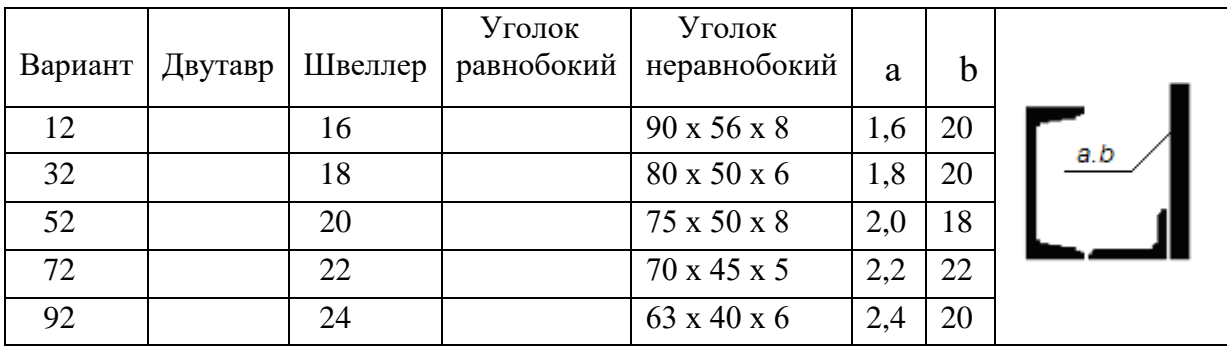

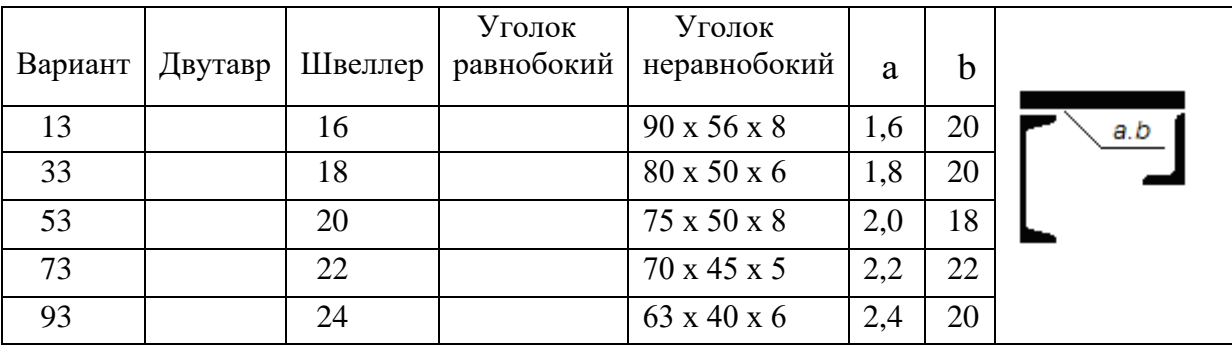

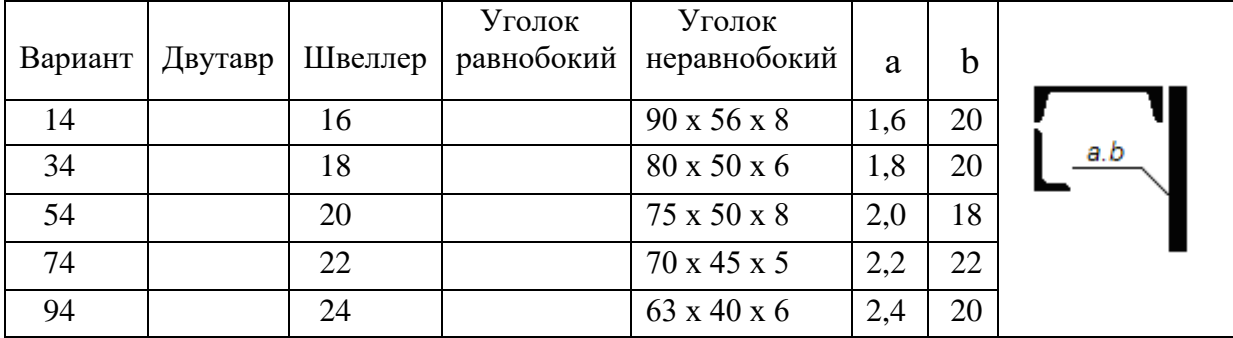

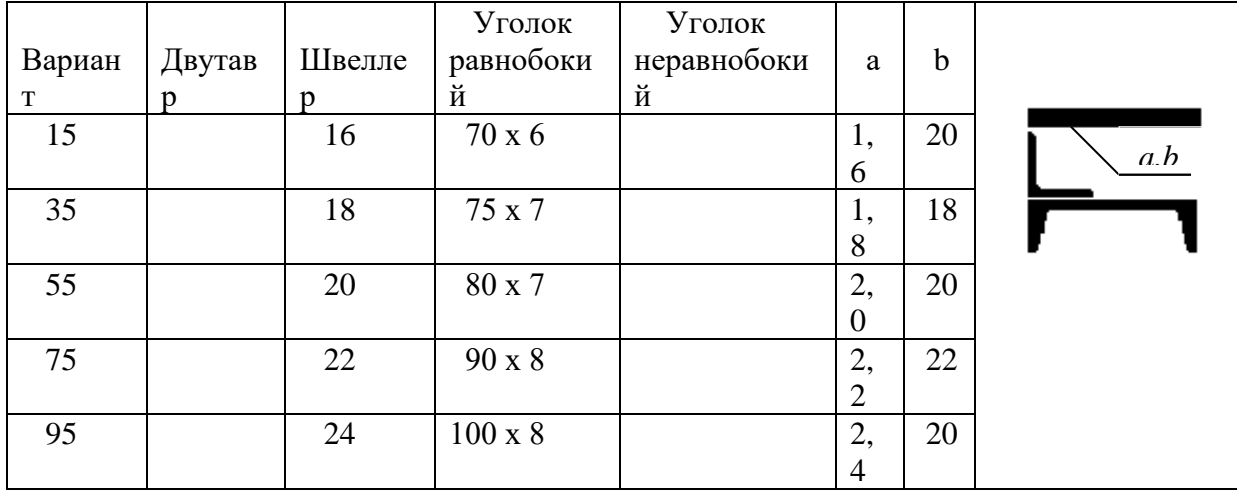

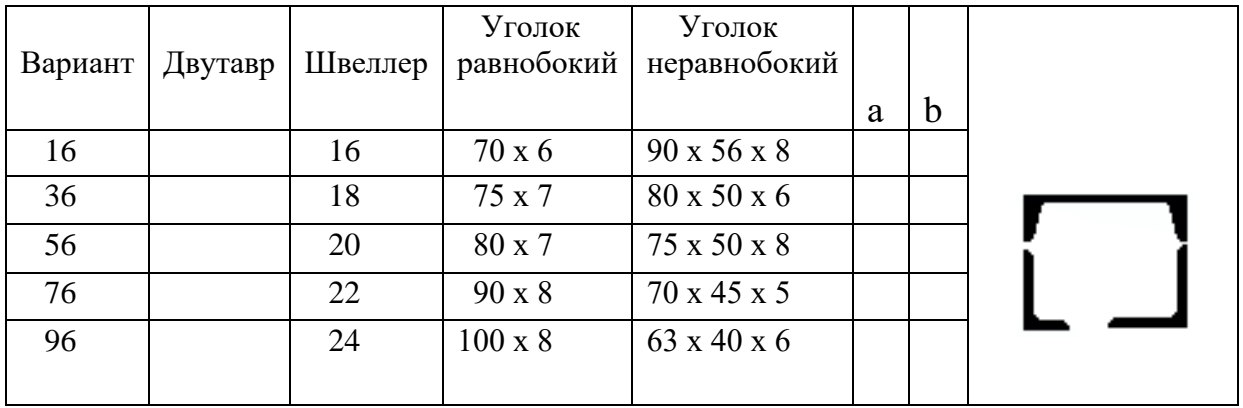

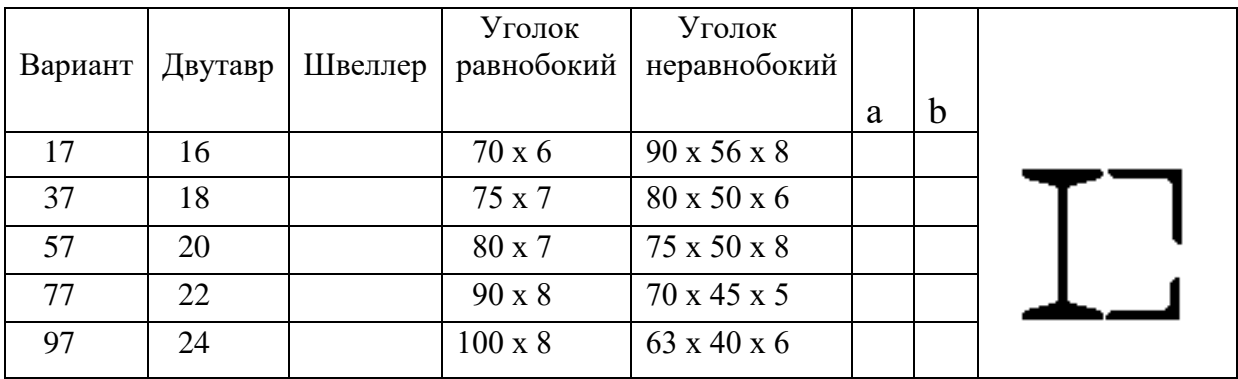

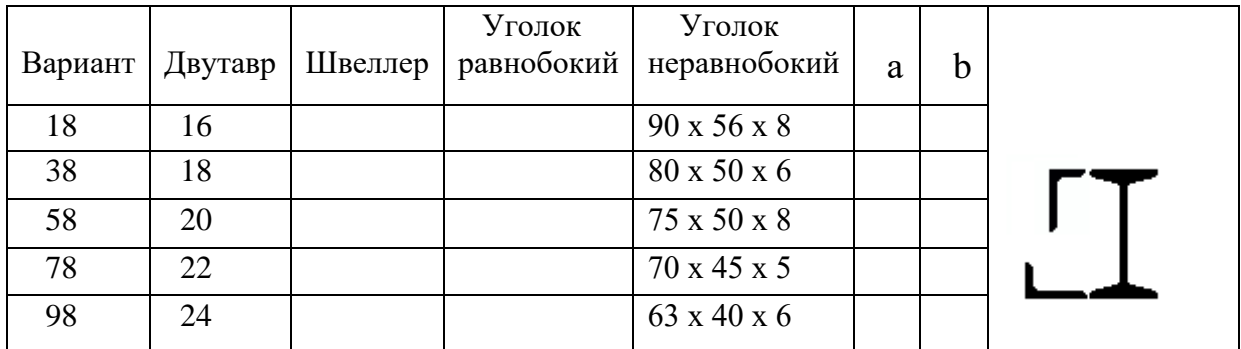

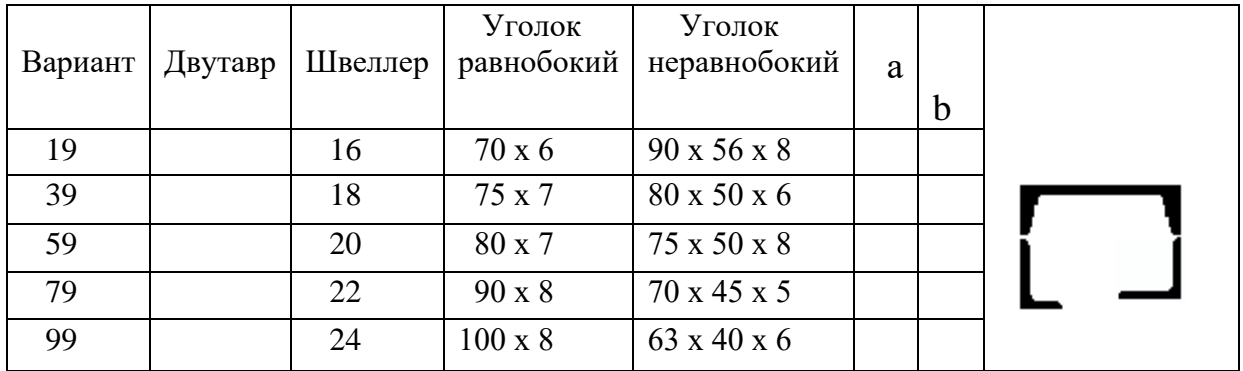

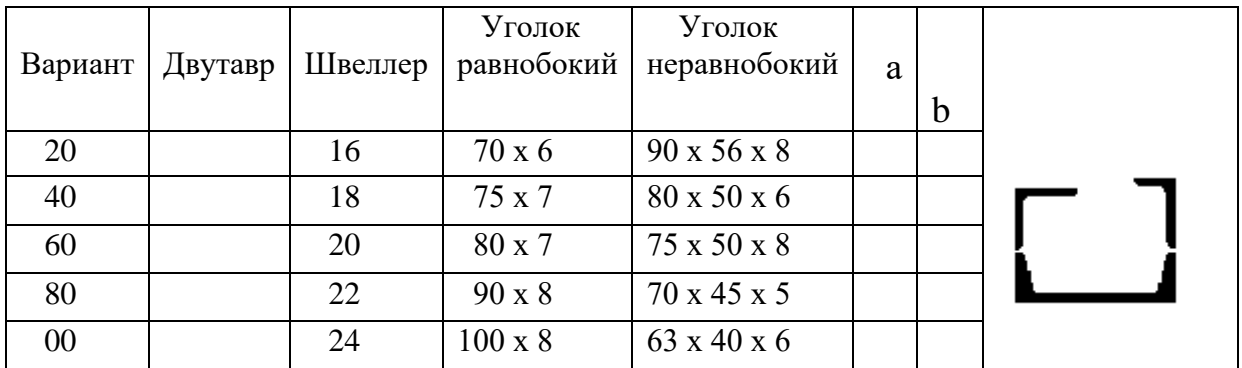

## ТЕМА 2. ОСЕВОЕ РАСТЯЖЕНИЕ – СЖАТИЕ

По теме «Осевое растяжение – сжатие» предлагаются два задания. Первое на определение размеров сечений статически определимой стержневой конструкции и второе на раскрытие статической неопределимости и подбор размеров сечения для статически неопределимой системы.

В первой задаче из условия равновесия жесткого бруса, деформацией которого можно пренебречь, необходимо определить усилие в растяжках и подкосах. А также по условию прочности на растяжение или сжатие подобрать размеры поперечного сечения для каждого из стержней, выполняющих функцию растяжек и подкосов. При определении усилий потребуются навыки, полученные в курсе теоретической механики.

К выполнению решения нужно подходить рационально. Если брус шарнирно закреплен на неподвижной опоре, и знание реакций в шарнире не влияет на отыскание усилий в стержнях, то выполнять работу по отысканию этих реакций не нужно.

Искомые усилия находятся из условия равновесия "тела". Следовательно, необходимо выделить это "тело" из состава конструкции, заменить нарушенные связи реакциями и составить уравнения равновесия "тела".

При найденных значениях усилий в стержнях по условию прочности определяются размеры сечения. Нельзя забывать о знаке неравенства в условии прочности. Решая неравенство в буквенном выражении относительно искомой величины, конструктор получает информацию о том, в какую сторону он волен принимать решение при назначении размера. Поскольку задача практическая, то маловероятно, что "на складе" найдется профиль точно того размера, который получен расчетом, поэтому необходимо подобрать подходящий.

Подобрав размеры искомых сечений стержней, определяют линейное перемещение заданной точки "К". Для этого нужно представить картину перемещений жесткого бруса в результате деформирования элементов, выяснить, с деформацией какого или каких элементов связано искомое перемещение δ точки К. Определить его с учетом уже принятых размеров сечений, а не тех, что были получены в результате расчета.

Во второй задаче рассматривается статически неопределимая система, состоящая из жесткого бруса и упругих элементов в виде стержней. Стержни работают растяжение-сжатие. Система на единожды статически неопределима, и для ее решения требуется составить дополнительно к уравнениям равновесия уравнение перемещений из условия совместности деформаций. Задача студента состоит в том, чтобы представить перемещение конструкции, вызванное деформацией упругих элементов, и "увидеть" совместную деформацию, т.е. связать перемещения определенных узлов жесткого бруса с деформациями стержней.

При составлении уравнения используется конструктивно заданное соотношение площадей сечений стержней. Это упрощает решение, но при подборе размеров сечений необходимо учитывать не только условия прочности, но и использованное конструктивное условие. В результате, искомые размеры сечений должны удовлетворять условиям прочности и строго удовлетворять конструктивному условию, иначе нарушается равенство в использованном при решении системы дополнительном уравнении.

# ЗАДАНИЕ 2.1 Определение размеров сечений стержней статически определимой стержневой конструкции

Для стержневой конструкции требуется:

1. Определить усилия в стержнях;

2. Из условия прочности определить величину площади сечения;

3. По величине площади сечения подобрать либо подходящий номер профиля по сортаменту, либо характерный размер сечения (диаметр, сторону квадрата). Для трубчатого сечения принять толщину стенки t=0,1D.

4. Вычислить вертикальное перемещение точки К.

В расчетах принять для материала стержней  $\sigma$ т = 240 МПа и Е = 2.10<sup>5</sup> МПа, допускаемый коэффициент запаса прочности: при растяжении [n]<sub>p</sub>  $= 1.6$ , а при сжатии [n]<sub>c</sub>=3.2. Длина второго стержня L<sub>2</sub> = 200 см, если она не определяется через заданные размеры схемы. Длина первого стержня L<sub>1</sub> определяется из таблицы или через заданные размеры на схеме. Линейные размеры на схеме заданы в сантиметрах.

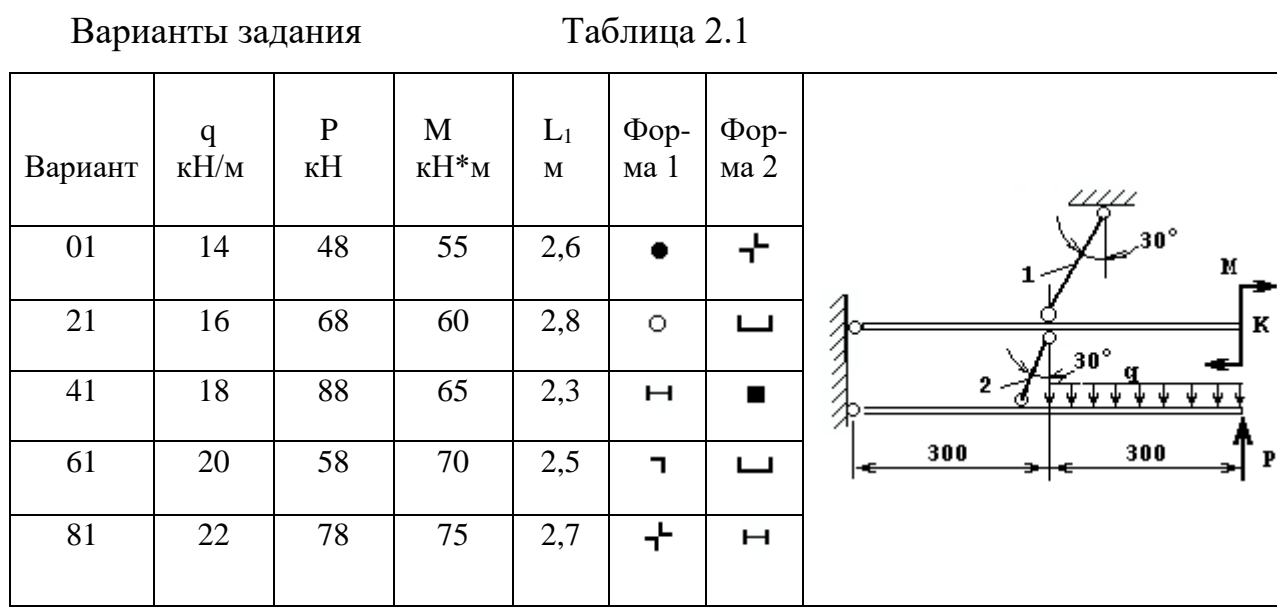

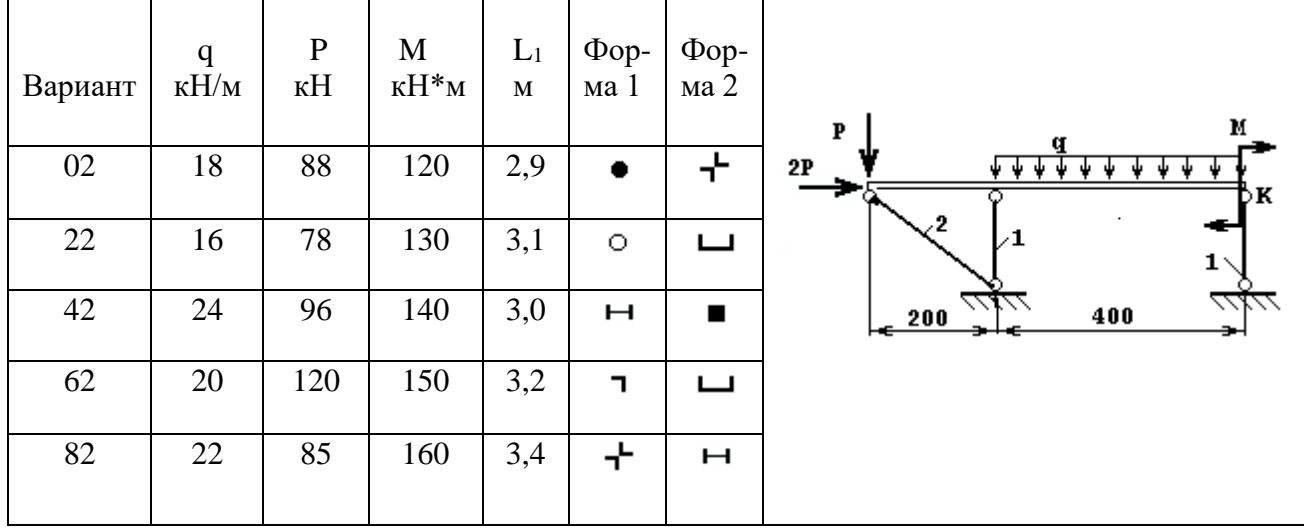

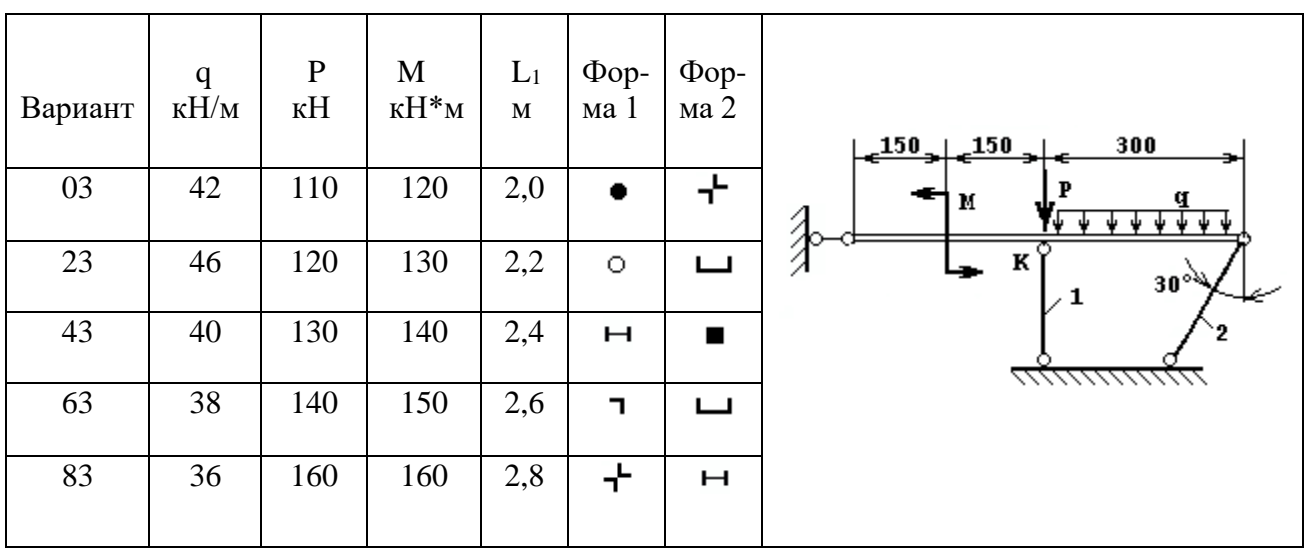

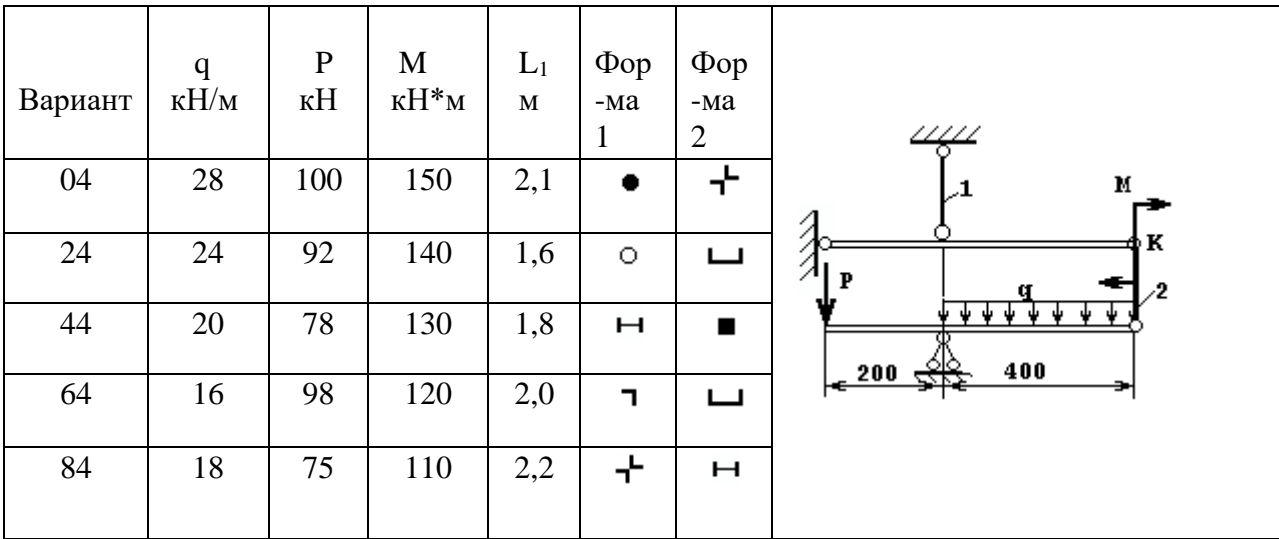

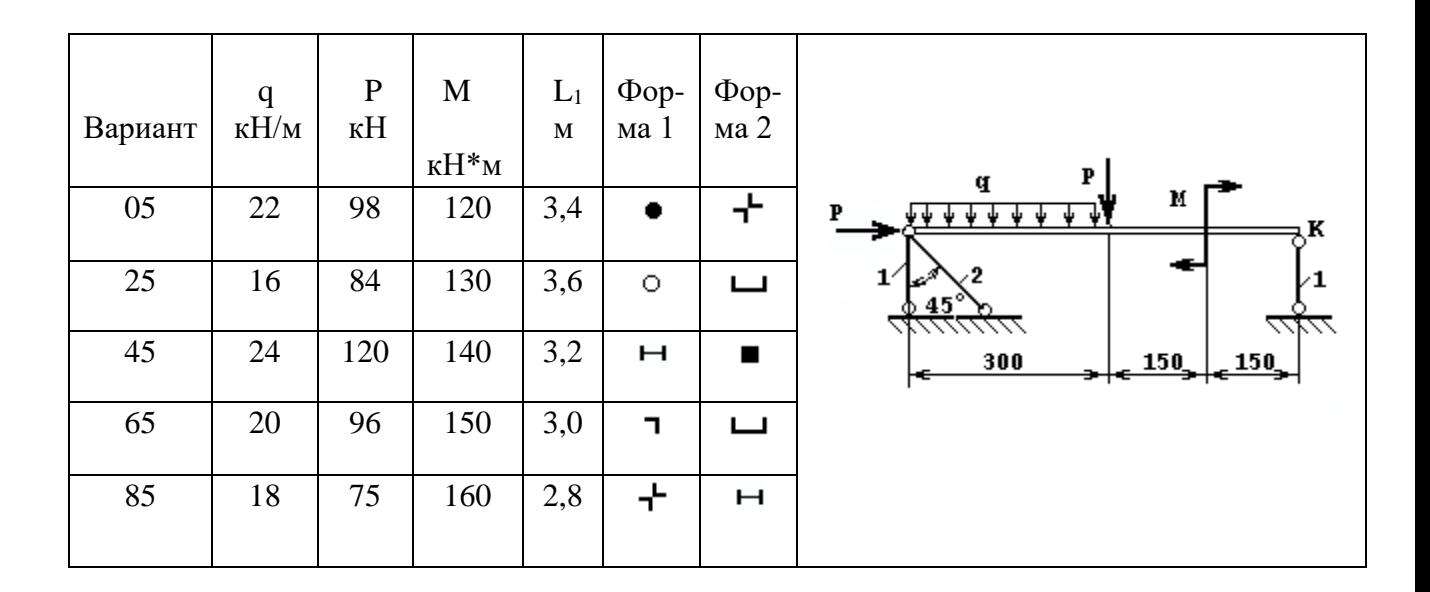

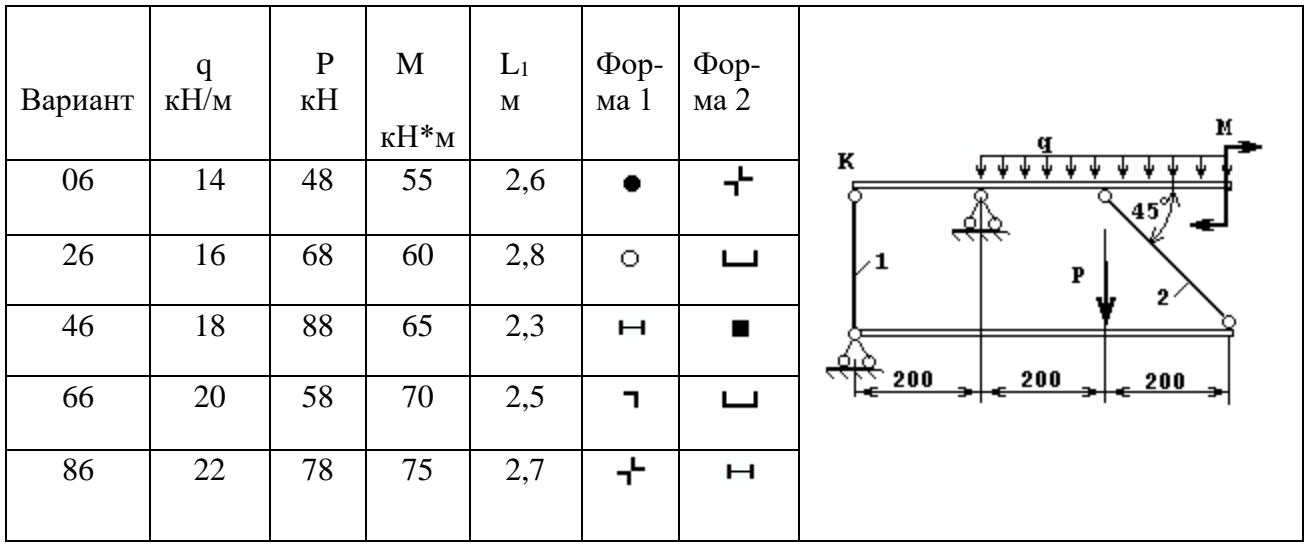

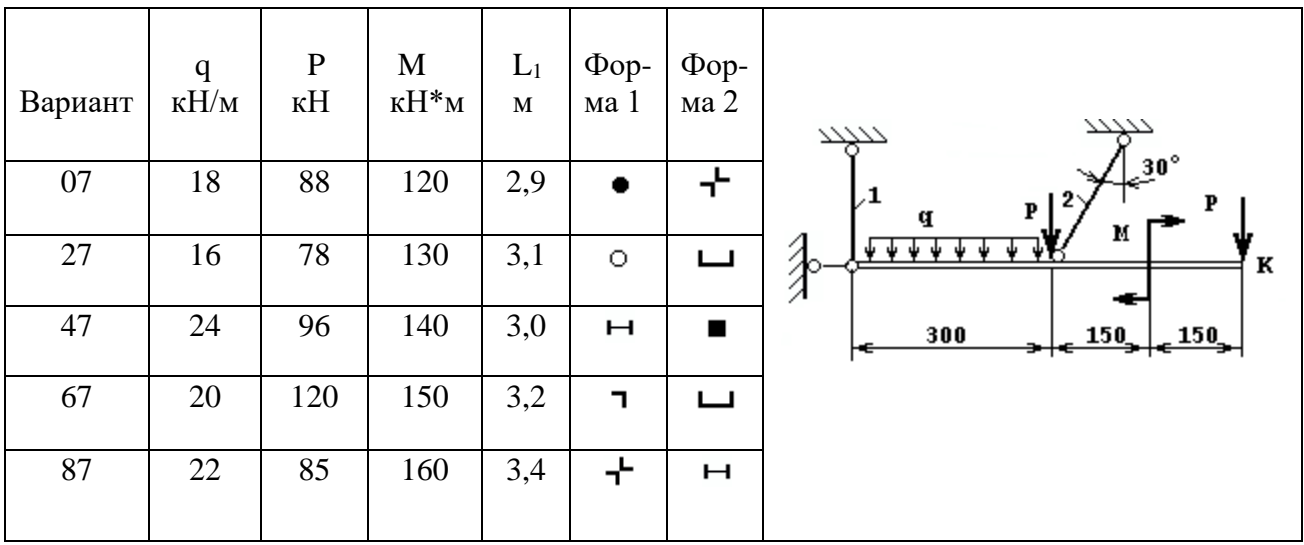

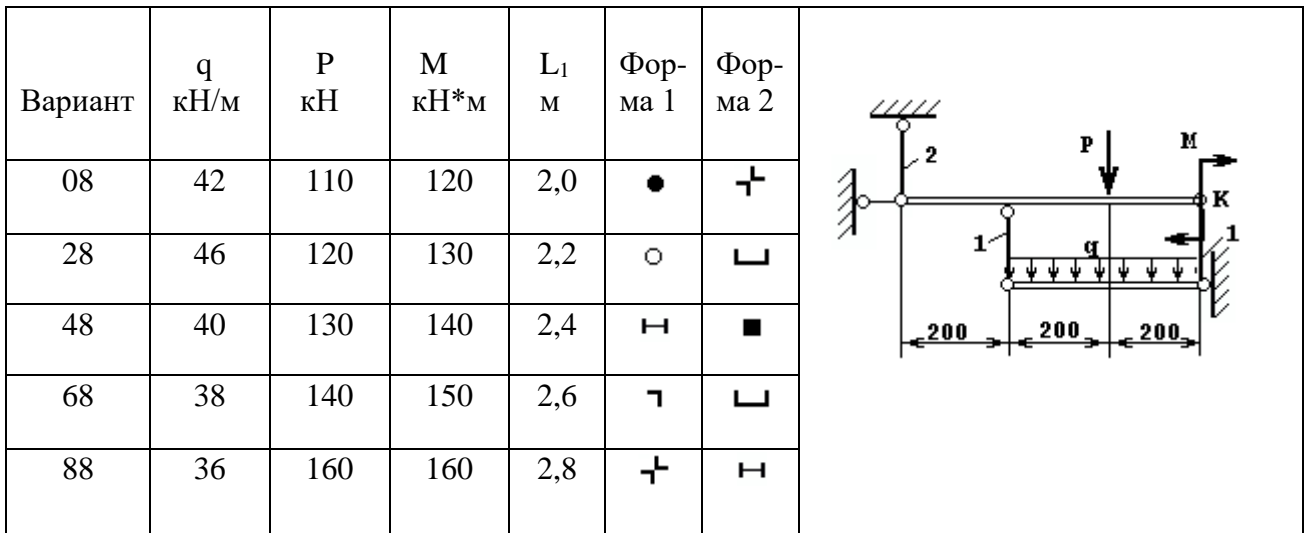

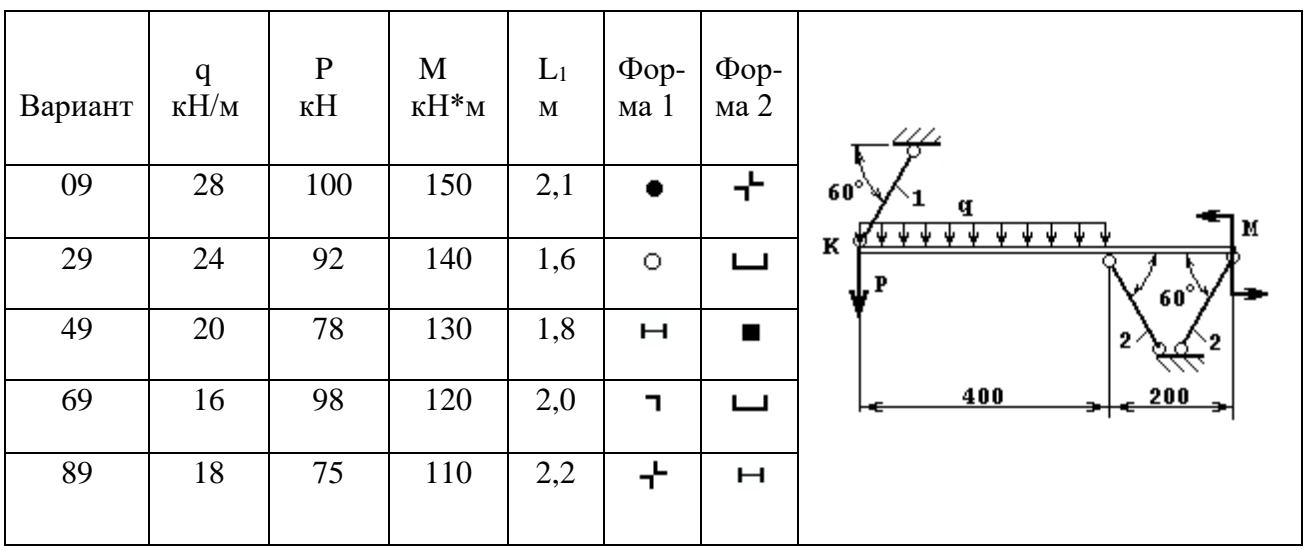

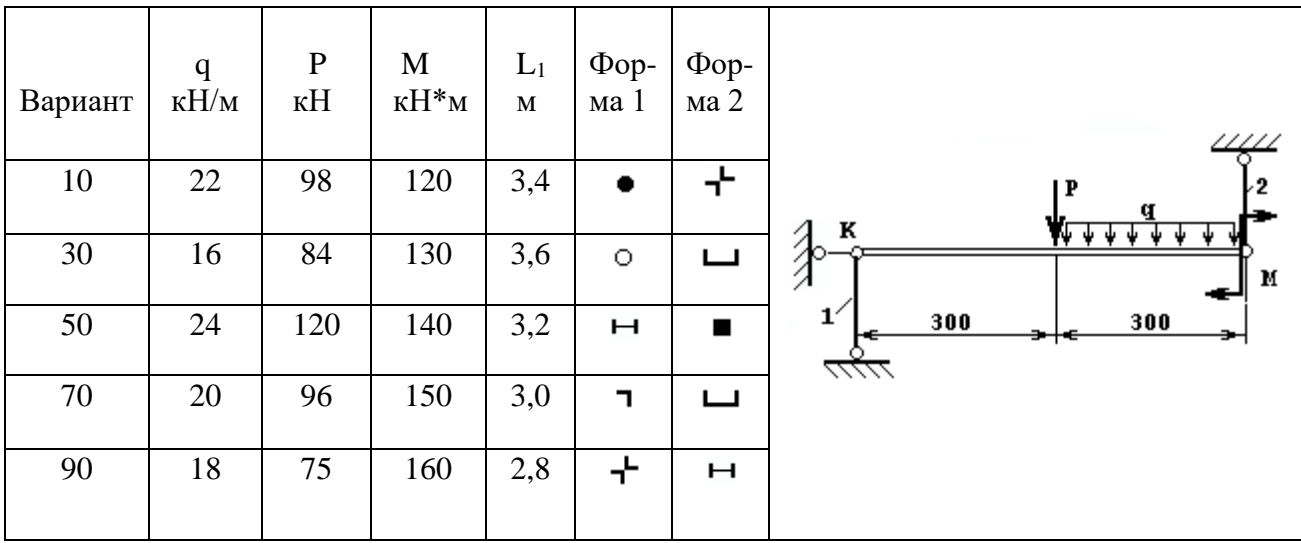

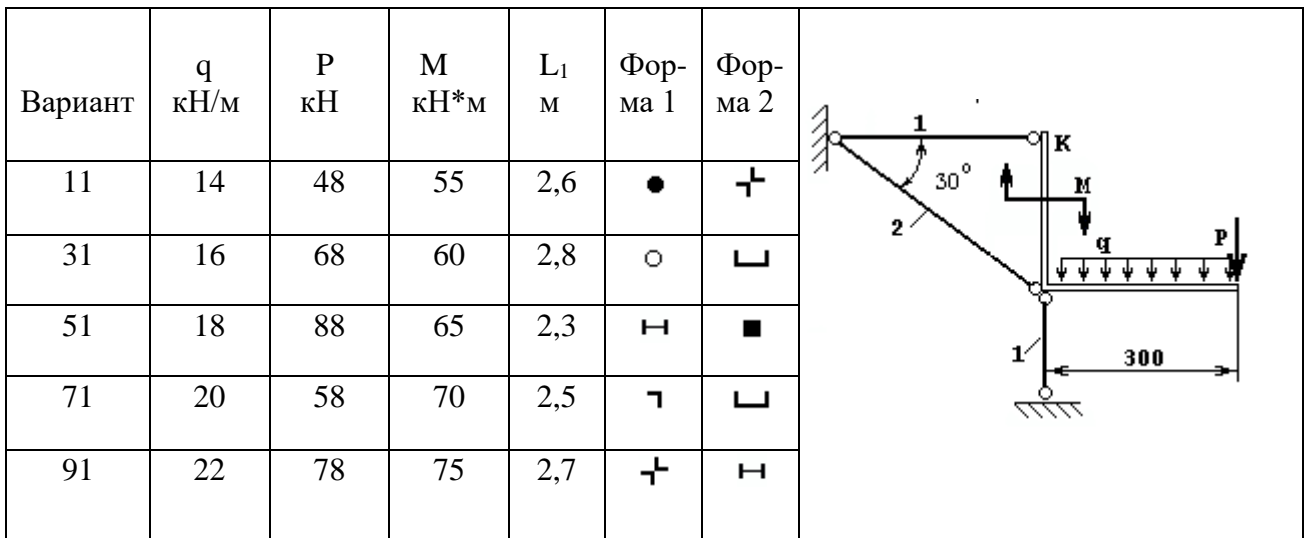

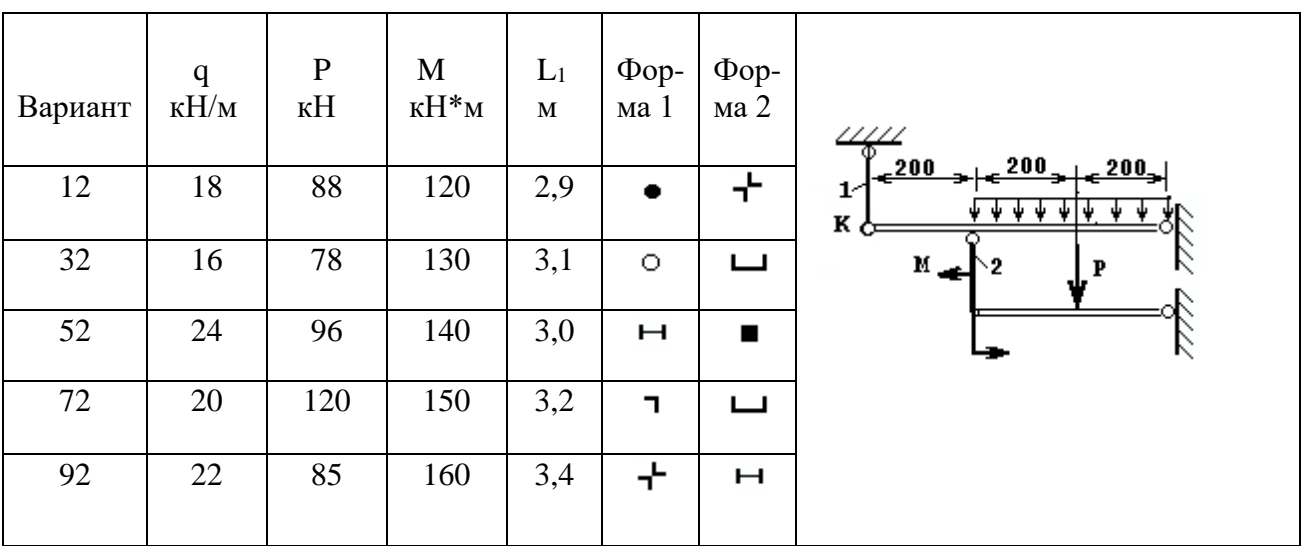

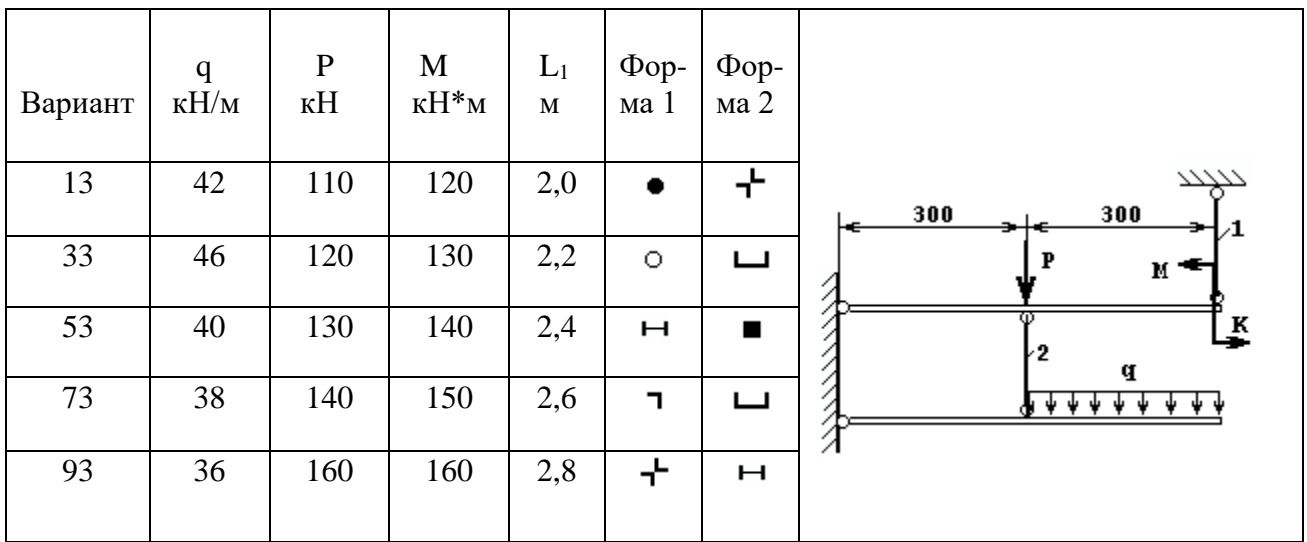

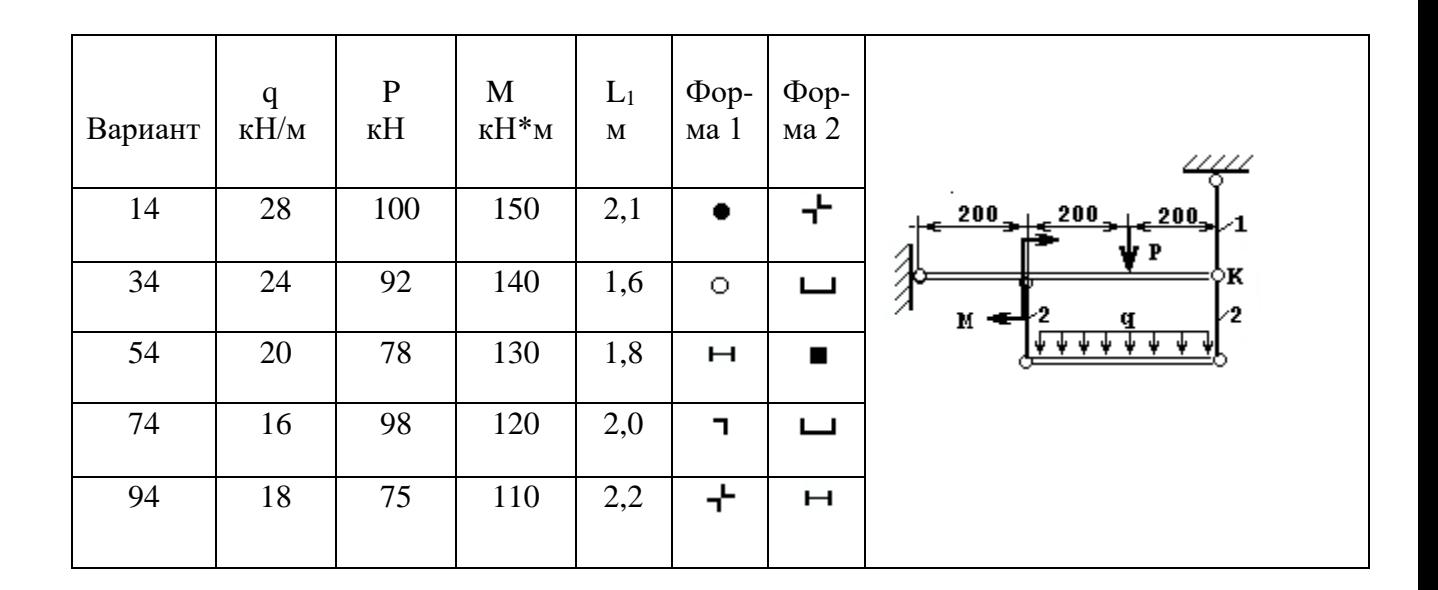

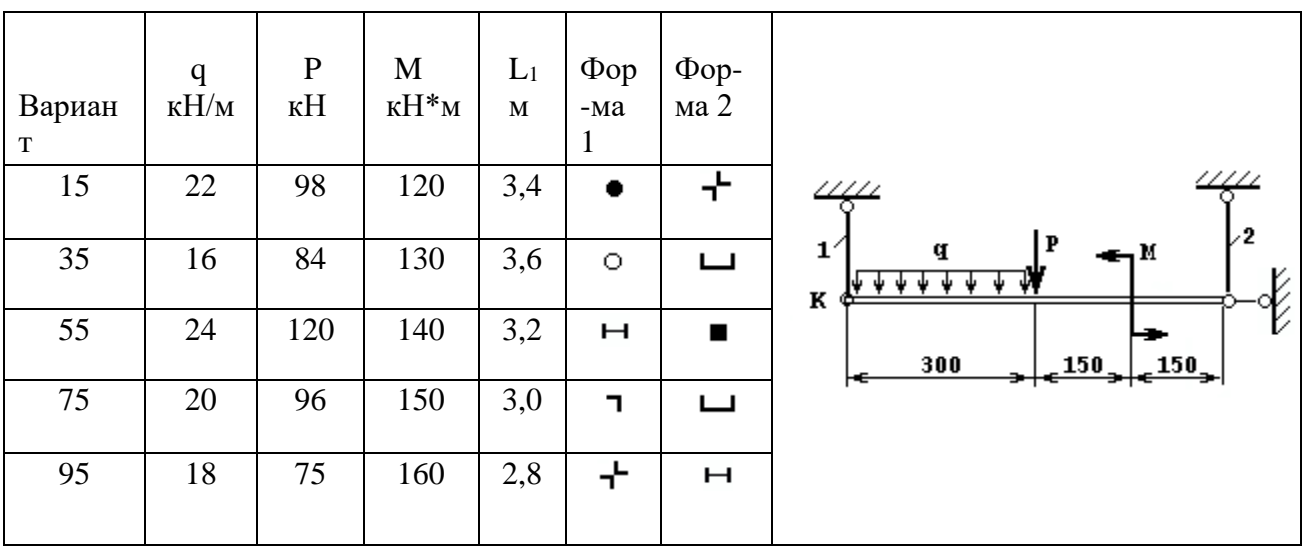

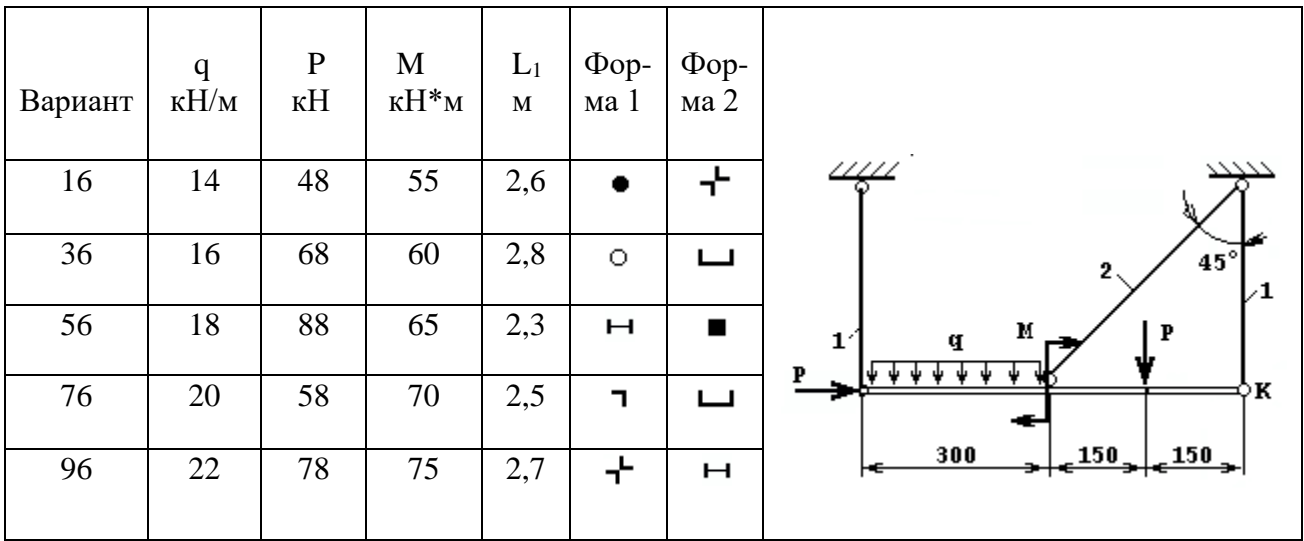

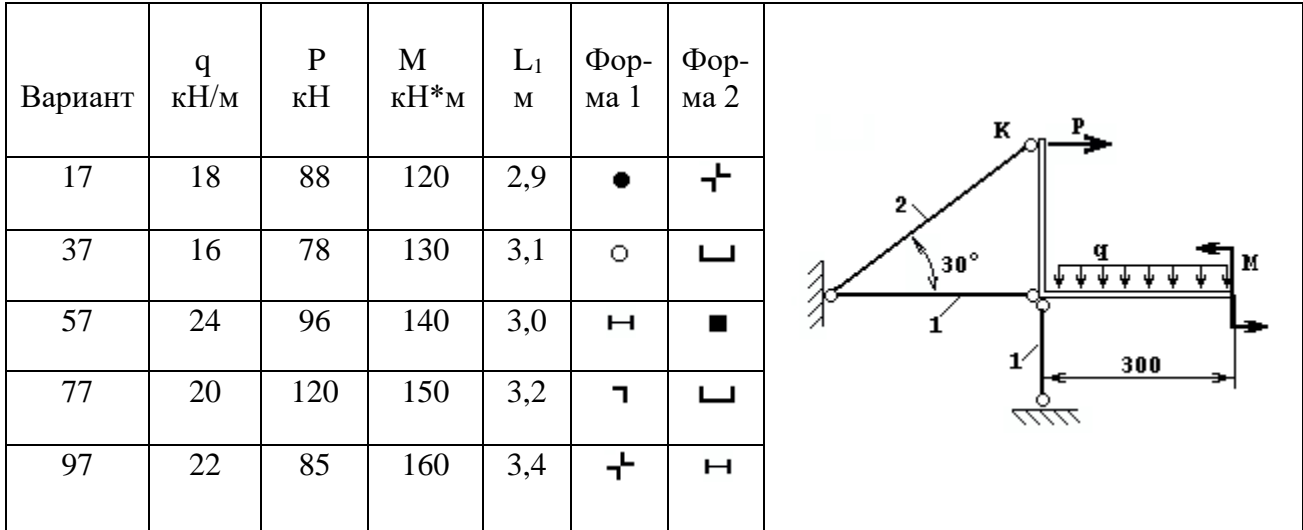

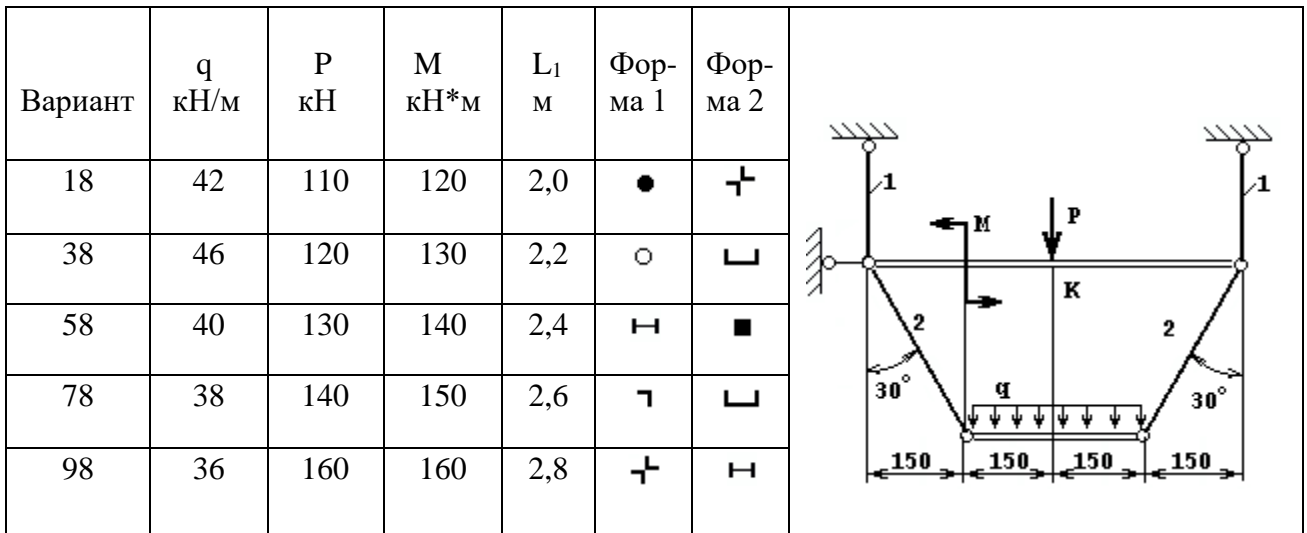

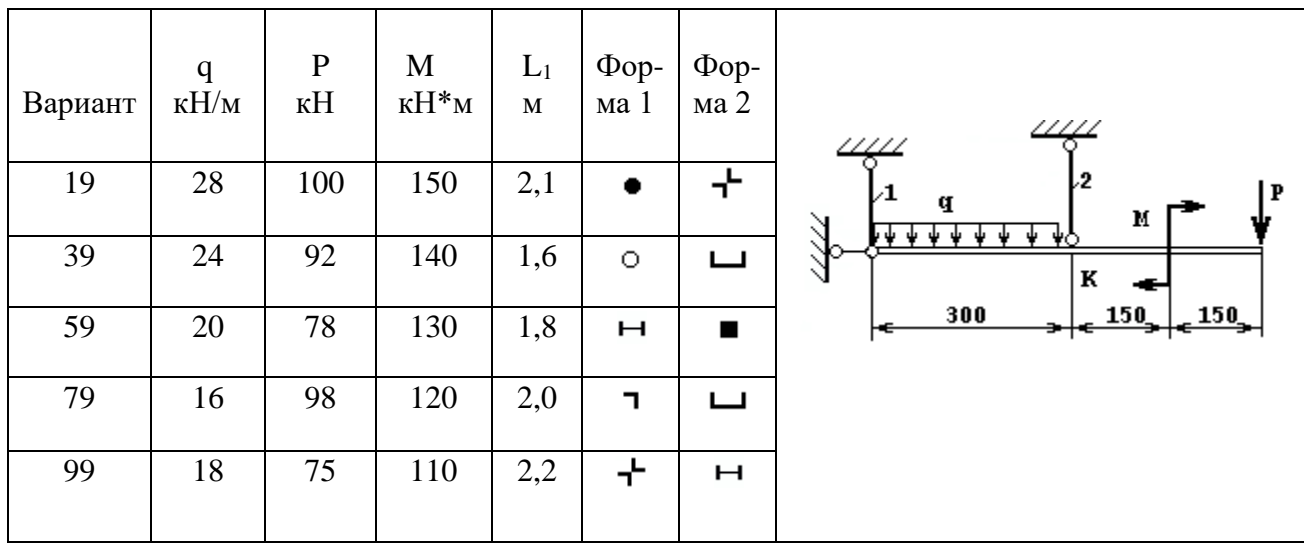

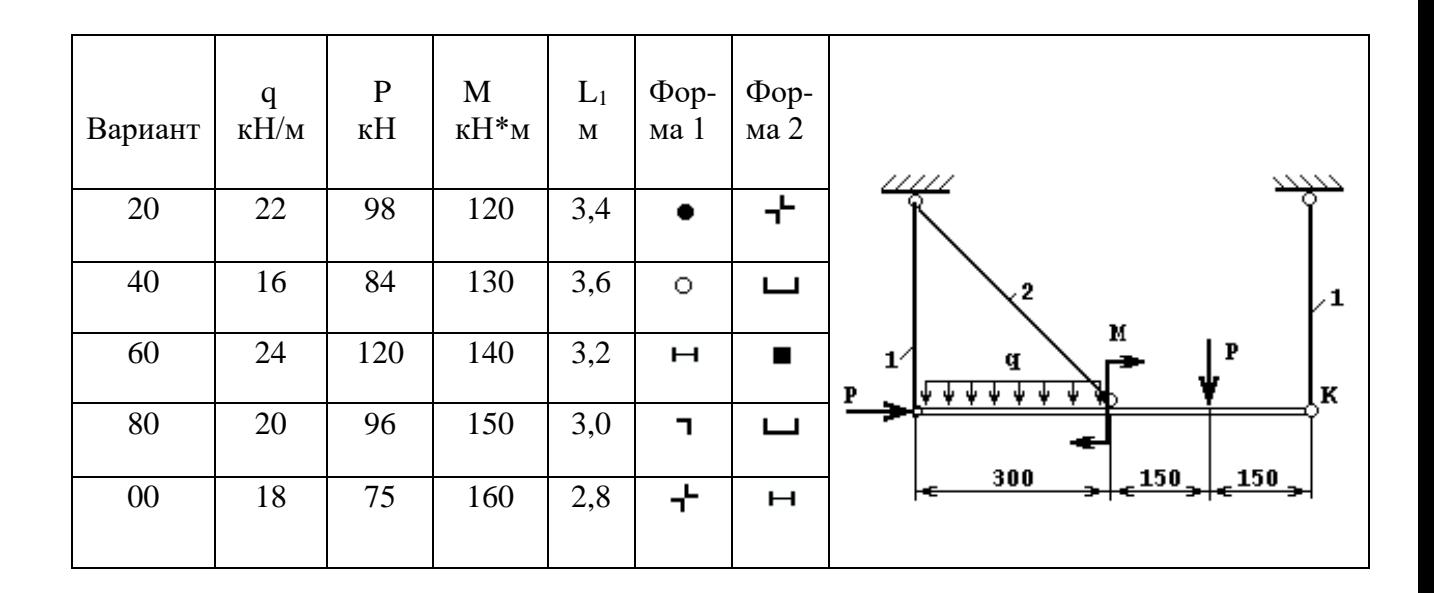

# ЗАДАНИЕ 2.2. **Определение размеров сечений стержней статически неопределимой стержневой конструкции**

Для статически неопределимой стержневой системы требуется:

1. Раскрыть статическую неопределимость, считая горизонтальную балку абсолютно жесткой;

2. Подобрать из условия прочности требуемые площади поперечных сечений стержней.

Материал стержней считать одинаковым. Длина первого стержня  $L_1$  = 100 см, а второго -  $L_2 = 200$  см.

Допускаемые напряжения для материала стержней : на растяжение  $[\sigma]_{p}$ 

= 160 МПа, и на сжатие  $[\sigma]_c = 80$  МПа.

Линейные размеры на схеме заданы в сантиметрах.

Остальные исходные данные взять из таблицы 2.2

Таблица 2.2

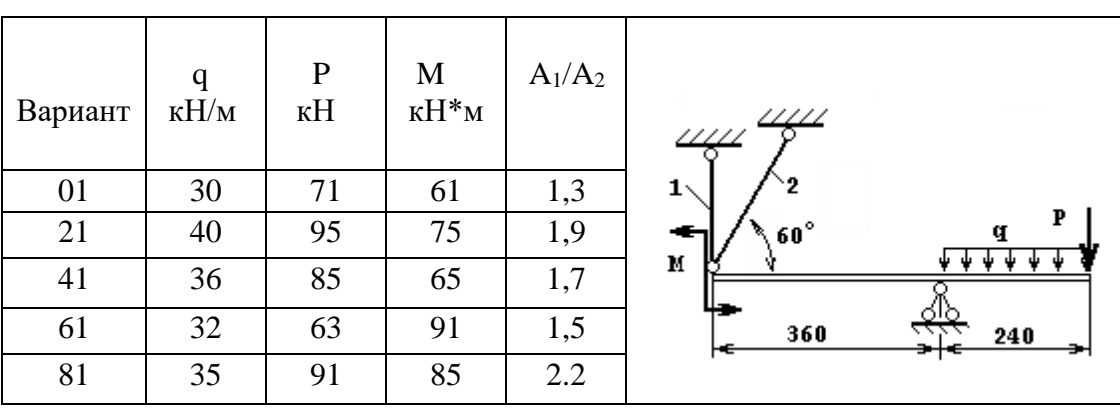

Варианты задания

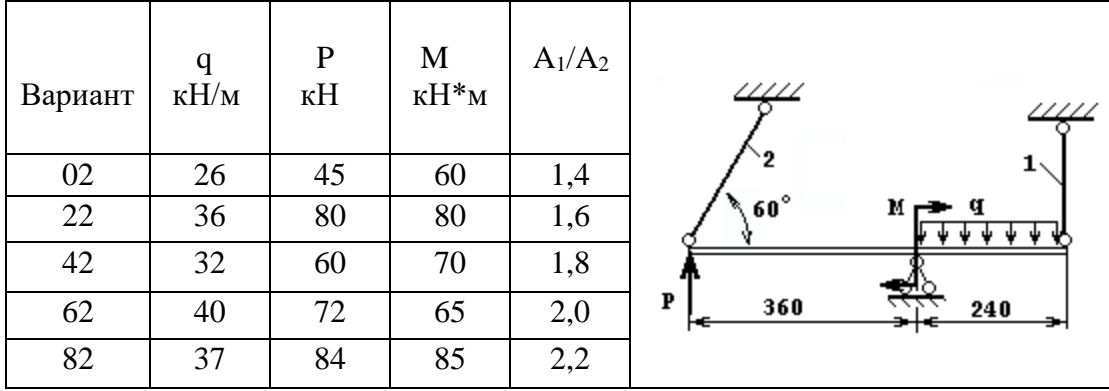

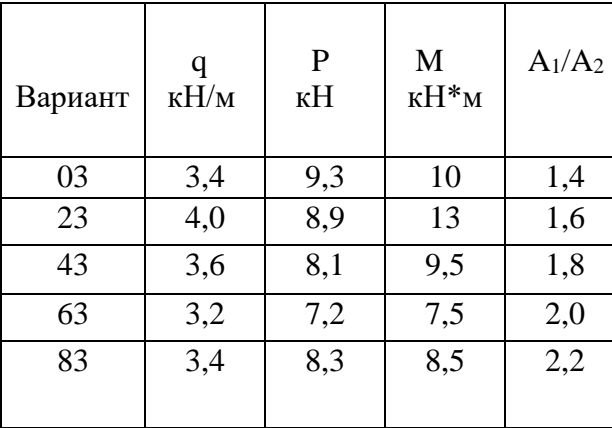

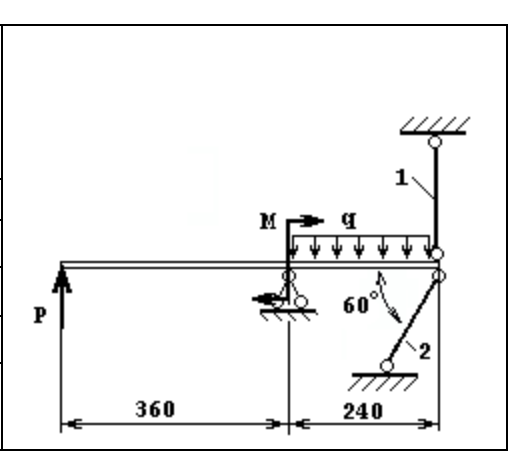

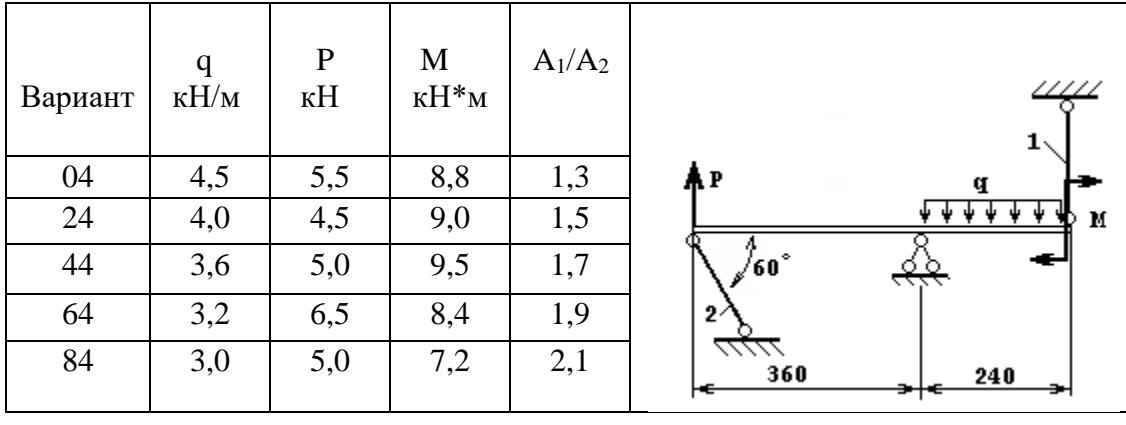

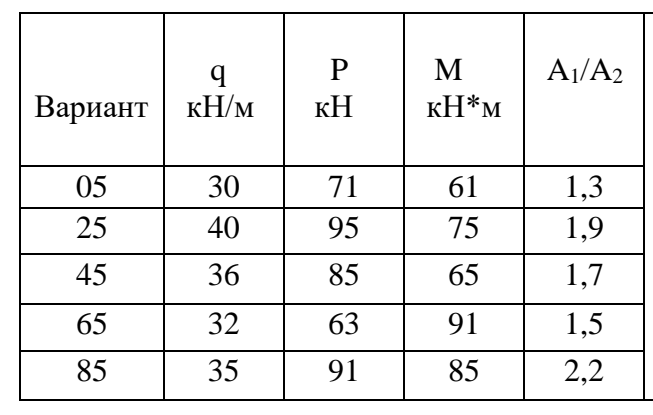

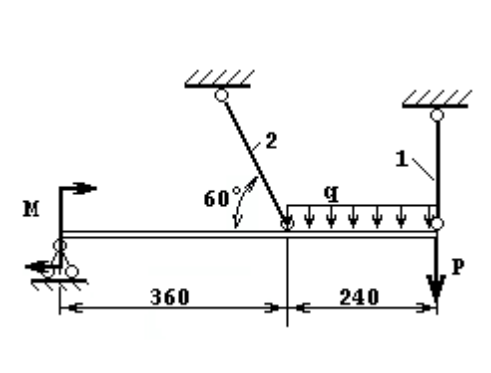

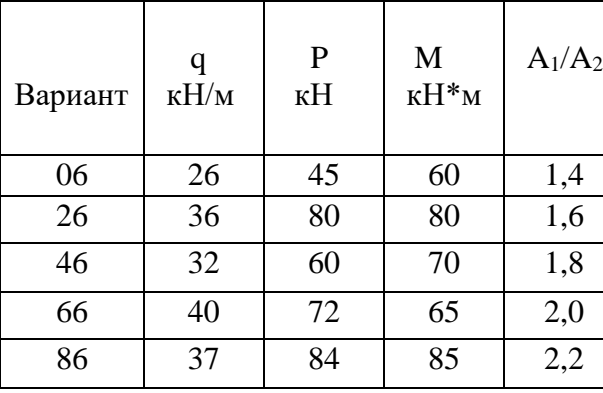

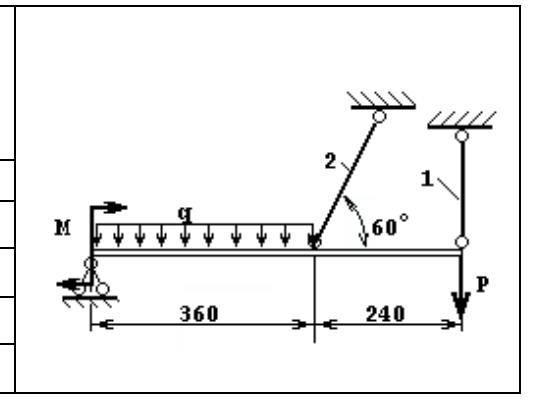

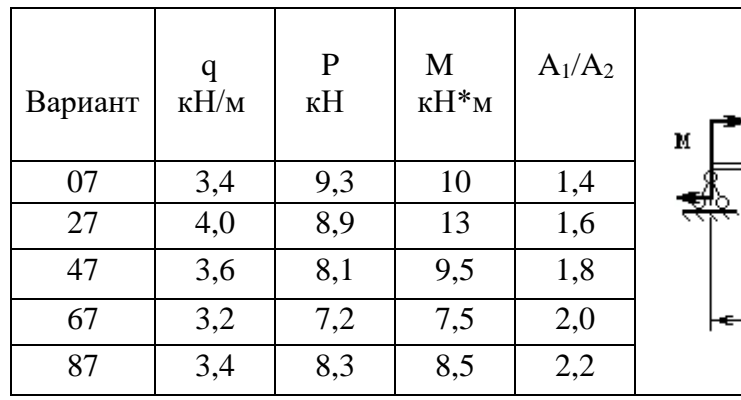

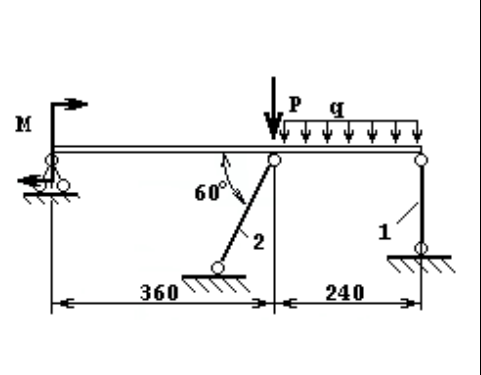

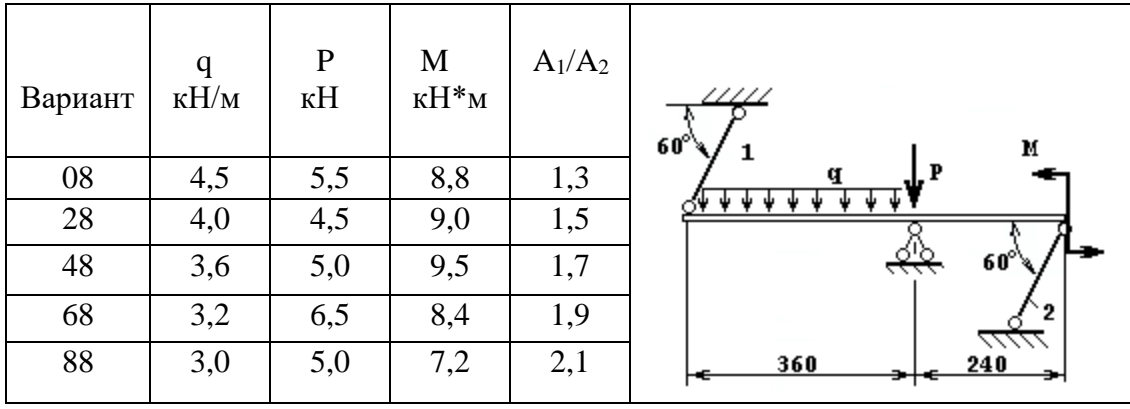

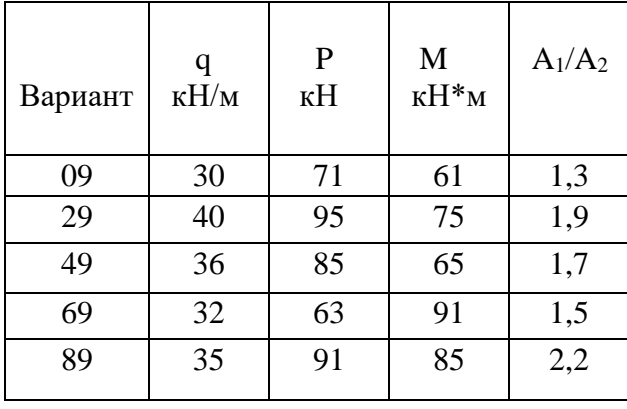

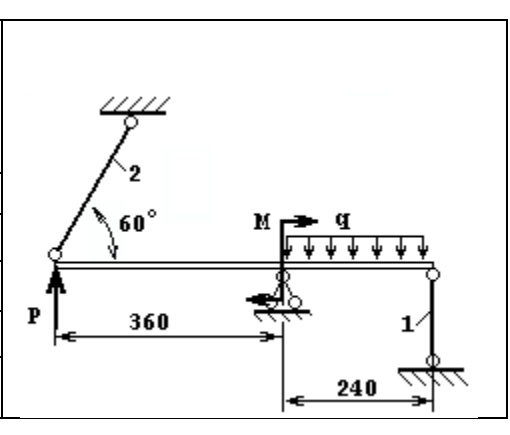

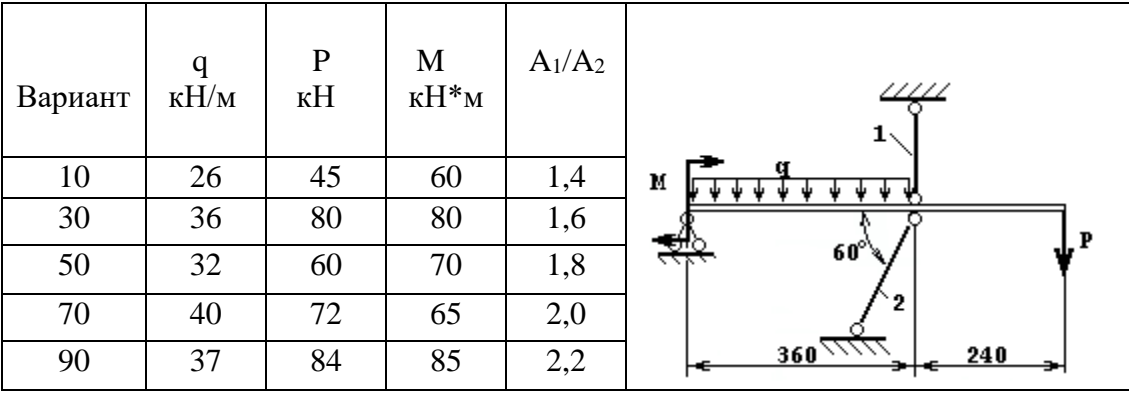

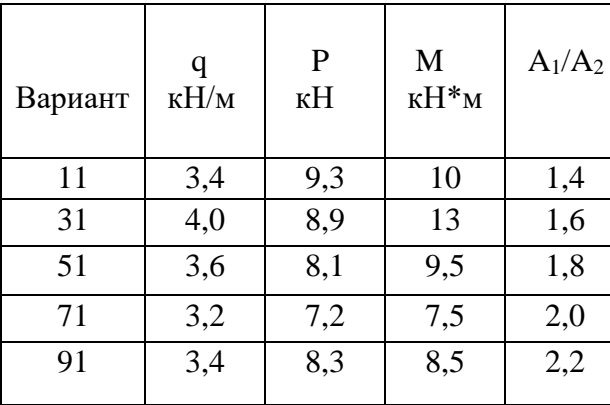

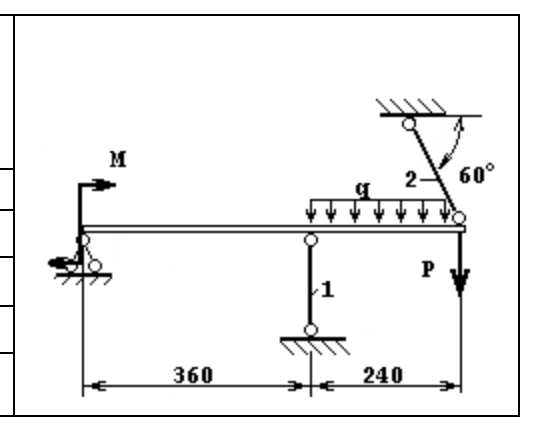

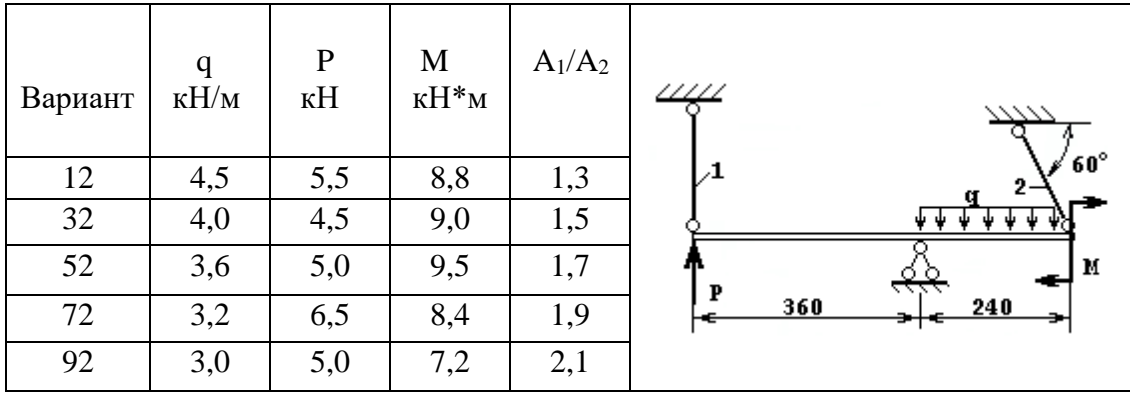

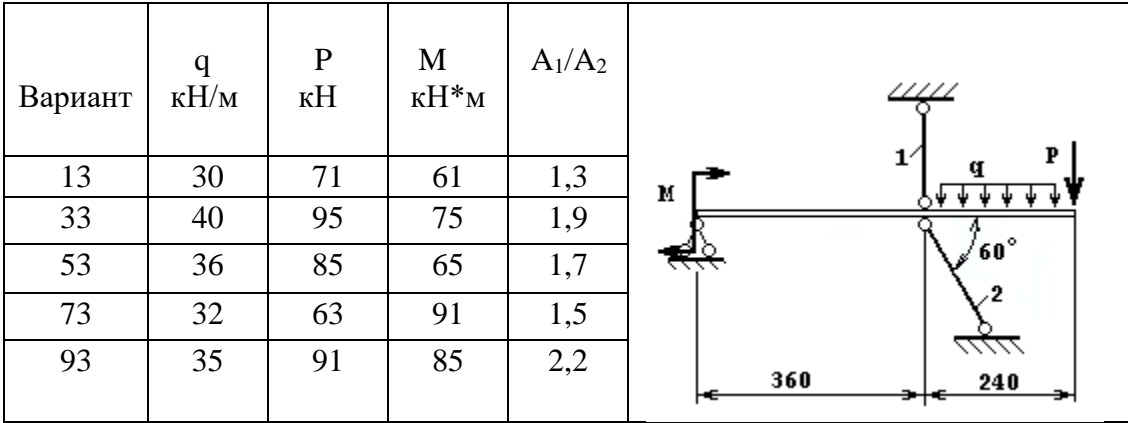

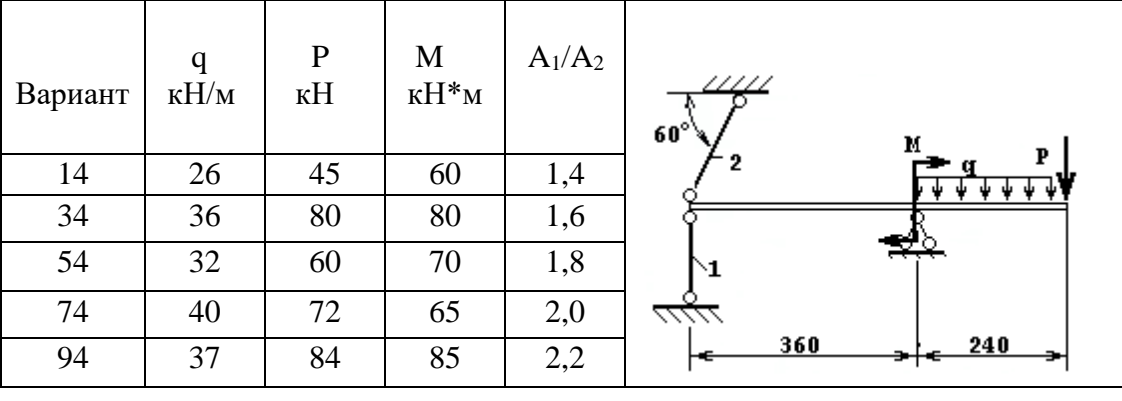

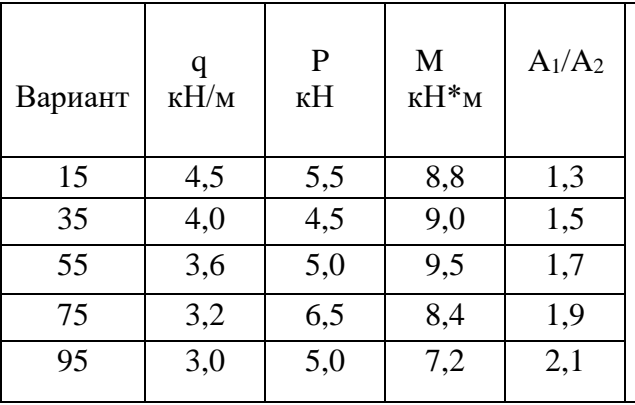

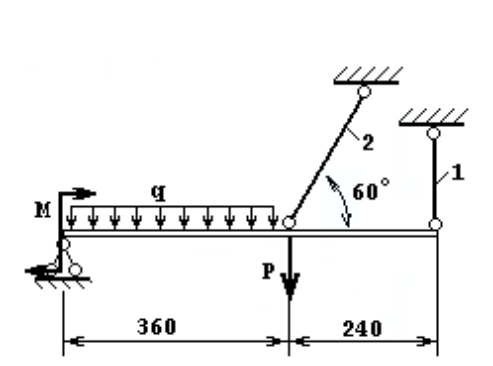

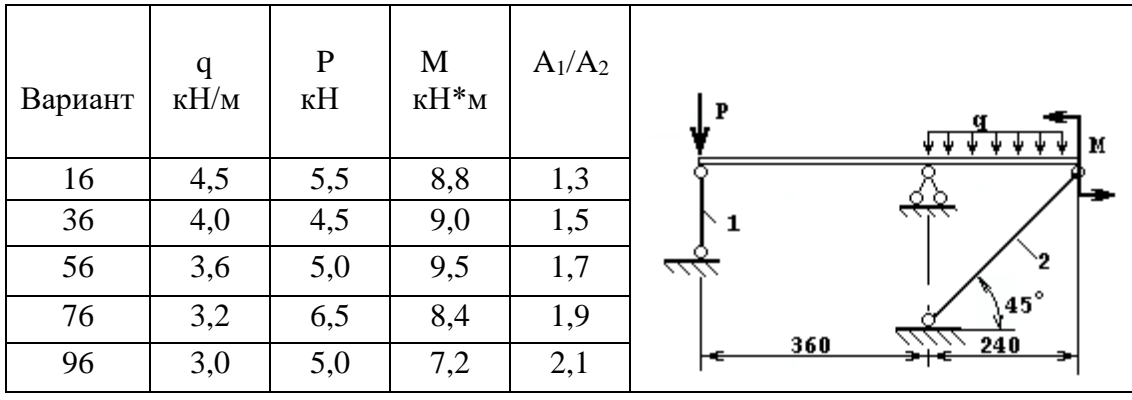

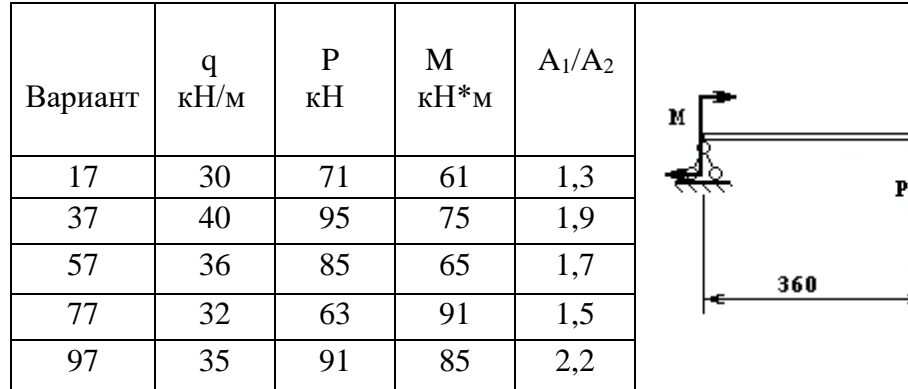

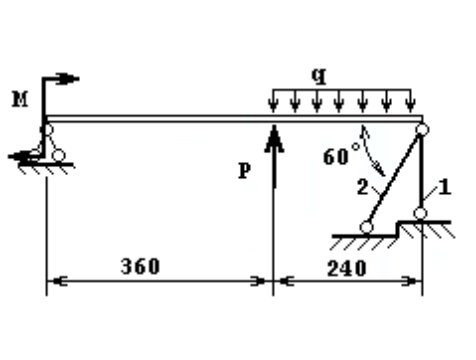

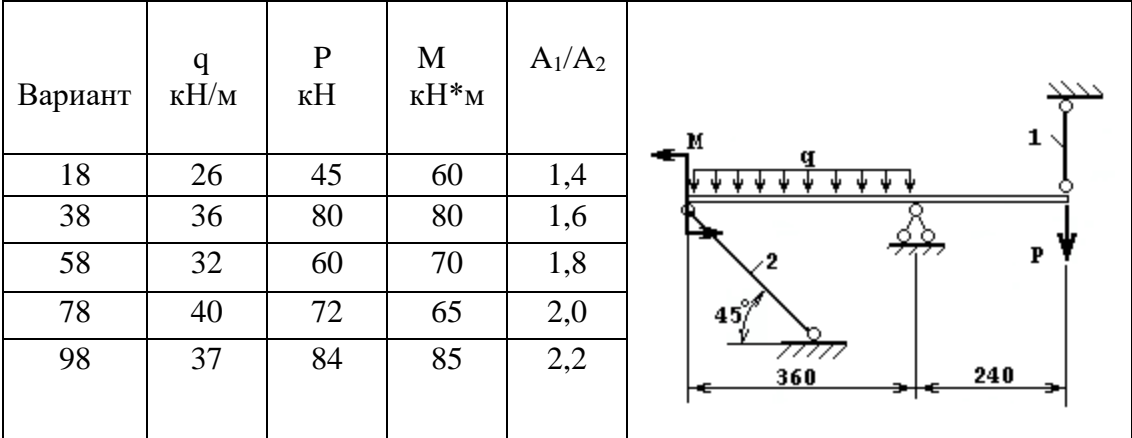

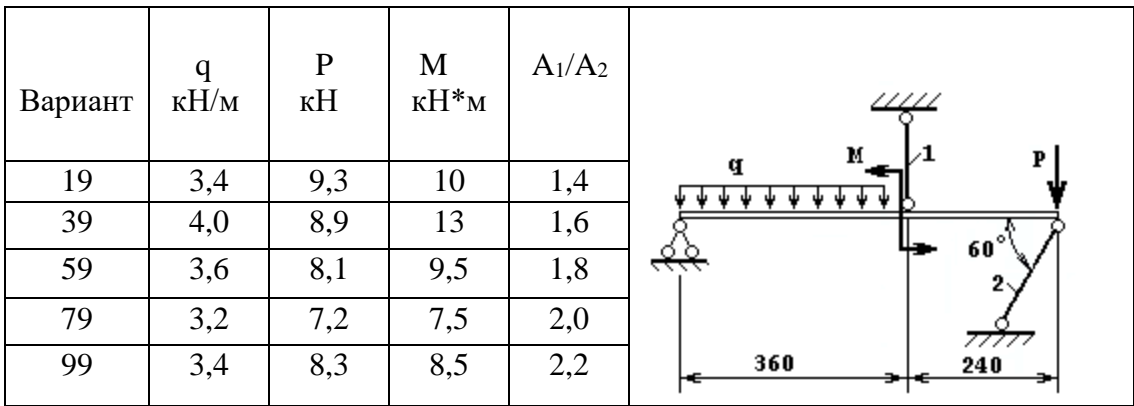

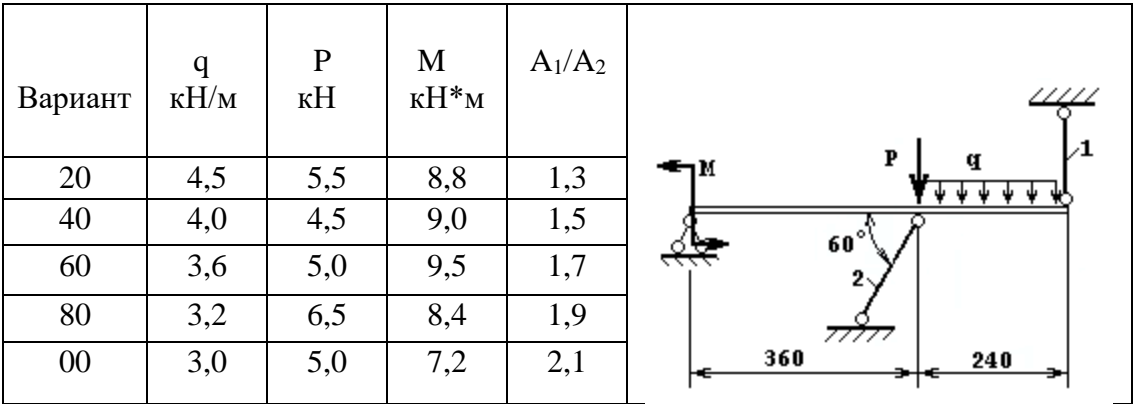

# ТЕМА 3. ПОПЕРЕЧНЫЙ ИЗГИБ БРУСА ПОСТОЯННОГО СЕЧЕНИЯ

По теме «Поперечный изгиб бруса» предлагаются три задачи. В первой задаче брус – однопролетная шарнирно-опертая балка, во второй – брусконсоль, т.е. балка с жестко защемленным концом. Построение эпюр поперечных сил и изгибающих моментов для них не представляет особых трудностей. Проблему может представлять неравномерно распределенная нагрузка, но она преодолима. Геометрически поперечная сила в сечении бруса от такой нагрузки равна части площади ее эпюры, попадающей на рассматриваемый участок. Для определения этой площади необходимо знать текущее значение интенсивности нагрузки q(x), которое, как не трудно видеть из рисунка 3.1, определяется из геометрического подобия

$$
q(x) = \frac{(x-a)}{b}q;
$$
  
 
$$
Q(x) = \frac{(x-a)(x-a)}{b}q;
$$
  
 
$$
Q(x) = \frac{(x-a)(x-a)}{b}q;
$$

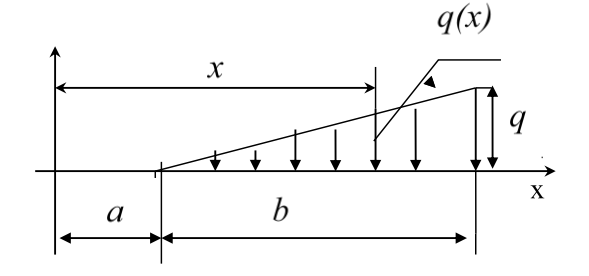

Рис. 3.1. Определение текущего значения интенсивности

распределенной нагрузки

Изгибающий момент от неравномерно распределенной нагрузки равен произведению равнодействующей силы на плечо, которое равно расстоянию от центра тяжести рассматриваемой части эпюры нагрузки до оси, проходящей через центр тяжести сечения с координатой *x*, перпендикулярно плоскости изгиба, т.е. плоскости рисунка. Где находится центр тяжести прямоугольника или треугольника известно всем, следовательно, определить плечо не составляет особого труда.

В третьей задаче задания поставлена на первый взгляд «лишняя» опора, превращающая балку в статически неопределимую. Но имеющийся врезанный шарнир снимает одну степень неопределимости и брус оказывается статически определим. Все реакции связей могут быть определены из уравнений статического равновесия. Учитывая, что момент через шарнир не передается, можно мысленно расчленить брус по шарниру. Для каждой из частей расчлененный шарнир будет связью, поэтому, заменяя отброшенную часть, нужно добавить по две составляющие реакции с каждой стороны шарнира. Одна из частей бруса оказывается статически определимой, и можно найти опорную реакцию, составив уравнение моментов относительно шарнира. Уравнение содержит одну неизвестную силу. Чтобы не находить составляющие реакции в шарнире, возвращаем брус к исходному виду, т.е. соединяем разорванные части. Теперь к балке приложены только три неизвестные составляющие реакции, которые без особого труда определятся из уравнений равновесия балки. Затем составляются выражения для поперечной силы и изгибающего момента и строятся их графические образы – эпюры. Правильность построения эпюры моментов определяется по нулевому значению момента в сечении врезанного шарнира и на концевых шарнирных опорах, если они есть.

При построении эпюр поперечной силы Q и изгибающего момента M нужно использовать интегрально-дифференциальные зависимости между Q и M:

 $M = \int Q dx$ ,  $Q = \frac{dM}{dx}$ .

Применяя навыки математического анализа, можно с наименьшими затратами сил и времени правильно отразить характер изменения внутренних силовых факторов Q и M на графиках.

Для первой балки по значению изгибающего момента в опасном сечении подбираются поперечные размеры бруса сплошного прямоугольного сечения, выполненного из дерева, а для балки из третьей задачи подбирается двутавровое сечение прокатного профиля. При определении наибольшего касательного напряжения по формуле Журавского значение статического момента для половины сечения двутавра выбирается из таблицы сортамента по ГОСТу.

ЗАДАНИЕ 3. **Построение эпюр поперечных сил и изгибающих моментов. Определение размеров поперечного сечения балки постоянного сечения**

Для статически определимых балок требуется :

1. Составить аналитические выражения поперечных сил Q(x) и изгибающих моментов M(x);

2. Построить эпюры поперечных сил и изгибающих моментов;

3. Подобрать прямоугольное сечение для первой балки из условия прочности по нормальным напряжениям. Принять соотношение сторон сечения h :  $b = 2 : 1$ , при допускаемых напряжениях  $[\sigma] = 10$  МПа;

4. Подобрать двутавровое сечение для третьей балки, выполненной из стали при допускаемых напряжениях  $[\sigma] = 160$  МПа. Определить наибольшие нормальные и касательные напряжения в сечении, где поперечная сила Q(x) и изгибающий момент M(x) имеют наибольшие значения.

Таблица 3.1

Варианты задания

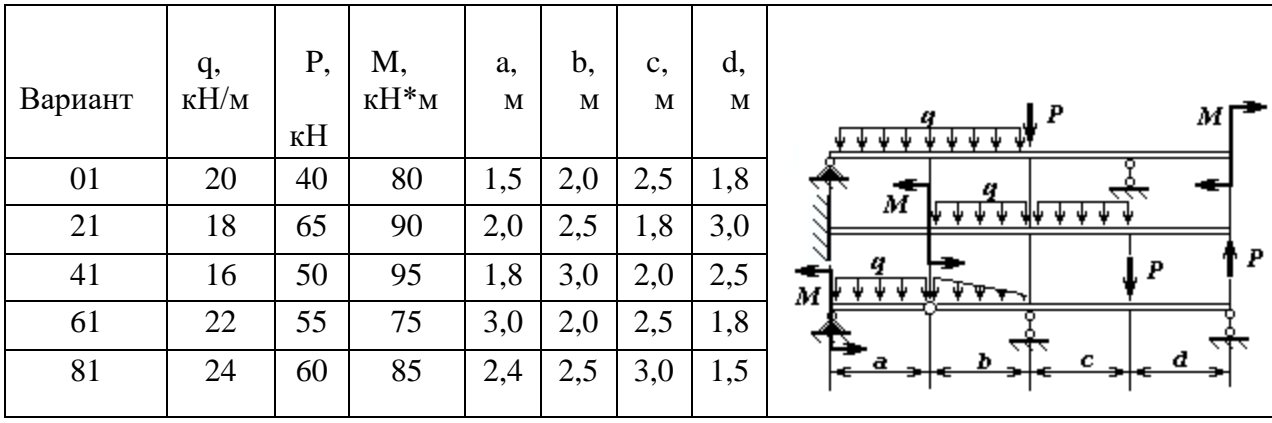

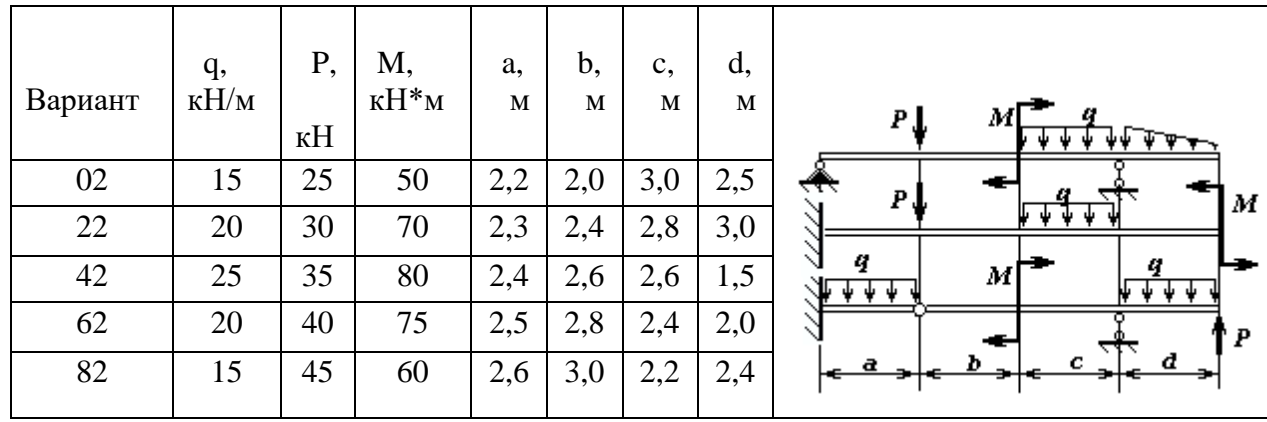

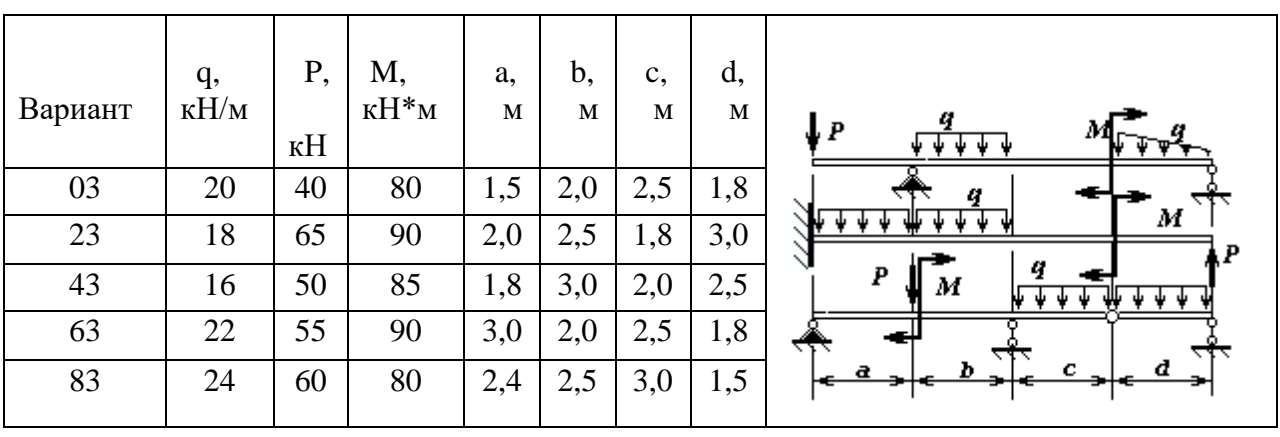

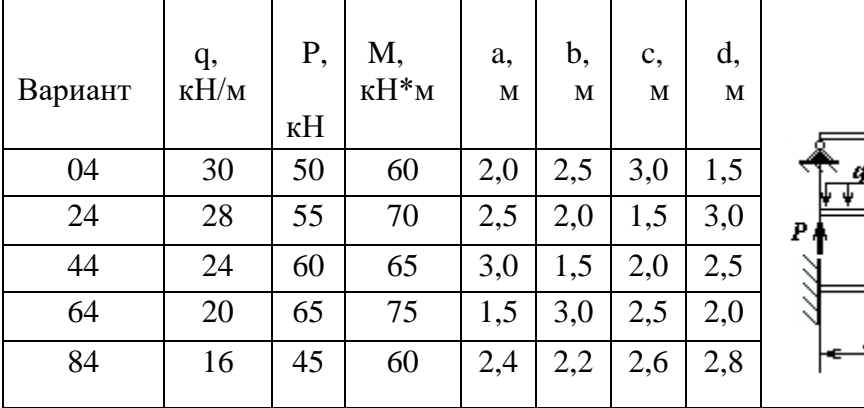

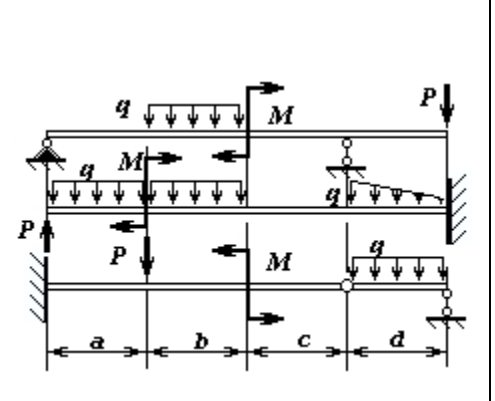

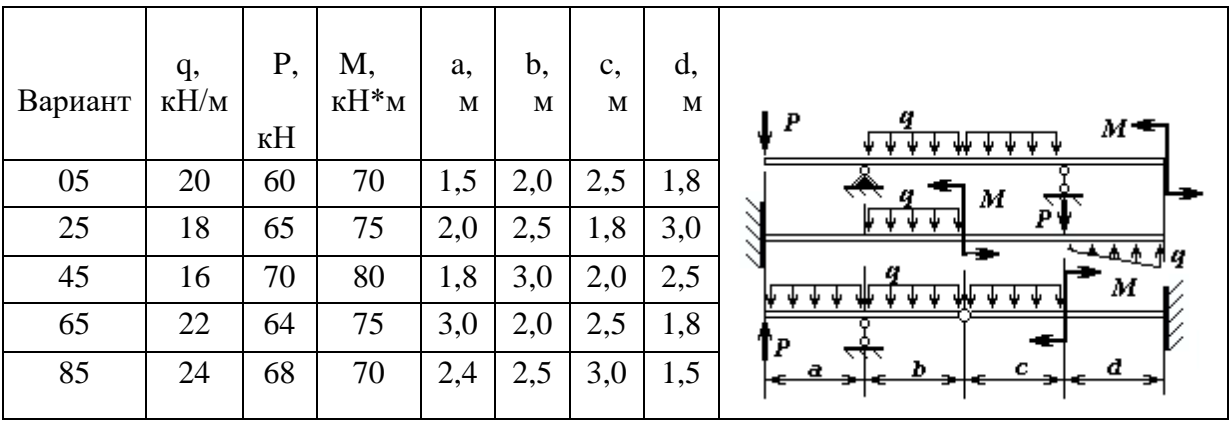

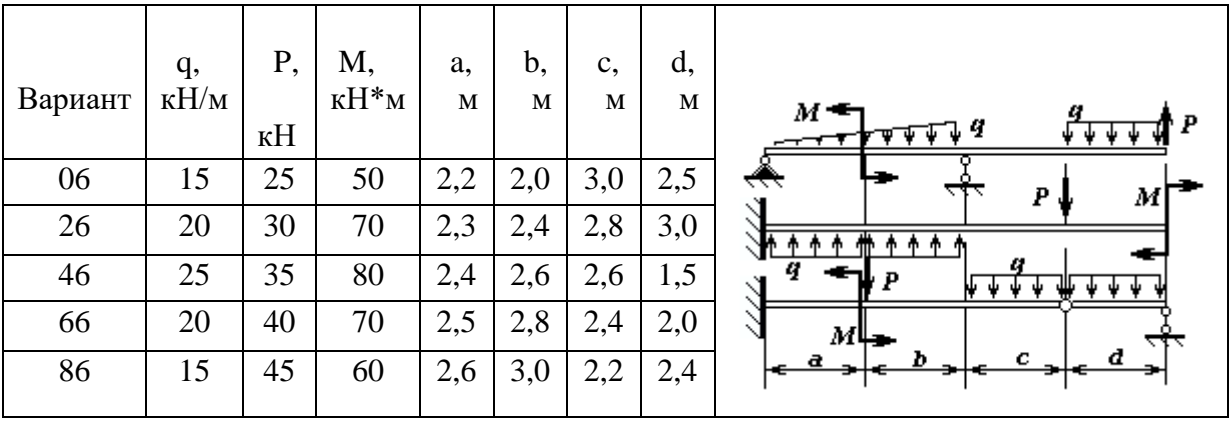

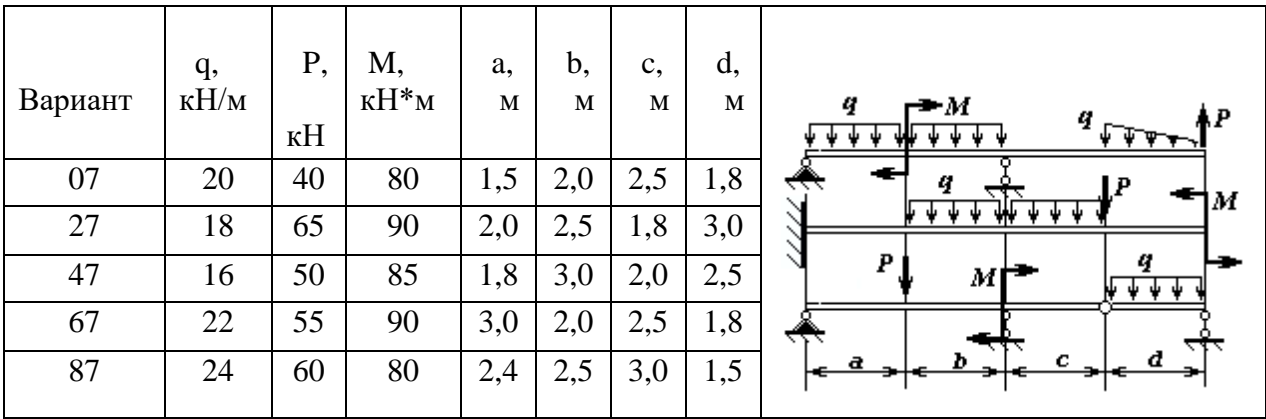

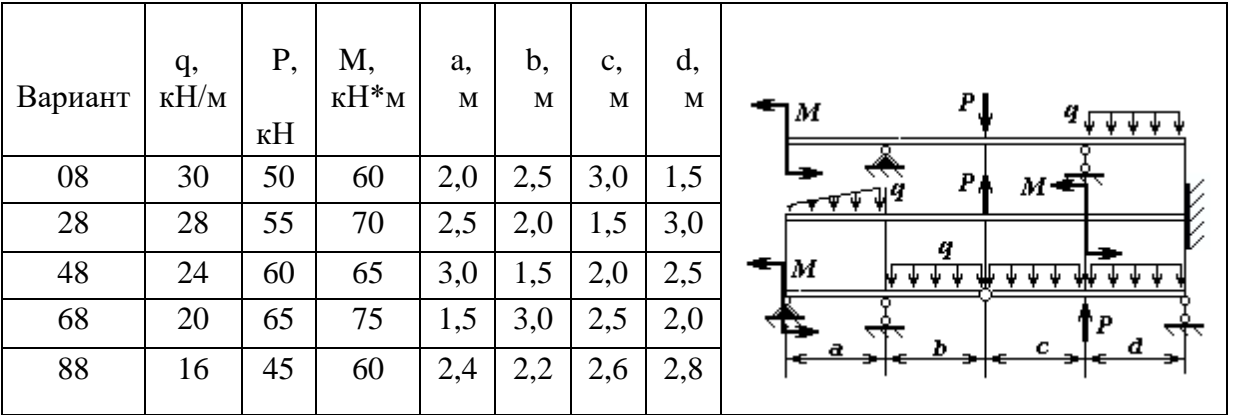

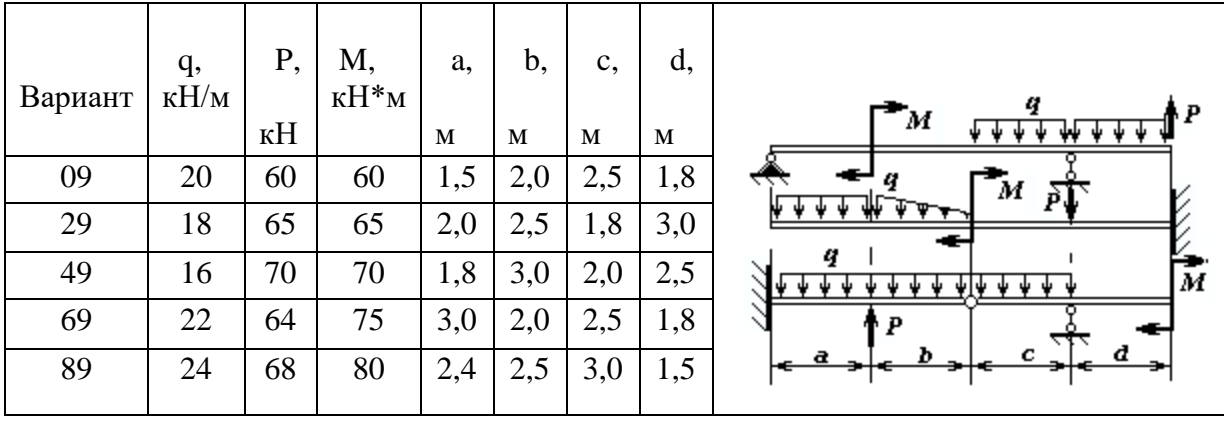

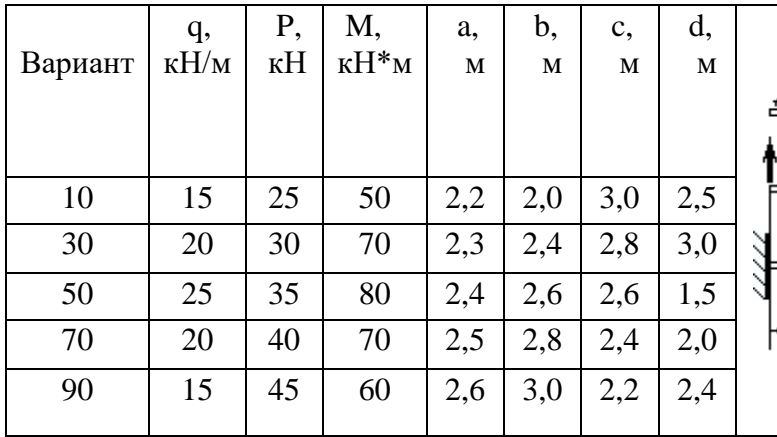

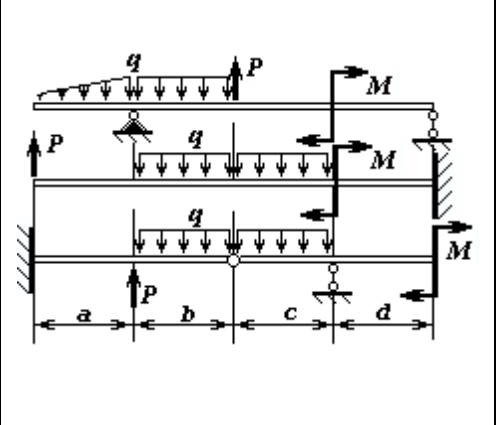

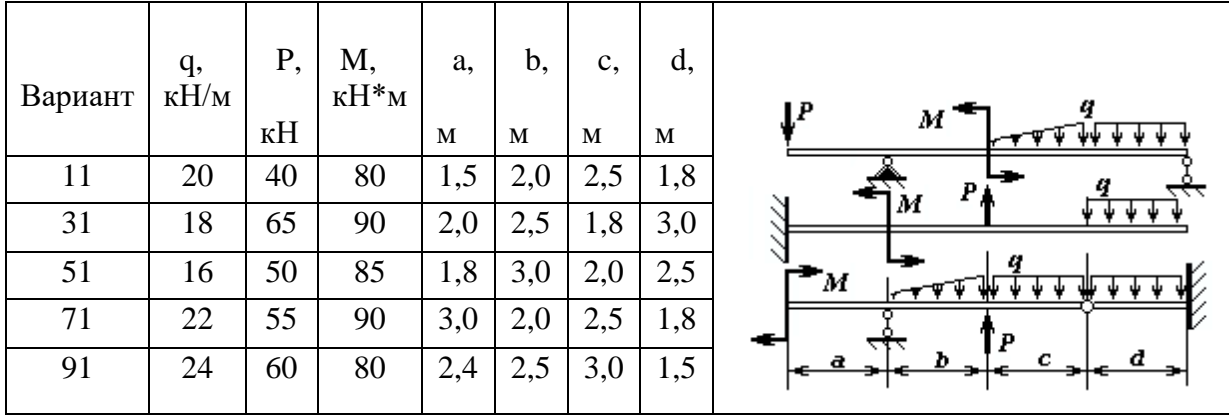

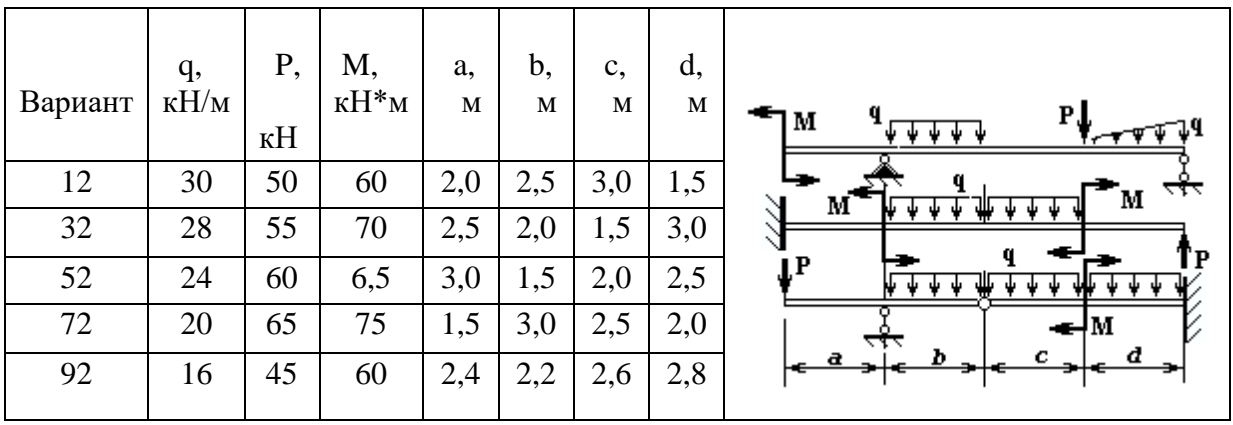

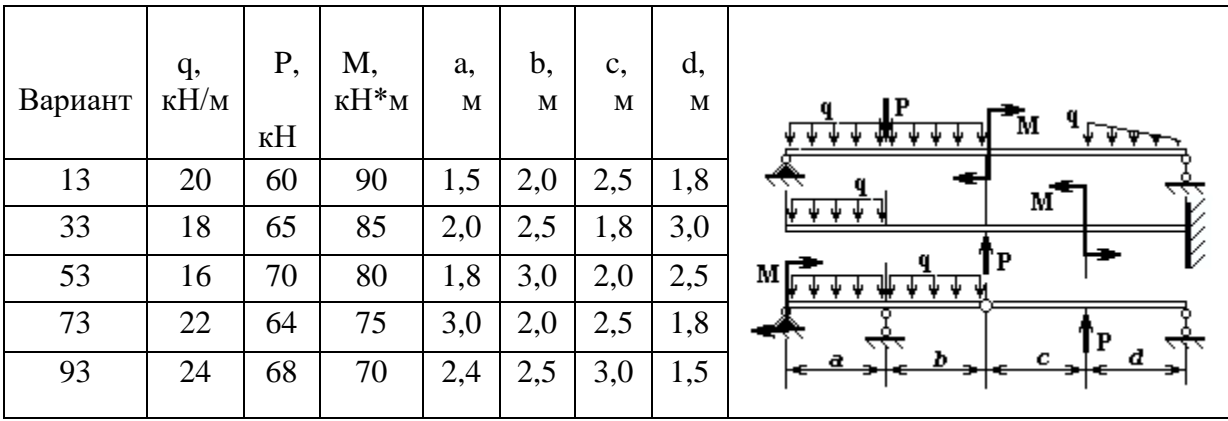

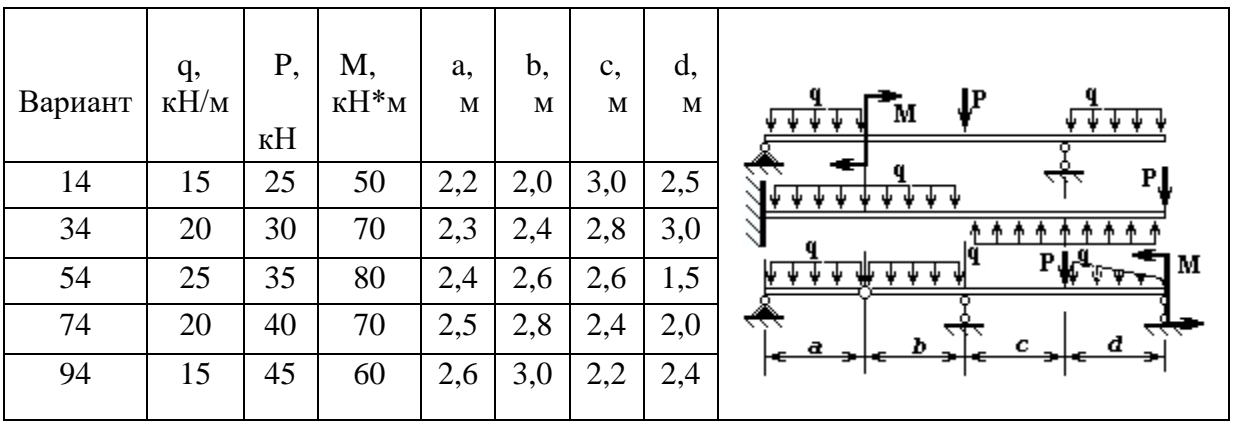

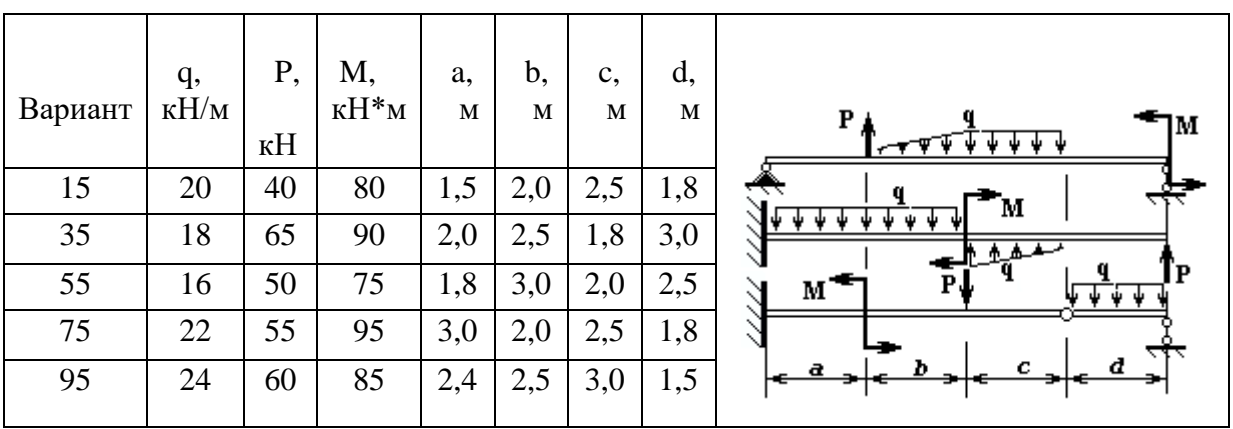

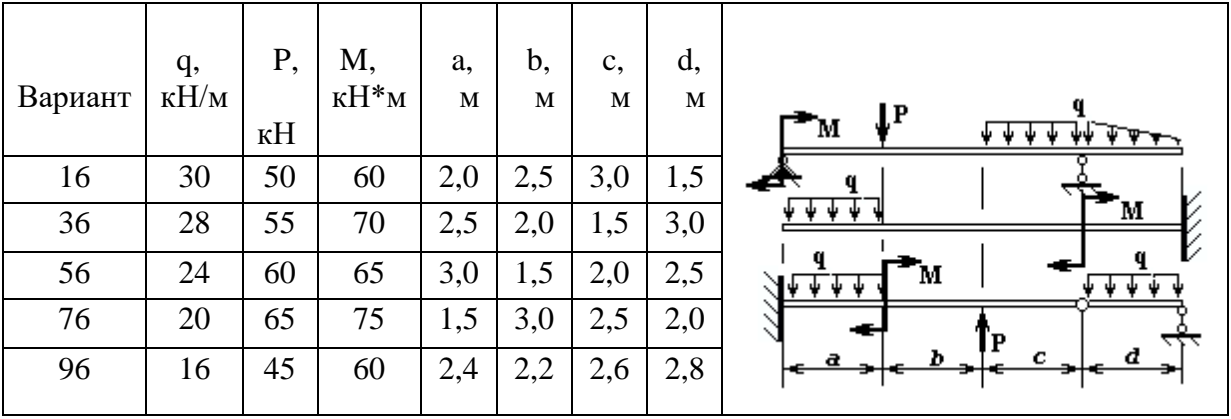

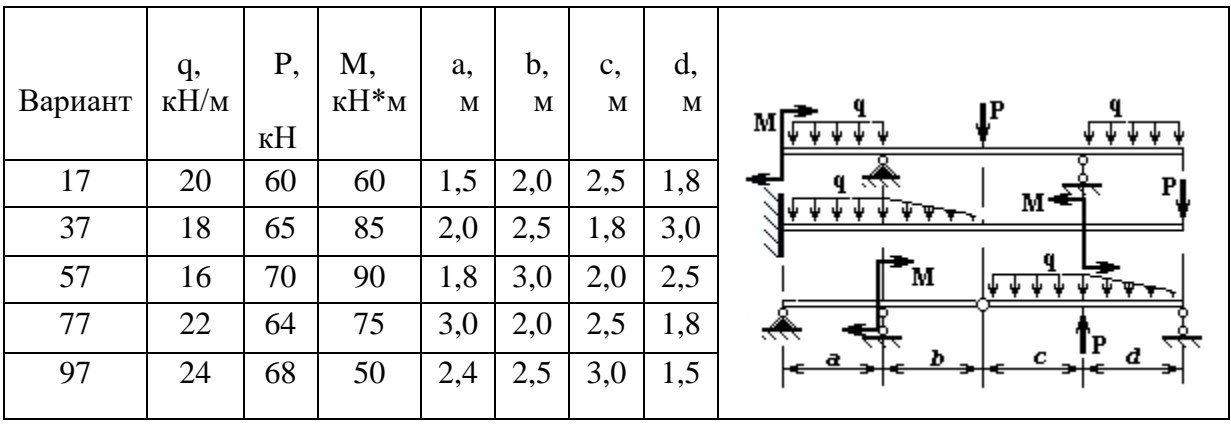

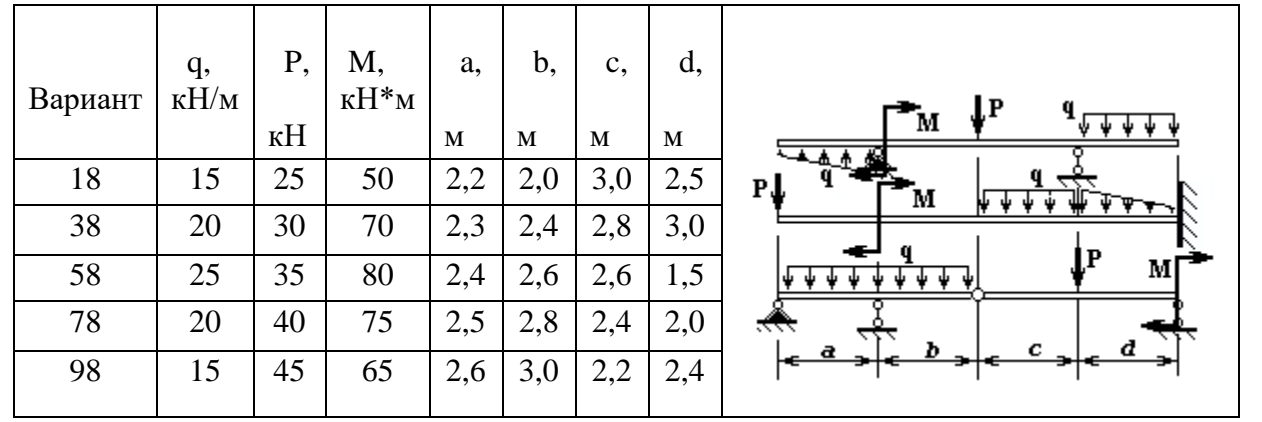

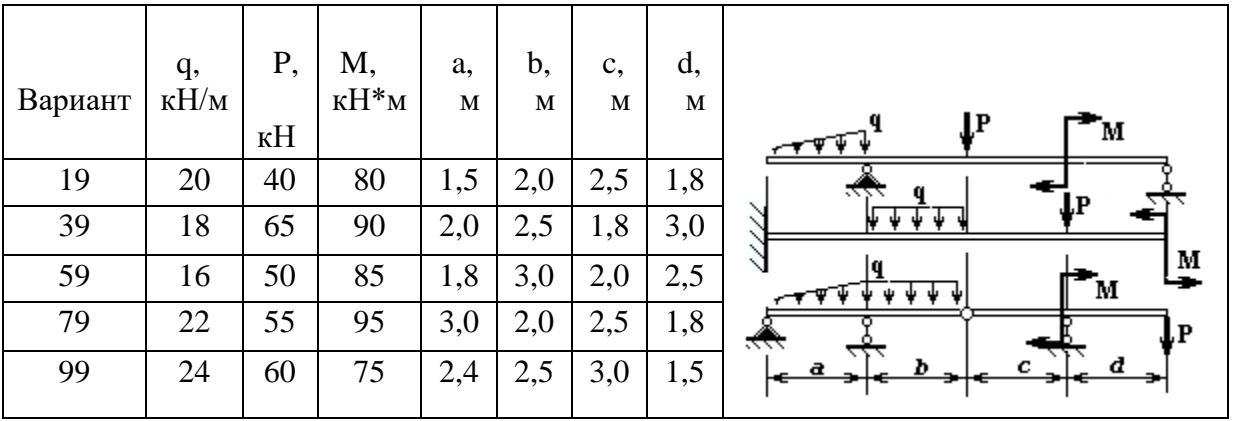

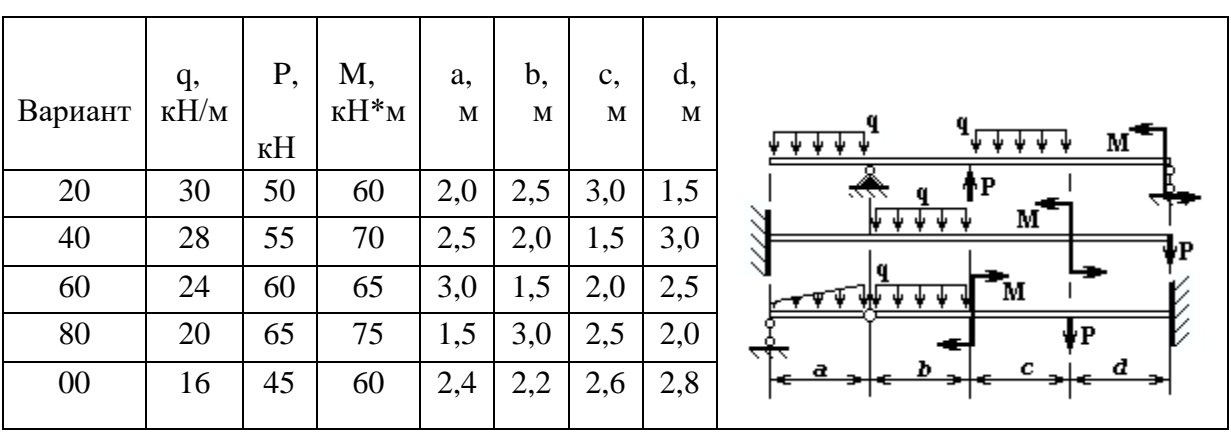

## ТЕМА 4. НЕРАЗРЕЗНАЯ БАЛКА. УРАВНЕНИЕ ТРЕХ МОМЕНТОВ

Рассматривается раскрытие статической неопределимости неразрезной многопролетной балки методом сил в специальной форме, называемой уравнением трех моментов. Основная система выбирается путем врезания дополнительных шарниров над промежуточными опорами. Для того, чтобы система независимых однопролетных балок была эквивалентна исходной неразрезной конструкции, у каждой промежуточной опоры прикладывается момент неизвестной величины, назначение которого - заставить сечения, принадлежащие левому и правому пролету у промежуточной опоры, поворачиваться в одну сторону и на один и тот же угол. Составляя выражение угла поворота сечения слева от опоры и справа и приравнивая их, получим перемещений дополнительное уравнение **ИЗ** условия совместности деформаций. Степень неопределимости неразрезной балки равна количеству промежуточных опор. Уравнений перемещения должно быть ровно столько же. Для получения дополнительного уравнения рассматриваются два смежных пролета балки. На конце каждого пролета прикладывается искомый момент. В итоге в уравнение углового перемещения сечения балки над каждой дополнительной опорой входят три момента: у левой и у правой опоры, а также в сечении над средней опорой. Поэтому уравнение носит название "Уравнение трех моментов"

$$
M_{\text{new}} l_{\text{new}} + 2M_{\text{cpeak}} \left( l_{\text{new}} + l_{\text{npag}} \right) + M_{\text{npag}} l_{\text{npag}} = -6 \left[ \frac{S_{\text{new}}}{l_{\text{new}}} + \frac{S_{\text{npag}}}{l_{\text{npag}}} \right],
$$

где Млев, Мсредн и Мирав - моменты у левой, средней и правой опор соответственно;

*lnee*, *lnpae* – длина левого и правого пролета;

*Sлев*, *Snpaв* - статический момент площади эпюры изгибающих моментов от внешней нагрузки относительно левой опоры для левого пролета и относительно правой опоры для правого пролета соответственно.

Это уравнение может быть использовано для бруса, у которого одна из концевых опор или даже обе заменена жесткой заделкой. В этом случае заделка заменяется шарнирной опорой и добавляется момент. Если заделка на левом конце, в уравнении отсутствует первое слагаемое, а у второго слагаемого *Lлев=0*, в правой части уравнения *Sлев/Lлев* также отсутствует. Это уравнение определяет, при каком значении момента в заделке угол поворота левого опорного сечения будет равен нулю.

Для определения свободных членов уравнений используется графоаналитический метод, известный как *способ Верещагина*.

После решения системы уравнений все опорные моменты известны и можно строить эпюру изгибающего момента для неразрезной балки. Для ее построения используются несколько способов:

1. Рассматривается каждый пролет отдельно с учетом опорных моментов у левой и правой опоры. Эпюры для отдельных пролетов составляются в цепочку и получается результирующая эпюра для неразрезной балки.

2. На эпюры моментов только от внешней нагрузки для однопролетных шарнирно опертых балок накладывается эпюра от опорных моментов. Последняя представляет собой ломаную линию. Ордината вершины или впадины излома определяется величиной опорного момента. Накладывая эту ломаную линию, но противоположного знака, т.е. умноженную на (-1), на эпюру от пролетной нагрузки, получают суммарную эпюру, ось отсчета которой есть ломаная линия опорных моментов. Все, что находится между контуром эпюры от пролетной внешней нагрузки и осью, будет являться суммарной эпюрой моментов. Выше оси - "плюс", ниже оси - "минус". Для удобства чтения эпюры ломаную линию можно спрямить, сохраняя при этом суммарные ординаты эпюры.

Поскольку принятое правило знаков для эпюры моментов предполагает, что эпюра строится со стороны сжатых волокон, то по внешнему виду эпюры можно приближенно представить внешний вид изогнутой оси неразрезной

балки. Так как опора не дает просадку, то изогнутая ось должна касаться опоры, а в сечениях, где меняется знак момента, происходит смена знака кривизны оси, т.е. это точка перегиба на изогнутой оси. Точка перегиба может оказаться выше либо ниже недеформированной оси балки. Изогнутая ось еще называется упругой линией бруса.

По значению изгибающего момента в опасном сечении подбирается двутавровое сечение.

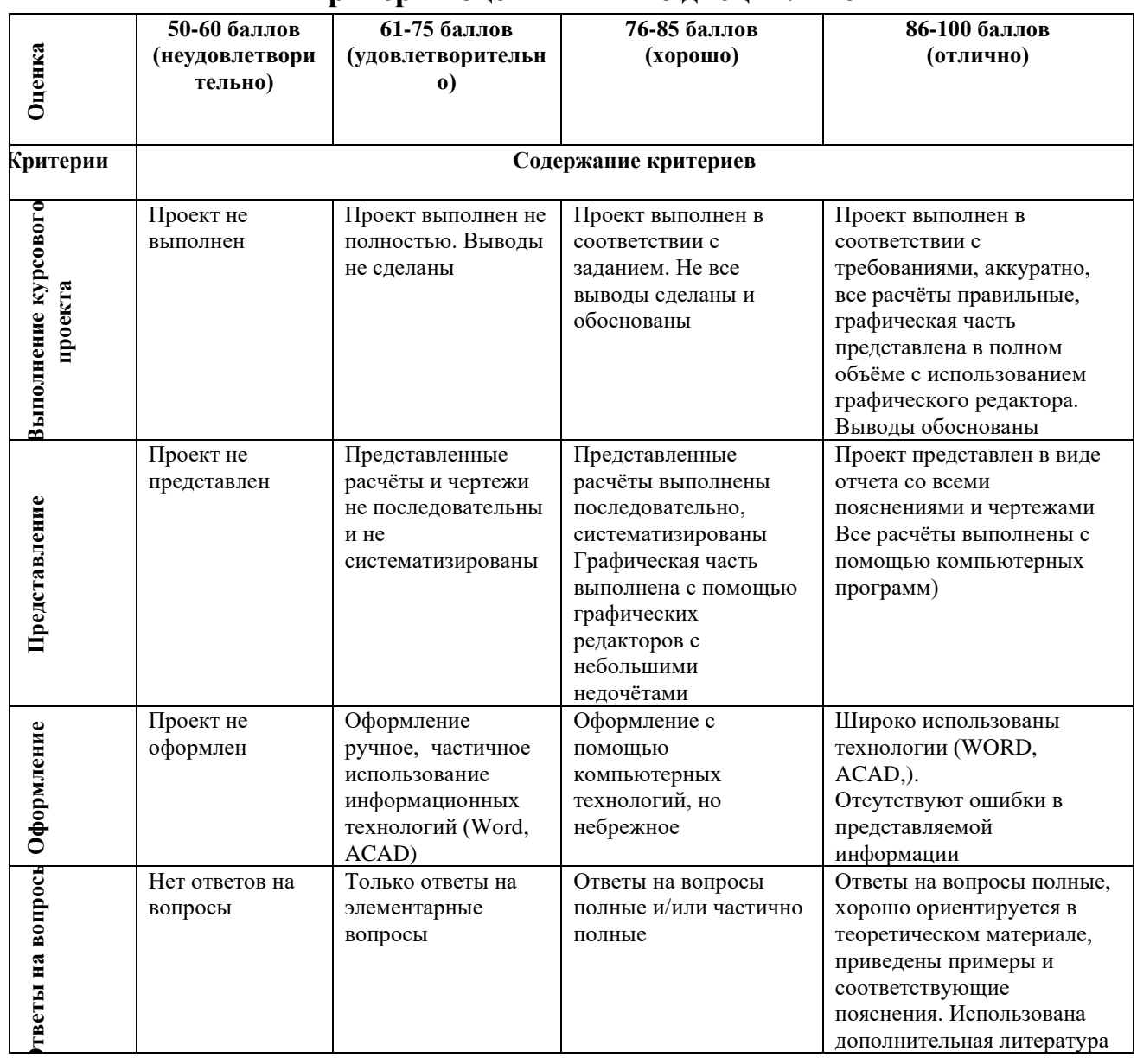

**Критерии оценки РГР по дисциплине** 

**Промежуточная аттестация студентов.** Промежуточная аттестация студентов по дисциплине «Прикладная механика» проводится в соответствии

с локальными нормативными актами ДВФУ и является обязательной.

К промежуточной аттестации допускаются студенты, не имеющие задолжности по дисциплине (выполнены все работы, предполагаемые учебным планом и РПД (практические, лабораторные, а также текущая аттестация – контрольные, опросы, курсовые работы, курсовые проекты и т.д.).

## Вопросы на экзамен

- 1. Действие сил на физические тела
- 2. Реальный объект и расчетная модель
- 3. Внутренние силы
- 4. Напряжения
- 5. Деформации линейные и угловые
- 6. Связь между напряжениями и деформациями
- 7. Основные геометрические характеристики плоских сечений
- 8. Преобразование моментов инерции при параллельном переносе осей
- 9. Преобразование моментов инерции при повороте координатных осей
- 10. Главные оси и главные моменты инерции
- 11. Задачи, решаемые с помощью круга Мора для плоского сечения
- 12. Осевое растяжение и сжатие
- 13. Графики изменения внутренних силовых факторов и деформаций при растяжении (примеры)
- 14. Деформации при изменении температуры
- 15. Потенциальная энергия деформации растяжения
- 16. Статически определимые и неопределимые системы
- 17. Напряженное состояние при растяжении-сжатии
- 18. Основные механические характеристики материала
- 19. Построение истинной диаграммы растяжения
- 20. Растяжение и сжатие под влиянием собственного веса. Стержень равного сопротивления
- 21.Расчет проводов и тросов
- 22.Деформация сдвига
- 23.Деформация кручения
- 24.Расчет валов на кручение
- 25.Разрушение материалов при кручении
- 26.Кручение бруса с некруглым поперечным сечением
- 27.Применение пленочной (мембранной) аналогии при исследовании кручения
- 28.Деформация изгиба
- 29.Дифференциальные (интегральные) зависимости при изгибе
- 30.Напряжения в брусе при чистом изгибе
- 31.О рациональном сечении при деформации изгиба
- 32.Влияние поперечных сил на распределение нормальных напряжений при изгибе
- 33.Касательные напряжения при поперечном изгибе. Формула Журавского
- 34.Влияние формы сечения на применимость формулы Журавского
- 35.Анализ изгиба свободного и стянутого пакетов листов
- 36.Брусья равного сопротивления при изгибе
- 37.Дифференциальное уравнение упругой линии бруса
- 38.Интегрирование дифференциального уравнения упругой линии бруса
- 39.Интегрирование дифференциального уравнения в случае сложных нагрузок
- 40.Универсальное уравнение упругой линии балки
- 41.Балка на упругом основании
- 42.Напряженное состояние в точке
- 43.Определение напряжений в площадке общего положения
- 44.Главные оси и главные напряжения
- 45.Круговая диаграмма напряженного состояния. Круг Мора
- 46.Типы напряженного состояния
- 47.Деформированное состояние
- 48.Объемная деформация
- 49.Потенциальная энергия объемной деформации
- 50.Теории прочности
- 51.Сложное сопротивление
- 52.Внецентренное растяжение-сжатие
- 53.Ядро сечения
- 54.Косой изгиб
- 55.Изгиб с кручением круглого бруса
- 56.Изгиб бруса большой кривизны
- 57.Примеры определения эксцентриситета бруса большой кривизны
- 58.Винтовые цилиндрические пружины
- 59.Обобщенные силы и обобщенные перемещения
- 60.Применение принципа возможных перемещений для определения усилий в статически определимых системах
- 61.Полная потенциальная энергия деформации бруса
- 62.Теорема Кастилиано
- 63.Интегралы Мора
- 64.Примеры применения Интеграла Мора
- 65.Способ Верещагина
- 66.Теорема взаимности работ и перемещений
- 67.Примеры применения теоремы взаимности работ и перемещений
- 68.Типы стержневых систем. Степень статической неопределимости стержневой системы
- 69.Выбор основной системы
- 70.Канонические уравнения метода сил
- 71.Использование свойств симметрии при раскрытии статической неопределимости плоской рамы. Прямая геометрическая симметрия
- 72.Использование свойств симметрии при раскрытии статической неопределимости плоской рамы. Косая геометрическая симметрия
- 73.Многопролетные неразрезные балки. Уравнение трех моментов
- 74.Определение перемещений в статически неопределимых системах
- 75.Устойчивость упругих форм равновесия
- 76.Задача Эйлера
- 77.Зависимость критической силы от условий закрепления стержня
- 78.Расчет сжатых стоек по коэффициенту снижения допускаемых напряжений. Формула Ясинского
- 79.Напряжения, возникающие вследствие поступательного движения упругого тела
- 80.Напряжения, возникающие вследствие вращательного движения упругого тела

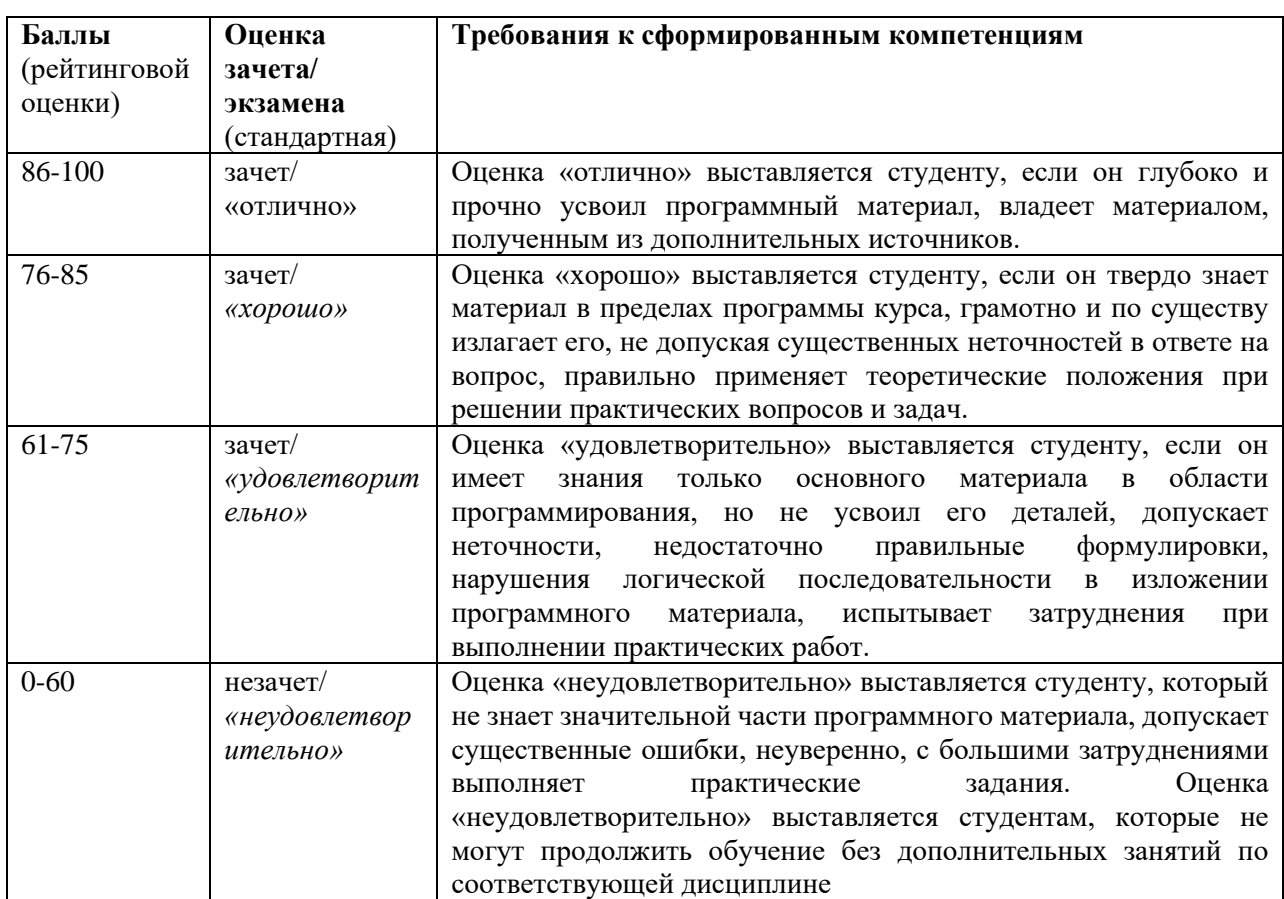

## **Критерии выставления оценки студенту на экзамен по дисциплине**